# UNIVERSIDADE ESTADUAL PAULISTA "JÚLIO DE MESQUITA FILHO" FACULDADE DE CIÊNCIAS AGRONÔMICAS CAMPUS DE BOTUCATU

# **FRAGILIDADE AMBIENTAL DA APA CORUMBATAI-BOTUCATU-TEJUPÁ (PERÍMETRO BOTUCATU, SP, BRASIL) NA BACIA HIDROGRÁFICA DO RIO CAPIVARA**

### **DANIELA POLIZELI TRAFICANTE**

Tese apresentada à Faculdade de Ciências Agronômicas da UNESP - Campus de Botucatu, para obtenção do título de Doutora em Agronomia (Energia na Agricultura).

BOTUCATU – SP Maio – 2016

# UNIVERSIDADE ESTADUAL PAULISTA "JÚLIO DE MESQUITA FILHO" FACULDADE DE CIÊNCIAS AGRONÔMICAS CAMPUS DE BOTUCATU

# **FRAGILIDADE AMBIENTAL DA APA CORUMBATAI-BOTUCATU-TEJUPÁ (PERÍMETRO BOTUCATU, SP, BRASIL) NA BACIA HIDROGRÁFICA DO RIO CAPIVARA**

## **DANIELA POLIZELI TRAFICANTE**

## ORIENTADOR: PROF. DR. SÉRGIO CAMPOS CO-ORIENTADOR: PROF. DR. RODRIGO LILLA MANZIONE

Tese apresentada à Faculdade de Ciências Agronômicas da UNESP - Campus de Botucatu, para obtenção do título de Doutora em Agronomia (Energia na Agricultura).

BOTUCATU – SP Maio – 2016

FICHA CATALOGRÁFICA ELABORADA PELA SEÇÃO TÉCNICA DE AQUISIÇÃO E TRATAMEN-TO DA INFORMAÇÃO - DIRETORIA TÉCNICA DE BIBLIOTECA E DOCUMENTAÇÃO - UNESP - FCA - LAGEADO - BOTUCATU (SP)

Traficante, Daniela Polizeli, 1980-T764f Fragilidade ambiental da APA Corumbatai-Botucatu-Tejupá (Perimetro Botucatu, SP, Brasil) na bacia hidrográfica do Rio Capivara / Daniela Polizeli Traficante. - Botucatu : [s.n.], 2016 xiv, 107 f. : ils. color., tabs. Tese (Doutorado) - Universidade Estadual Paulista, Faculdade de Ciências Agronômicas, Botucatu, 2016 Orientador: Sérgio Campos Coorientador: Rodrigo Lilla Manzione Inclui bibliografia 1. Processo decisório por critério múltiplo. 2. Sistemas de informação geográfica. 3. Aquifero. 4. Recursos naturais - Conservação. I. Campos, Sérgio. II. Manzione, Rodrigo Lilla. III. Universidade Estadual Paulista "Júlio de Mesquita Filho" (Câmpus de Botucatu). Faculdade de

Ciências Agronômicas. IV. Título.

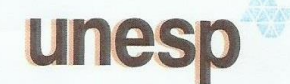

UNIVERSIDADE ESTADUAL PAULISTA

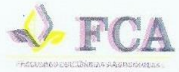

**Câmpus de Botucatu** 

#### CERTIFICADO DE APROVAÇÃO

#### TÍTULO: "FRAGILIDADE AMBIENTAL DA APA CORUMBATAÍ-BOTUCATU-TEJUPÁ (PERÍMETRO BOTUCATU, SP, BRASIL); NA BACIA HIDROGRÁFICA DO RIO CAPIVARA"

**AUTORA: DANIELA POLIZELI TRAFICANTE ORIENTADOR: SÉRGIO CAMPOS CO-ORIENTADOR: RODRIGO LILLA MANZIONE** 

Aprovada como parte das exigências para obtenção do Título de Doutora em AGRONOMIA (ENERGIA NA AGRICULTURA), pela Comissão Examinadora:

 $\circ$  and 9

Prof. Dr. SÉRGIO CAMPOS Dep de Engenharia Rural / Faculdade de Ciências Agrônomica - UNESP

MW  $\mathbf{W}$ Prof. Dr. EDSON LUÍS PIROLI Campus de Ourinhos / Unesp

Profa. Dra. FERNANDA LEITE RIBEIRO Depto de Geociências / UNIVERSIDADE ESTADUAL DE LONDRINA - UEL

Profa. Dra. MIRLETA APARECIDA DE CARVALHO Engenharia / Universidade Federal de Lavras

novel

Profa. Dra. RENATA CRISTINA BATISTA FONSECA Dep de Solos e Recursos Ambientais / Faculdade de Ciências Agrônomica - UNESP

Botucatu, 30 de maio de 2016.

Faculdade de Ciências Agronômicas - Câmpus de Botucatu -<br>RUA JOSE BARBOSA DE BARROS, 1780, 18610307, Botucatu - São Paulo<br>http://www.fca.unesp.brCNPJ: 48.031.918/0021-78.

À minha mãe Neuza, minha inspiração de vida, na qual me espelho todos os dias, sendo a força que me impulsiona, me faz respirar e me elucida.

*Dedico*

*"Minhas cicatrizes me lembram que eu, de fato, sobrevivi as minhas feridas mais profundas. Isso em si já é uma realização. E elas trazem à mente outra coisa, também. Elas me lembram que mesmo a vida machucando em muitos lugares, me deixou mais forte e resistente. O que me machucou no, passado, realmente me fez mais bem preparada para enfrentar o que tem por vir, pois há uma força motriz mais poderosa que o vapor, a eletricidade e a energia atômica: é a vontade!"*

*"Quem come do fruto do conhecimento é sempre expulso de algum paraíso (Melaine Klen, 1882-1960)*

### **MENÇÃO HONROSA**

Ao meu orientador, o professor doutor Sérgio Campos, no qual tive a honra de ser orientada. Pela confiança e credibilidade em mim depositadas, pela orientação, amizade, acolhimento e companheirismo, as quais foram fundamentais para a realização deste estudo. Serei eternamente grata por esta grande oportunidade de vida!

Ao meu co-orientador, o professor doutor Rodrigo Lilla Manzione, pelo imenso auxilio na realização deste trabalho. Pela confiança e sua imensa disponibilidade em ajudar, pela troca de experiências e norte, que foram fundamentais para que tudo isto se tornasse realidade. E, pelos infinitos "Eu acredito em você! Você vai conseguir" que me fizeram imergir resgatando esta enorme força que habita em mim. Tens minha eterna gratidão!

### **MENÇÃO ESPECIAL**

Ao meu grande amigo, o geógrafo Bruno Timóteo Rodrigues, pela sua imensa colaboração na realização neste trabalho. Por me auxiliar nas técnicas de SIG, pelas experiências trocadas e por sonhar junto comigo cada passo deste trabalho. Por pegar na minha mão nas vezes em que eu, com dores, não conseguia me levantar e, humildemente se propôs a me ajudar, sem hesitar, gestos os quais são admiráveis nos dias de hoje. Pela sua calma e sabedoria que me fizeram acreditar que tudo seria possível. És para mim um grande exemplo. Agradeço-te infinitamente.

Ao meu amigo, o engenheiro florestal Donizeti Nicolete, pela gentileza com que me instruiu nas técnicas de SIG e a AHP, pela sua disponibilidade e prontidão todas as vezes que eu necessitei de ajuda para a realização deste trabalho. Por me "socorrer" diversas vezes e com calma, humildade e sabedoria me mostraram que seria possível concretizar tudo aquilo que eu planejava e pelas várias tardes de troca de experiência. Tens minha admiração e gratidão!

#### **AGRADECIMENTOS**

*"O que tenho não me pertence, embora faça parte de mim. Tudo o que sou me foi um dia emprestado pelo Criador para que eu possa dividir com aqueles que entram na minha vida "(Chico Xavier, pelo espírito de Emmanuel).*

Ao programa de Pós Graduação em Agronomia, Energia na Agricultura, pela oportunidade do doutoramento, e a todos os professores que me ensinaram e me inspiraram durante as disciplinas oferecidas, as quais foram essenciais para o cumprimento desta etapa.

Ao professor doutor, Adriano Wagner Ballarin, no qual tenho muito estima, por exercer sua função de coordenador do programa de pós-graduação com esmero, paciência, humildade e sabedoria. Agradeço pelos aconselhamentos e auxílios prestados.

A CAPES, Coordenação de Aperfeiçoamento Pessoal de Nível Superior, pela bolsa de estudos concedida durante os anos de doutoramento.

A Fundação Florestal do Estado de São Paulo, em especial a Cláudia Macedo Reis, por disponibilizar todo o banco de dados da APA Corumbataí, Botucatu, Tejupá- perímetro Botucatu para a realização deste estudo. Sou grata pela confiança no trabalho.

Ao Laboratório de Hidrologia e Hidrogeologia Operacional, da UNESP (Campus de Ourinhos) no qual tive a honra de ser colaboradora, em especial ao professor doutor Rodrigo Lilla Manzione e ao mestrando Vitor Fidelis, pela disponibilidade do banco de dados das áreas de afloramento do Sistema Aquífero Guarani em SP.

Ao meu pai José, por acreditar no meu sonho, mesmo estando distante neste momento, és muito especial, pois sei que sabes, a sua maneira, da minha luta para chegar até aqui.

Ao meu irmão André Luís e minha cunhada Flávia, por me aconselharem e estarem por perto, me auxiliando de inúmeras maneiras para cumprir mais esta etapa. A todos meus familiares, em especial à minha tia Idalina e primos, pelo apoio na conquista de mais esta etapa, com muito carinho a minha avó Ana por ser tão singela e alegre.

Em especial, à Renata Fonseca e Mariana Curvino, as irmãs de coração que a vida me proporcionou encontrar, por estarem comigo em todos os momentos, inclusive naquele que foi um divisor de águas em minha vida.

Aos meus amigos do Grupo de pesquisa, GEPGEO, os queridos irmãos, geógrafos e alagoanos, Bruno e Mikael Rodrigues, pela grande amizade construída nestes anos, pelo aprendizado, pelas infinitas "resenhas" que tornaram os obstáculos da vida muito mais leves. À querida Jéssica Malheiros por também participar destes momentos. A Fernanda Ribeiro, pelas trocas de experiências científicas e nossa aventura no estágio na UFRGS, no frio de Porto Alegre, onde dizíamos todas as manhãs: é tudo pela ciência!

Aos meus amigos de longa data, nos quais compartilho momentos especiais, estando mais distantes agora, mas nunca longe do meu coração: Débora Ribeiro, Fabio Seiva, Gustavo Chuffa, Ana Carolina Souto, Fabrício Rocha Vieira, Augusto Zanatta, Bruno Castilho, vocês são os melhores!!

E as outras pessoas maravilhosas que tive o prazer de encontrar nesta linda aventura chamada vida: Edmir Daniel Carvalho (na memória), Carlos Filipini, Roseli Baldi, André Camargo, Paola Camargo, Juliana Griese, Júlia Sonsin, Marcos Moraes, Milena Chaguri, Maria Rita Martins, Renato Jeuken, Filipe Giardini, Ana Christina Silveira, Angela Sanae Kimoto, Magda Kimoto, Ana Maria Macedo, Marisol, Alice, Ana Paula Batocchio, Júlio Romero, Rodrigo Barbosa, Luiz Sanches, Daniela Winckler, Maurício Sartori, Luciana Nunes, Arthur Garcia, Andréa Antunes, Taís Dadazio, Juliana Bravo, Murilo Martins, João Witaker, Mário Sérgio Rodrigues, Jurandi Prado Jr., Nelita Corrêa, Mônica Gasparini, Mariana Bruguer, Sergiane Frisson, Daniele Almeida.

A todos aqueles que contribuíram de alguma maneira durante a elaboração deste trabalho, meus sinceros agradecimentos.

## **SUMÁRIO**

## Página

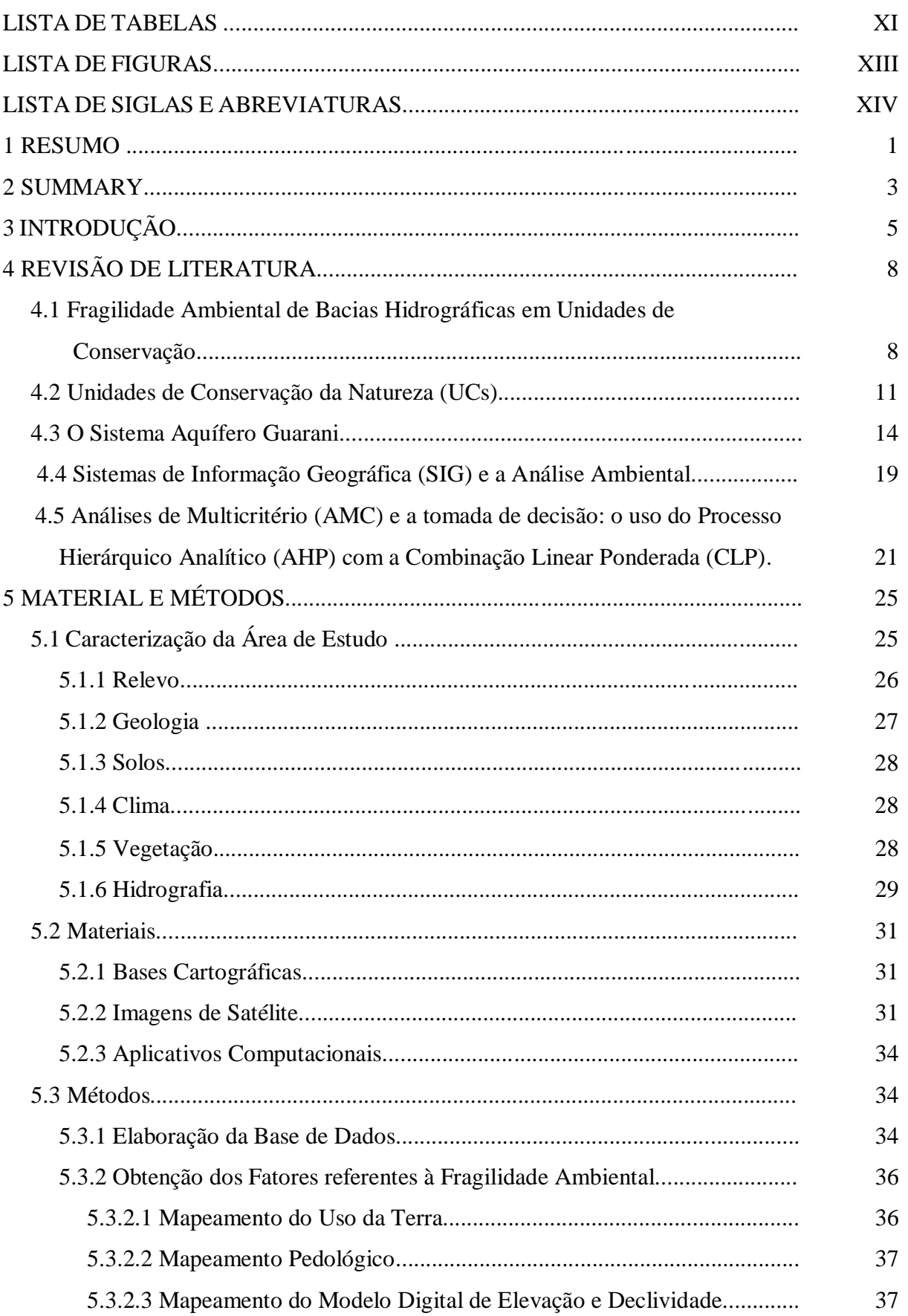

5.3.3.3 Obtenção do Mapa Final de Fragilidade Ambiental.......................... 

X

### **LISTA DE TABELAS**

## **Página**

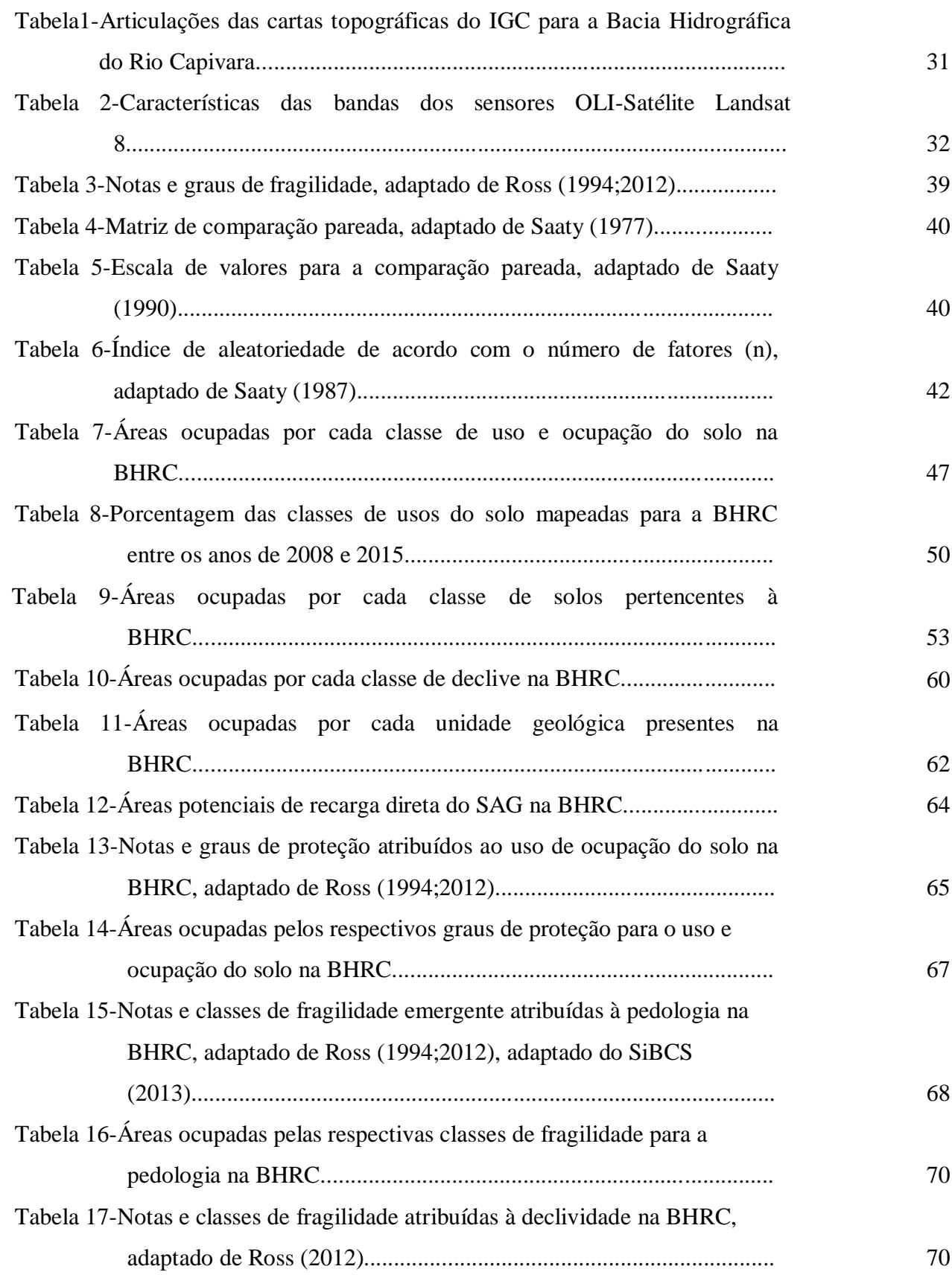

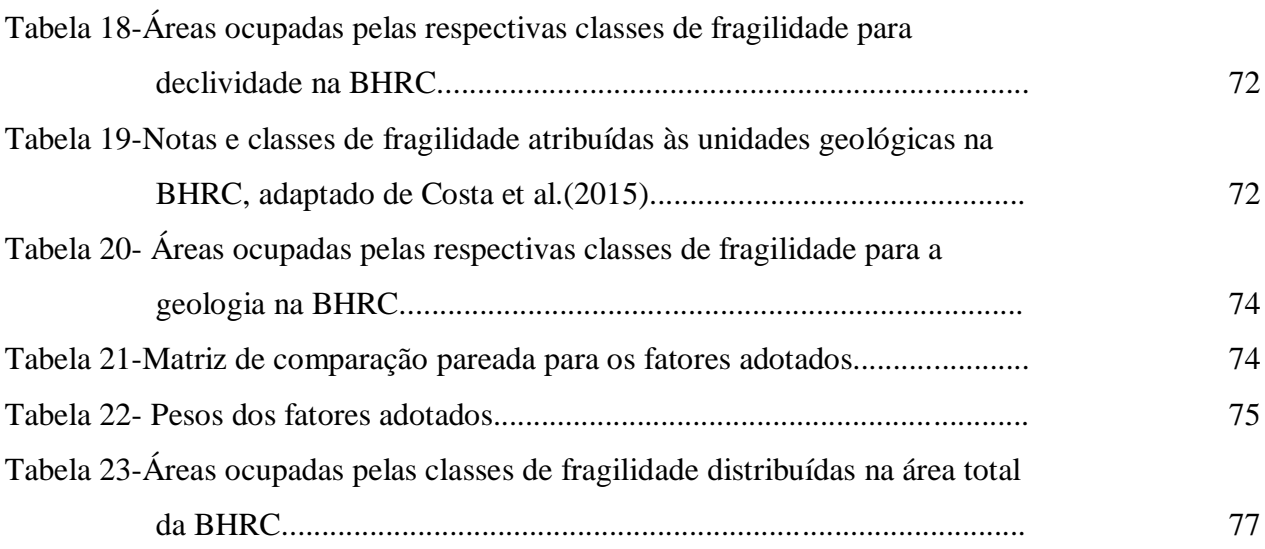

XII

## **LISTA DE FIGURAS**

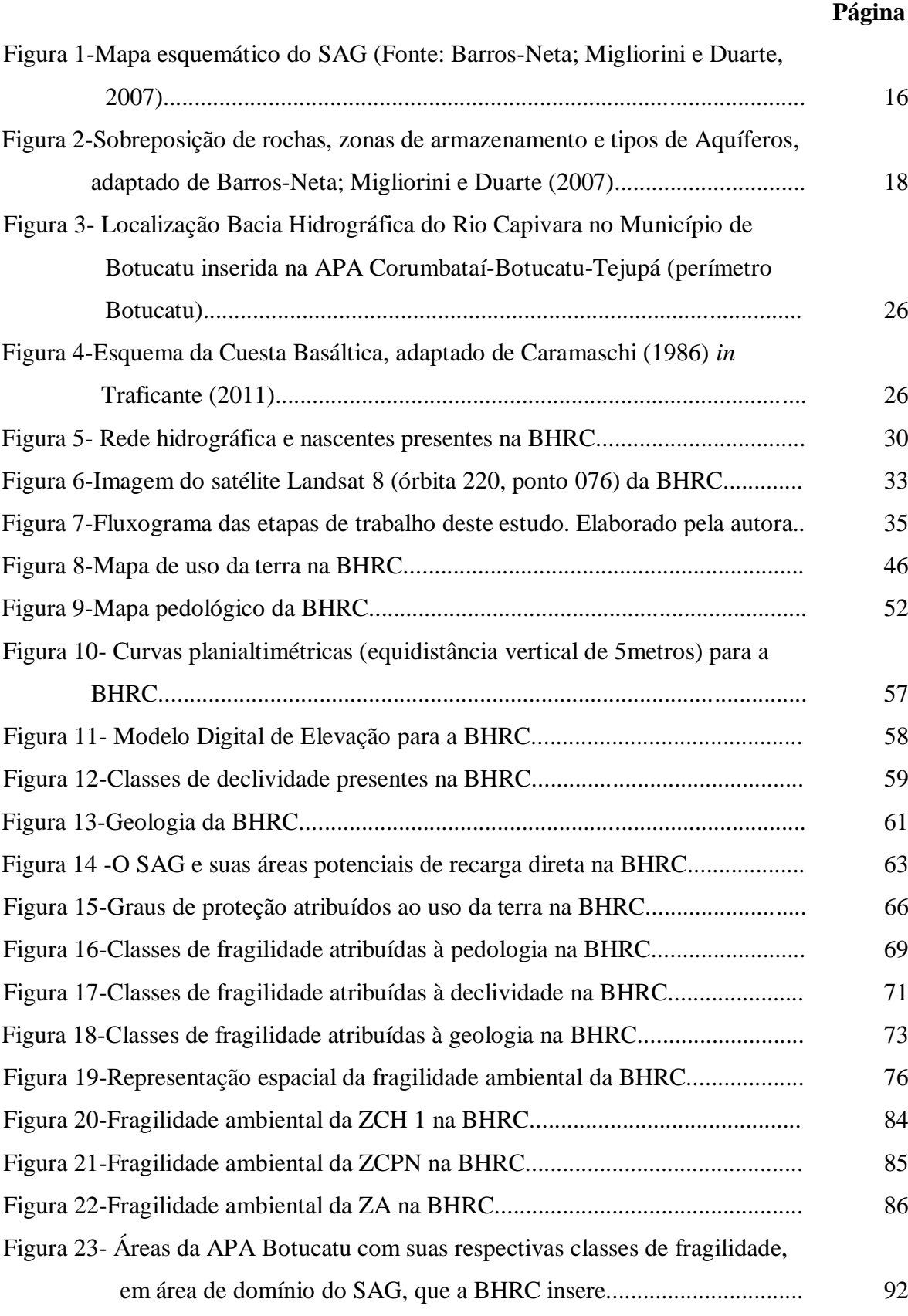

## **LISTA DE SIGLAS E ABREVIATURAS**

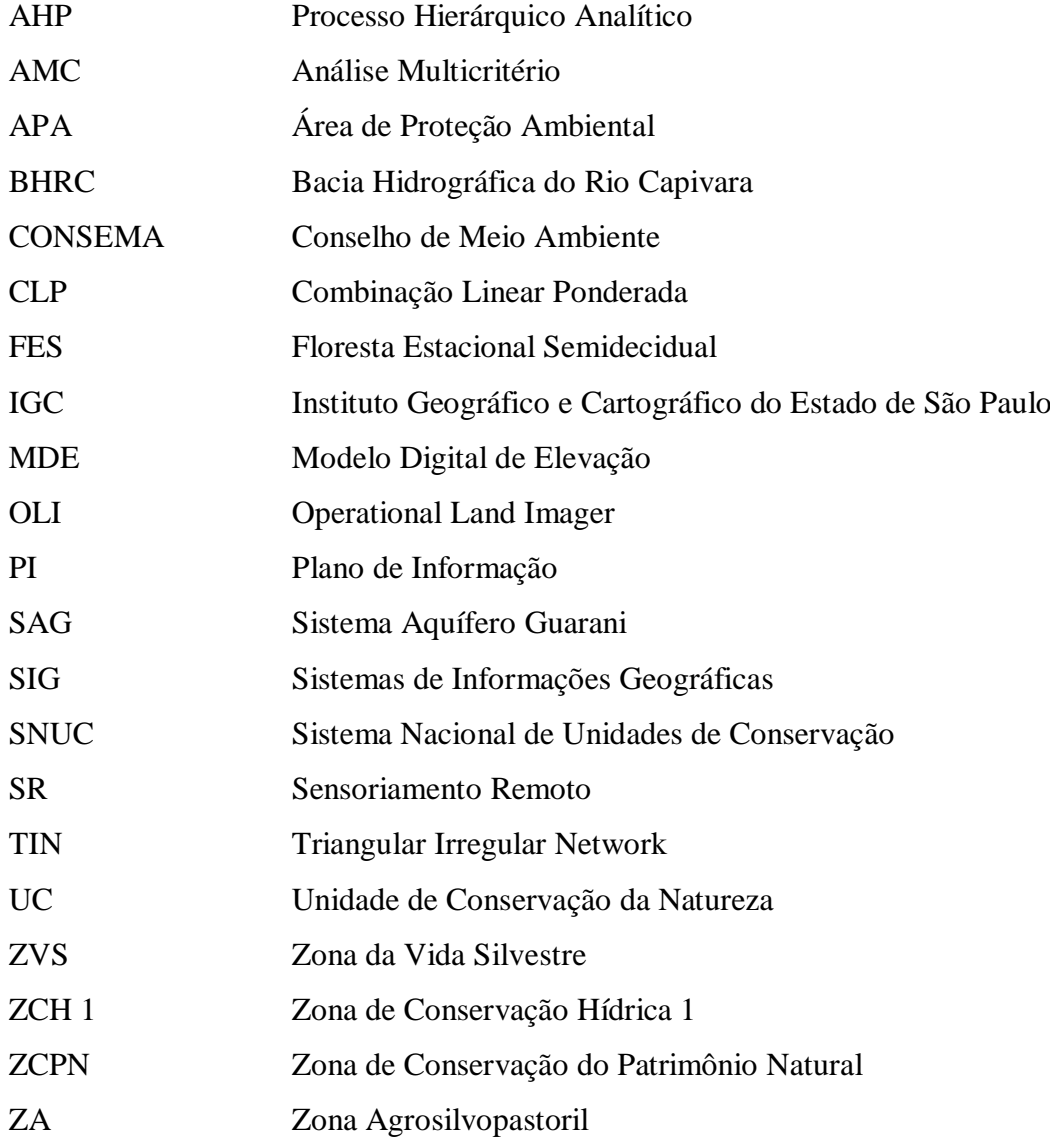

#### **1 RESUMO**

A intensificação do uso agrícola e pecuário desrespeitando a aptidão do solo bem como a inadequação do planejamento urbano, e os impactos da poluição difusa em áreas de alta vulnerabilidade natural tem ocasionado relevante mudança na dinâmica funcional de uma bacia hidrográfica, interferindo na qualidade hídrica dos mananciais superficiais e subterrâneos, demonstrando sua fragilidade mediante a exploração desordenada dos recursos naturais. O objetivo deste estudo foi identificar a fragilidade ambiental da APA Corumbataí-Botucatu-Tejupá (Perímetro Botucatu) na Bacia Hidrográfica do Rio Capivara inserida em área de afloramento do Sistema Aquífero Guarani adotou-se a metodologia baseada no uso de geotecnologias utilizando planos de informação como o uso da terra, solos, declividade e geologia, no intuito de atestar a hipótese se a bacia está protegida pela APA. Estes atributos foram combinados utilizando álgebra de mapas através da técnica da combinação linear ponderada em que cada um deles foi considerado um fator condicionante à fragilidade ambiental. A normalização dos fatores se deu através das classes de fragilidade com notas variando de um a cinco, de muito baixa à muito alta, respectivamente, e a determinação dos pesos pelo método do Processo Hierárquico Analítico. Os resultados indicaram que a BHRC apresentou altos índices de fragilidade, em 90,4% de sua área total, tendo o uso da terra ocupado pelas áreas de pastagens degradadas como o maior vetor de pressão para estes elevados índices. Somente 9,6% da área total da bacia foram classificadas com baixos índices de fragilidade onde estão as áreas com cobertura florestal (Floresta Estacional Semidecidual, Cerradão, transição Floresta Estacional Semidecidual/Cerradão, Cerrado, mata ciliares, eucalipto e as áreas de várzea) fragmentadas por toda a extensão da bacia. Estes índices acompanham a Zona de Conservação Hídrica 1, Zona de Conservação do Patrimônio Natural e a Zona Agrosilvopastoril da APA proporcionando alta fragilidade e aumentando a vulnerabilidade ao Sistema Aquífero Guarani em detrimento ao escoamento superficial provocado por processos erosivos. A análise da fragilidade ambiental representou um importante instrumento ao planejamento ambiental, pois identificaram-se vetores que fornecerão subsídios ao fortalecimento das delimitações propostas pelo plano de manejo da APA. De fato, a Bacia Hidrográfica do Rio Capivara, em área de afloramento do Sistema Aquífero Guarani, não está protegida pela APA. Porém, o desafio sugere que lidar com instrumentos ecossistêmicos significa enfrentar inúmeros níveis de complexidade na análise integrada de uma bacia hidrográfica resultando em contribuições ambientais mais efetivas para o incremento da gestão de áreas protegidas e recursos hídricos.

\_\_\_\_\_\_\_\_\_\_\_\_\_\_\_\_\_\_\_\_\_\_\_\_\_\_\_\_\_\_\_\_\_

**Palavras-chave:** Análise Multicriterial, *EASY AHP*, SIG, Sistema Aquífero Guarani, Planejamento Ambiental.

## **ENVIRONMENTAL FRAGILITY OF PROTECTED AREA CORUMBATAI-BOTUCATU-TEJUPA (BOTUCATU PERIMETER, SAO PAULO STATE, BRAZIL) IN CAPIVARA RIVER WATERSHED**

Botucatu, 2016. 107f. Tese (Doutorado em Agronomia/Energia na Agricultura) - Faculdade de Ciências Agronômicas, Universidade Estadual Paulista.

Author: Daniela Polizeli Traficante

Advisor: Prof. Dr. Sérgio Campos

Co - Advisor: Prof. Dr. Rodrigo Lilla Manzione

#### **2 SUMMARY**

The intensification of agricultural and livestock use disrespecting soil fitness and inadequate urban planning, and the impacts of diffuse pollution in high natural vulnerability areas has caused significant change in the functional dynamics of a watershed, affecting the water quality of surface and groundwater sources, showing its fragility by uncontrolled exploitation of natural resources. The aimed of this study was identify the environmental fragility of the protected area Corumbataí-Botucatu-Tejupá (Botucatu perimeter) in Capivara River Watershed inserted in the outcrop area of the Guarani Aquifer System adopted the methodology based on the geotechnologies using information layers as land use, soil, slope and geology, in order to test the hypothesis that this watershed is protected by the protected area. These attributes are combined using algebra maps through weighted linear combination technique in which each of them a conditioning factor to the environmental fragility. The standardization factors was given through the fragility classes with notes ranging from one to five, very low to very high, respectively, and the determination of weights by the Analytical Hierarchy Process method. The results indicated that the Capivara River Watershed showed high levels of fragility, in 90.4% of total area, and the land use occupied by degraded pastures as the greatest pressure vector for these high rates. Only 9.6% of the basin total area were classified as low fragility indices, which are the areas with forest cover (Semideciduous Forest, transition by Semideciduous Forest/ Savana Forest, Brazilian Savana, Riparian Forest, Eucalyptus Forest and Lowland Areas) fragmented throughout the basin. These indices follow the Hydric Conservation Zone 1, Natural Heritage Conservation Zone and the Agricultural Forestry and Pasture Zone of the protected area providing high fragility and increasing vulnerability to the Guarani Aquifer System over

the runoff caused by erosion. The analysis of environmental fragility represented an important tool in environmental planning, as identified vectors that provide grants to strengthen the boundaries proposed by the protected area management plan. Indeed, the protected area does not protected the watershed. The challenge suggests that dealing with ecosystem instruments means facing many levels of complexity in the integrated analysis of a watershed resulting in effective environmental contributions to increase the management of protected areas and water resources.

**Keywords**: Multi-Criteria Analysis, *EASY AHP*, GIS, Guarani Aquifer System, Environmental Planning.

\_\_\_\_\_\_\_\_\_\_\_\_\_\_\_\_\_\_\_\_\_\_\_\_\_\_\_\_\_\_

### **3 INTRODUÇÃO**

Os vários processos que controlam a qualidade e a quantidade da água de determinado manancial fazem parte de um frágil equilíbrio, motivo pelo qual alterações de ordem física, química e principalmente antrópicas podem modificar esta produção. Compreender a bacia hidrográfica como unidade de planejamento e gestão ambiental facilita a interpretação e análise deste sistema natural bem delimitado no espaço, composto por um conjunto de terras topograficamente drenadas por cursos d'água e seus afluentes, onde a integração destas interações pode ser mais facilmente distinguida.

Estas unidades de planejamento tornam-se mais efetivas quando se consideram as ações antrópicas em suas distintas atividades que transformam e estabelecem certamente uma nova dinâmica em seu espaço. As mudanças ocasionam inúmeras alterações e reações no meio biótico tais como o extensivo desmatamento, o grande desenvolvimento dos processos erosivos do solo, o empobrecimento das pastagens nativas, a redução das reservas de água do solo e consequente queda progressiva da produtividade das atividades pastoris tornando-se processos muitas vezes irreversíveis, que necessitam de uma observação mais incisiva adequando à interação e monitoramento de todos os processos integrados da unidade (CAMPOS et al., 2015).

A intensificação do uso agrícola e pecuário desrespeitando a aptidão do solo bem como a inadequação do planejamento urbano, e os impactos da poluição difusa em áreas de alta vulnerabilidade natural tem ocasionado relevante mudança na dinâmica funcional de uma bacia hidrográfica. Tais impactos interferem na qualidade hídrica dos mananciais superficiais e subterrâneos (aquíferos), demonstrando o quão frágil uma bacia hidrográfica pode se tornar mediante a exploração desordenada dos recursos naturais (MANZIONE et al., 2010).

Aquíferos são reservatórios subterrâneos de água, definido por camadas ou formações geológicas suficientemente permeáveis, capazes de armazenar e transmitir quantidades de água a serem aproveitadas como fonte de abastecimento para diferentes usos. O Sistema Aquífero Guarani (SAG) é um aquífero sedimentar de extensão regional, considerado um dos maiores reservatórios de água subterrânea do mundo. Cerca de 70% de sua área total, está em território brasileiro apresentando grande importância econômica, com diversos municípios localizados na sua área de abrangência. Suas zonas de recarga ou afloramento correspondem a cerca de 12,8 % de sua área total (MANOEL FILHO et al., 2008).

A Área de Proteção Ambiental, APA Corumbataí-Botucatu-Tejupá (Perímetro Botucatu), também conhecida como APA Botucatu, foi criada em 8 de junho de 1983, através do Decreto Estadual n° 20.960, e dividida em três perímetros distintos com uma área total de 6.492 km<sup>2</sup>. A criação da APA Botucatu teve o intuito de preservar as Cuestas Basálticas, os morros testemunhos, os recursos hídricos superficiais e as áreas de recarga do Aquífero Guarani, os remanescentes de fauna e flora e o patrimônio arqueológico (SÃO PAULO, 2011).

Neste cenário, torna-se importante a aplicação de metodologias que auxiliem no diagnóstico ambiental identificando as transformações empíricas que acontecem dentro de uma bacia hidrográfica, determinando modelos para conservação de áreas potencialmente vulneráveis, mesmo pertencendo a áreas de proteção ambiental.

A interação de um grande número de variáveis se torna possível e simplificada com o uso do Sistema de Informação Geográfica (SIG). Na análise integrada dos dados do meio físico, têm sido usados como importante ferramenta para o planejamento ambiental, gerando uma base de dados que poderá subsidiar diversos estudos dentro de uma mesma bacia hidrográfica, permitindo a geração de informações intermediárias e finais, além da inclusão de variáveis anteriormente não pensadas, visto que possibilitam novas interações a qualquer momento (AMIRI e SHARIFF, 2012).

A análise multicriterial (AMC) em ambiente SIG representa um avanço em relação ao cruzamento de planos de informação (PIs). Os critérios, normalmente, são integrados com a utilização de pesos de importância, obtidos com o apoio de ferramentas de suporte à decisão (FERRAZ e VETTORAZZI, 2003).

A aplicação da AMC na tomada de decisão, tais como o Processo Hierárquico Analítico (AHP) pode ser muito útil ao fornecer uma ferramenta apropriada para os tomadores de decisão em situações complexas. A técnica faz com que seja possível escolher uma opção de gestão adequada, envolvendo critérios quantitativos e qualitativos, que estruturam problemas heterogêneos na forma de uma hierarquia, comparações de pares e ponderação de critérios. E a Combinação Linear Ponderada (CLP) complementa o processo com regras de combinação compensatória em que os PIs estão padronizados e ponderados.

Neste contexto, o presente estudo teve como objetivo a identificação da fragilidade ambiental da APA Corumbataí-Botucatu-Tejupá (perímetro Botucatu) inserida na BHRC e em áreas de afloramento do Sistema Aquífero Guarani. Aplicou-se a Análise de Multicritério por meio do Processo Hierárquico Analítico, em ambiente SIG, utilizando o método da Combinação Linear Ponderada integrando os atributos uso da terra, pedologia, declividade e geologia no intuito de atestar a hipótese se a BHRC, em área de afloramento do Sistema Aquífero Guarani está protegida pela APA.

### **4 REVISÃO DE LITERATURA**

## **4.1 Fragilidade Ambiental de Bacias Hidrográficas em Unidades de Conservação**

A bacia hidrográfica pode ser definida como a área total que alimenta uma determinada rede hidrográfica, ou ainda como um espaço territorial que admite e sustenta os fluxos hídricos em um sistema de drenagem hierarquizado sendo delimitada por linhas divisoras de água que demarcam seu limite. Estas linhas são definidas pela caracterização das curvas em nível que unem os pontos mais altos (cotas) do terreno em torno da drenagem considerada (CARREGA, 2010).

Adotar a bacia hidrográfica como unidade de planejamento é de aceitação internacional, não apenas porque ela representa uma unidade física bem caracterizada, tanto do ponto de vista de integração como da funcionalidade de seus elementos, mas também porque toda área de terra, por menor que seja, se integra a uma bacia (DONADIO; GABALTTI e de PAULA, 2005).

O planejamento físico territorial torna-se cada vez mais urgente, não só com enfoque socioeconômico, mas, também, ambiental, levando-se em consideração as potencialidades e principalmente a fragilidade das áreas com intervenções antrópicas (DONHA; SOUZA e SUGAMOSTO, 2006). Para se determinar

as potencialidades dos recursos naturais é necessário um estudo dos componentes que dão suporte à vida, sendo eles: solos, relevo, geologia, água, clima e vegetação; na análise da fragilidade, esses componentes devem ser avaliados de maneira integrada, considerando-se sempre as intervenções antrópicas modificadoras dos ambientes naturais (MASSA e ROSS, 2012).

Consideradas como unidades de planejamento ambiental, as bacias hidrográficas apresentam sua própria "vulnerabilidade natural", que são atribuídas ao conjunto de suas características intrínsecas tais como o relevo, as tipologias de solo e geologia e até mesmo o uso da terra. Ao inserir neste contexto os fatores externos de ocorrência não natural, é possível avaliar o nível de degradação que produzem através de estudos da fragilidade ambiental que auxiliará nas estratégias futuras para conservação dos recursos naturais (GONÇALVES et al., 2011).

A perda do solo em bacias hidrográficas é uma grave consequência da falta de planejamento ambiental, processo que é responsável pela produção, transporte e deposição de sedimentos, contribuindo com o assoreamento. E, reduzir esta perda é uma importante estratégia para a conservação dos recursos hídricos pois uma das principais formas de poluição das águas é o escoamento superficial de terras agrícolas. No entanto, é necessário a implantação de práticas conservacionistas capazes de reduzir impactos como poluição do solo e da água, compactação e/ou perda de solo acarretando em sérios impactos ao meio ambiente (RIBEIRO et al., 2015). A manutenção da mata ciliar é uma prática conservacionista que contribui para a retenção dos agroquímicos e pode aumentar a infiltração da água, além de ser importante para a fauna e a flora por proteger os recursos hídricos superficiais (LEAL; RIBAS, 2014).

Um ambiente é formado pelo conjunto de condicionantes físicas que apresenta respostas únicas às atividades humanas que dele se apropriam, representando diferentes composições, inclusive condições de fragilidade. Porém, para a definição dos diferentes níveis de fragilidade de um espaço territorial deve-se considerar os múltiplos componentes físicos, sendo necessário conjugar dentro de uma análise, os respectivos valores e a importância de cada variável em relação à fragilidade ambiental. O primeiro obstáculo para essa tarefa é em relação à forma de se trabalhar com um grande número de informações, processá-las, e delas extrair um determinado resultado. O segundo é estabelecer a relação de importância entre estas variáveis que mais se assemelhem com a realidade (MIARA; OKA-FIORI, 2007).

Segundo Spörl (2001), através do conhecimento dos níveis de fragilidade ambiental presente em uma bacia hidrográfica, ao integrar diversas variáveis que interferem nas potencialidades dos recursos naturais, é possível compreender e até mesmo adequar as opções de uso da terra, proporcionando uma melhor definição das diretrizes e ações que devam ser implantadas no espaço físico-territorial embasadas pelo zoneamento ambiental e a gestão territorial (SPÖRL e ROSS, 2004).

Ross (1994), a partir do conceito proposto por Tricart (1977) – precursor dos estudos de fragilidade ambiental – determina que a fragilidade dos ambientes naturais deva ser avaliada quando se pretende aplicá-las ao planejamento territorial ambiental, baseadas no conceito de Unidades Ecodinâmicas (Estáveis e Instáveis), onde os ambientes em estado de equilíbrio dinâmico são estáveis e, quando em desequilíbrio, são instáveis. Dentro desta concepção ecológica, o ambiente é analisado sob o prisma da Teoria dos Sistemas: deve existir um equilíbrio entre a natureza, as trocas de energia e a matéria. Entretanto, este equilíbrio é frequentemente alterado pelas intervenções antrópicas nas diferentes formas dos componentes naturais, podendo gerar um temporário ou permanente estado de desequilíbrio (ROSS, 1994).

Neste método proposto por Ross (1994;2012), os procedimentos operacionais exigem uma base de dados que englobem informações referentes à, por exemplo, declividade, tipologia de solos, uso da terra e cobertura vegetal, geologia, relevo e clima. Tais informações serão analisadas de forma integrada, gerando um mapa-síntese, no qual é possível identificar os diferentes graus de fragilidade que o ambiente de estudo apresenta. O cruzamento destas variáveis tem como resultado a fragilidade potencial e a fragilidade emergente. A primeira refere-se à combinação das condições de relevo e de tipologia de solos, enquanto a segunda é fruto da relação entre a fragilidade potencial e as diferentes formas de uso e ocupação da terra.

Segundo Maganhotto; Santos e Oliveira Filho (2010), o conhecimento da fragilidade ambiental, resultante da análise conjunta das características físicas e de diferentes formas de uso, é um importante instrumento no auxílio do manejo e gestão de bacias hidrográficas inseridas em unidades de conservação.

Nesse sentido, acredita-se que o planejamento em áreas naturais protegidas deva se basear no reconhecimento e identificação de suas limitações e aptidões, na análise das condições físicas, nas formas de uso da terra e na correlação desses fatores, pois a verificação da dinâmica natural e sua suscetibilidade frente à ação antrópica conduzem à utilização coerente dos recursos naturais É possível reverter esta situação a partir da proposição e implementação de alternativas em adequação e otimização deste instrumentos levando em consideração experiências anteriores e a adoção de novas práticas de manejo sustentáveis (TRAFICANTE, 2011).

#### **4.2 Unidades de Conservação da Natureza (UCs)**

No Brasil, a LEI FEDERAL Nº. 9.985, de 18 de julho de 2000, instituiu o Sistema Nacional de Unidades de Conservação (SNUC), estabelece critérios e normas para a criação, implantação e gestão das unidades de conservação classificando-as como: "Espaço territorial e seus recursos ambientais, incluindo as águas jurisdicionais, com características naturais relevantes, legalmente instituídos pelo Poder Público, com objetivos de conservação e limites definidos, sob regime especial de administração, ao qual se aplicam garantias adequadas de proteção." (IBAMA, 2002). E, ainda conforme o IBAMA (2002), geralmente, os objetivos que fundamentam o SNUC são:

> a) Contribuir para a manutenção da diversidade biológica e dos recursos genéticos no território nacional e nas águas jurisdicionais;

> b) Proteger as espécies da fauna e flora ameaçadas de extinção no âmbito regional e nacional;

> c) Contribuir para a preservação e restauração da diversidade dos ecossistemas naturais;

> d) Promover o desenvolvimento sustentável a partir do uso racional dos recursos naturais;

> e) Promover o desenvolvimento regional integrado com base nas praticas de conservação;

> f) Proteger paisagens naturais e pouco alteradas de notável beleza cênica;

> g) Proteger as características excepcionais de natureza geológica, geomorfológica e, quando couber, arqueológica paleontológica e cultural;

h) Proteger e recuperar os recursos hídricos e edáficos;

i) Incentivar atividades de pesquisa cientifica, estudos e monitoramento de natureza ambiental, sob todas as formas;

j) Favorecer condições para educação e interpretação ambiental, a recreação em contato com a natureza; e

k) Proteger os recursos naturais necessários à subsistência de populações tradicionais, respeitando e valorizando seu conhecimento e sua cultura, promovendo-as social e economicamente.

Milano (1993) enfatiza que devido à multiplicidade dos objetivos de conservação dos recursos naturais, devem-se considerar tipos distintos (categorias de manejo) de unidades de conservação que atende, prioritariamente, objetivos específicos. O enquadramento das áreas protegidas, baseando-se nos objetivos da sua própria existência, define as categorias de manejo das unidades de conservação, sendo que estas têm adquirido as mais variadas conceituações, diferindo entre os territórios onde estão situadas.

De acordo com Takahashi (2004) e IBAMA (2000), as unidades de conservação que integram o SNUC se dividem em dois grupos, com características especificas, conforme compilação abaixo:

> • Grupo I – Unidades de Proteção Integral (objetivam preservar a natureza, sendo admitido apenas o uso indireto dos seus recursos naturais – sendo este uso classificado como aquele que não envolve consumo, coleta, dano ou destruição dos recursos naturais- com exceção dos casos previstos em lei). Estão inseridas neste grupo às categorias: Estação Ecológica (EE), Reserva Biológica (RESBIO), Parque Nacional (PARNA), Monumento Natural (MONA) e Refúgio da Vida Silvestre (REVS).

> • Grupo II – Unidades de Uso Sustentável (objetivam compatibilizar a conservação da natureza com o uso sustentável de parcela dos seus recursos naturais). Estão inseridas neste grupo às categorias: Área de Proteção Ambiental (APA), Área de Relevante Interesse Ecológico (ARIE), Floresta Nacional (FLONA), Reserva Extrativista (RESEX), Reserva de Fauna (RESFAU), Reserva de Desenvolvimento Sustentável (RESDES) e Reserva Particular do Patrimônio Natural (RPPN).

As APAs são geralmente áreas com grandes extensões, com ocupação humana, dotadas de atributos abióticos, bióticos, estéticos ou culturais, muito relevantes para a qualidade de vida e bem-estar das populações humanas, e tem como objetivo proteger a diversidade biológica, disciplinar o processo de ocupação, e assegurar a sustentabilidade da utilização dos recursos naturais. São constituídas de áreas publicas ou privadas. A condição para realizações de pesquisas científicas e visitações públicas nas áreas de domínio público, é estabelecida pelo órgão gestor da unidade. Nas áreas de propriedade privadas, cabe ao proprietário estabelecer as condições para a pesquisa cientifica e visitação pública observando as exigências e restrições legais.

Com o intuito de proteger, dentre outros elementos, atributos como as Cuestas Basálticas, Morros Testemunhos das feições geomorfológicas locais, exemplares significativos da flora e fauna regional, o Aquífero Guarani e o Patrimônio Cultural da região, a APA Corumbataí-Botucatu-Tejupá com uma área de aproximadamente 649.256 hectares (englobando os três perímetros: Corumbataí, Botucatu e Tejupá) foi criada em 1983, através do Decreto Estadual n.º 20.960, São Paulo (1983), e regulamentada pela Resolução SMA s/nº de março de 1987, sendo uma das primeiras unidades de conservação desta categoria criada no Estado de São Paulo. Além de sua demarcação, ela compreende também todos os remanescentes da flora e da fauna e as áreas definidas como de preservação permanente pelo Código Florestal Brasileiro, Brasil (2012), tendo definida e delimitada em seu decreto de criação a Zona de Vida Silvestre. Na Zona de Vida Silvestre não é permitida nenhuma atividade extrativista ou potencialmente causadora de degradação ambiental. No perímetro Botucatu, apresenta os Biomas da Mata Atlântica e Cerrado, com as fitofisionomias da Floresta Estacional Semidecidual, Savana Arborizada (Cerrado *"sensu stricto "*), Savana Florestada (Cerradão) e áreas de várzeas.

O perímetro Botucatu está geograficamente localizado entre as coordenadas 22º 35' e 23º 06' latitude S e, 48º 12' e 48º 52' de longitude WG. Os municípios que abrange com os percentuais das áreas territoriais inseridos na UC são respectivamente: Angatuba (1,24%); Avaré (22,88%); Bofete (71,19%); Botucatu (25,94%); Guareí (28,17%); Itatinga (64,81%); Pardinho (72,01%); São Manuel (4,88%) e Torre de Pedra (51,62%), perfazendo um total de 215.615,1 hectares.

De acordo com o diagnóstico do meio físico, biótico e social proposto no Plano de Manejo da APA Corumbataí-Botucatu-Tejupá (perímetro Botucatu) que subsidiou o zoneamento, a elaboração do Programa de Gestão Organizacional para a UC, bem como a formulação da matriz de planejamento estratégico apresentando as diretrizes e linhas de ação para a área, as principais zonas de proteção que devem contemplar atenção máxima são:

- Zona de Conservação do Patrimônio Natural (ZCPN);
- Zona de Conservação dos Mananciais (ZCM);
- Zona de Conservação dos Recursos Hídricos 1 (ZCRH\_1);
- Zona de Conservação dos Recursos Hídricos 2 (ZCRH\_2);
- Zona Agrosilvopastoril (ZA);
- Área de Interesse Histórico-Cultural (AIHC);
- Área de Potencial Interesse Turístico (APIT); e
- Área de Recuperação (AR) (SÃO PAULO, 2011).

Ainda, com base neste aparato legal conclui-se que as UCs de apresentam múltiplas vertentes para a sociedade visto que podem promover a geração de renda, estimular o desenvolvimento regional e local, apoiando em programas de turismo sustentável, na criação de cooperativas de eco produtos, incentivando as atividades de pesquisas cientificas e processos educativos ambientais. Além de tudo, contribuem para a organização do espaço geográfico em sua área de entorno e favorecem o desenvolvimento de processos econômicos sustentáveis. A sociedade, cada vez mais, procura se esclarecer sobre a importância da conservação do ambiente e o poder público deve tomar as medidas necessárias para sua proteção. Ecossistemas saudáveis são vitais para a existência de uma sociedade sadia, economicamente sólida e, consequentemente, desenvolvida sustentavelmente, sendo este o maior desafio a cumprir - se: aliar as potencialidades das UCs com a conservação dos recursos naturais (PINHEIRO; DURIGAN, 2009).

#### **4.3 O Sistema Aquífero Guarani (SAG)**

Águas subterrâneas são aquelas armazenadas no subsolo e que preenchem os espaços vazios dos solos, sedimentos e rochas. De uma maneira geral, as melhores condições de circulação e armazenamento das águas subterrâneas ocorrem nas rochas sedimentares como os arenitos, ocorrendo em duas zonas, uma saturada e outra não saturada, sendo que por esta, a água infiltrada das precipitações promove a recarga dos Aquíferos TUNDISI (2005). Portanto, de acordo com Manzione (2015), o aquífero é uma formação geológica que tem a capacidade de armazenar e transmitir quantidades significativas de água subterrânea. Deste modo, para armazenar água subterrânea, a formação geológica terá que ter porosidade (espaços vazios existentes entre as partículas da rocha) e para transmiti-la terá que ser permeável (maior ou menor facilidade de passagem da água por ele).

Abrigado pela Bacia Sedimentar do Paraná, o SAG é um reservatório de água subterrânea, localizado na América do Sul abrangendo aproximadamente 1,2 milhões de km² dos territórios argentino, brasileiro, paraguaio e uruguaio (Figura 1). No Brasil estão aproximadamente 70% de sua extensão cobrindo os Estados de São Paulo, Minas Gerais, Mato Grosso, Mato Grosso do Sul, Goiás, Paraná, Santa Catarina e Rio Grande do Sul apresentando importância social e econômica BORGHETTI et al. (2004). Estima-se que nas regiões sul e sudeste do Brasil cerca de 10 milhões de pessoas estejam habitando os domínios do SAG e grande parte dessa população é dependente exclusivamente de suas águas (MANZIONE; MARCUZZO e WENDLAND, 2010). As áreas de afloramento ou recarga do SAG constituem cerca de 12,8% de sua superfície total e o volume aproveitável de água nesse manancial é de 40 km<sup>3</sup>/ano correspondente a 25% do potencial de recarga, estimado em função da área do Aquífero e do balanço hídrico médio em toda sua extensão (ARAÚJO et al., 1995; ROSA FILHO et al., 1998).

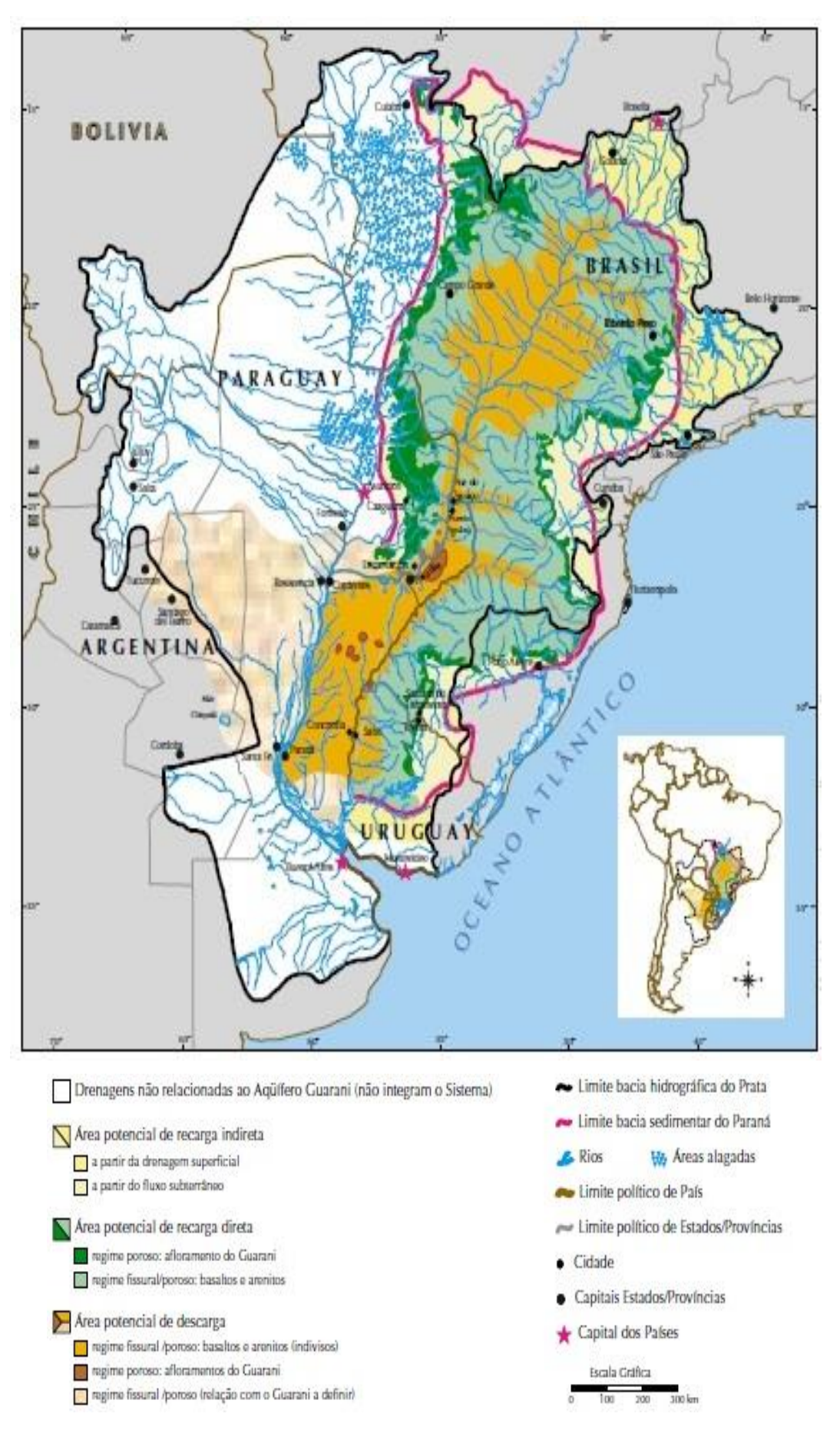

**Figura 1**. Mapa esquemático do SAG. Fonte: Barros-Neta; Migliorini e Duarte, 2007.

O SAG é do tipo semi-confinado, uma vez que 90% da área total está recoberta por espessos derrames de lavas basálticas e tem na base depósitos sedimentares argilosos, dando ao Aquífero uma espessura variável. Os arenitos da Formação Botucatu representam uma rocha de granulação fina a média sotoposto pela Formação Pirambóia; esta é constituída por material de granulação mais fina e que serve de barreira natural, favorecendo o acúmulo de água, caracterizando o SAG como poroso (MANOEL FILHO et al., 2008).

Assim, de acordo com Barros-Neta; Migliorini e Duarte (2007) as áreas de recarga direta do Aquífero ocorrem nas regiões de afloramento do arenito na superfície do terreno; nestas regiões a recarga se dá pelas infiltrações diretas das águas pluviométricas através do solo. As áreas de recarga indireta ocorrem nos basaltos onde são favorecidos os fluxos descendentes em direção ao Aquífero; o reabastecimento acontece pela drenagem vertical das águas nas fissuras do basalto da Formação Serra Geral e/ou pela drenagem das rochas do Grupo Bauru/Caiuá. Porém, as áreas de descarga, que favorece o fluxo ascendente, isto é, para fora do Aquífero, também ocorrem nos basaltos principalmente nas regiões cujas cotas topográficas não ultrapassam os 300 metros (Figuras 1 e 2).

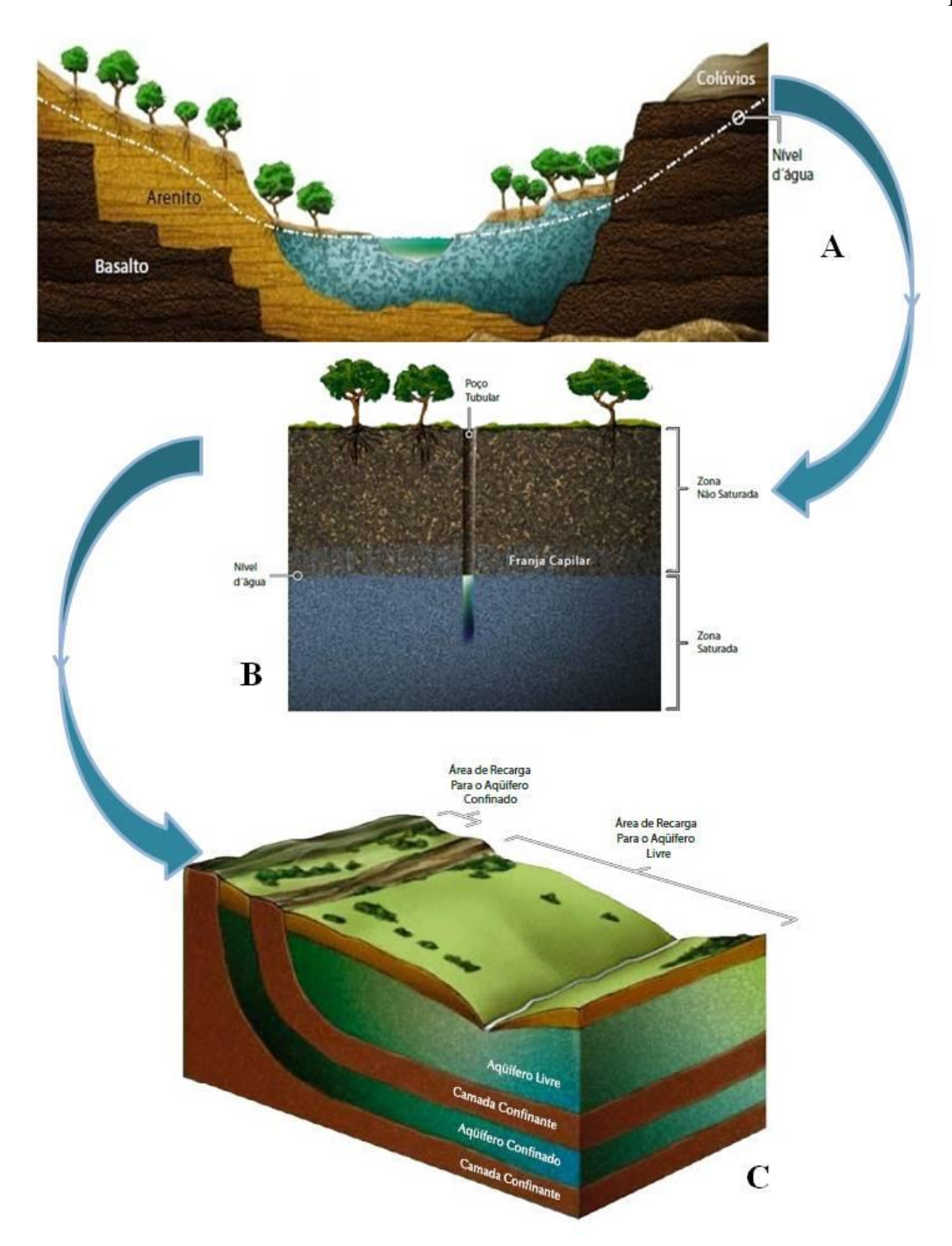

**Figura 2**. Sobreposição das rochas (A), zonas de armazenamento (B) e tipos de Aquíferos. Adaptado de Barros-Neta; Migliorini e Duarte, 2007.

Há pouco tempo atrás, acreditava-se que o Aquífero Guarani fosse contínuo em toda sua área de extensão armazenando e conduzindo água subterrânea a partir de suas áreas de recarga direta a leste e oeste, com fluxo preferencial confluindo para a calha central da bacia, na direção dos rios Paraná e Uruguai sem a existência de barreiras hidráulicas. No entanto, estudos hidrogeológicos

associados a feições tectônica indicam que o Aquífero é compartimentado por diques de diabásio, falhamentos e deslocamentos de blocos, proporcionando barreiras hidráulicas que afetam o fluxo de água subterrânea (ROSA FILHO et al. 2003; ROSA FILHO, 2005).

Contudo, é importante observar que as áreas mais naturalmente vulneráveis a contaminação, agregando os condicionantes das ações antrópicas, são as áreas de afloramento ou recarga. Estas áreas têm elevada importância devido à alta taxa de exploração e são estratégicas para a sustentabilidade do SAG.

#### **4.4 Sistemas de Informação Geográficas (SIG) e a Análise Ambiental**

O desenvolvimento de técnicas de modelização, computação e do SIG, a partir da década de 80, tem permitido manusear um grande volume de informações sobre o meio físico, uso da terra, sistemas de cultivo e rede viária, entre outras, possibilitando estabelecer estratégias para facilitar a tomada de decisões baseado na interação de *softwares*, *hardwares,* pessoas e informações espaciais (BOTELHO, 1999).

O SIG, como definido por Liu (2006), é um poderoso elenco de ferramentas para colecionar, armazenar, recuperar, transformar e exibir dados espaciais referenciados ao mundo real, sendo uma das mais completas tecnologias de geoprocessamento existentes, agregando as técnicas de topografia, fotogrametria, cartografia, sensoriamento remoto, geoestatística entre outras (FLORENZANO, 2011).

Existem diversas definições para o que é um SIG, porém, Silva (2003) sintetizou-as na definição dos requisitos necessários para que um sistema seja considerado um SIG: o SIG necessita usar o meio digital, portanto o uso intensivo de informática é imprescindível; deve existir uma base de dados integrada, estes dados precisam estar georreferenciados e com controle de erro, deve conter funções de análise destes dados, variando de álgebra cumulativa (ex.: operação do tipo som, subtração, multiplicação e divisão) até álgebra não cumulativa (operações lógicas).

Segundo Meneses e Almeida (2012), para serem capazes de realizar estas operações, e ainda dispor de entrada e saída de dados em diversos formatos, os SIGs normalmente integram diversos outros sistemas (ex.: processamento digital de imagens, análise estatística, análise geográfica, digitalização), tendo como

ponto central um banco de dados. Em um ambiente SIG, dados da paisagem e da cobertura vegetal podem ser analisados juntamente com outros conjuntos de dados (ex.: solos, modelos digitais de elevação, restrições) para se modelar cenários futuros e se avaliar a efetividade de políticas de planejamento, em termos de mudanças na paisagem, monitoradas para cada área (ASSAD; SANO, 1998). Além disso, a entrada de dados no SIG permite várias possibilidades de conjunção e mantém esses dados disponíveis para eventuais repetições. Vale lembrar, entretanto, que ele não substitui os conhecimentos do pesquisador, que podem ser exigidos, por exemplo, no momento da correção de imperfeições na geometria das feições mapeadas.

A análise ambiental emprega como instrumento todas as informações disponíveis sobre a área de estudo, vindas das mais diversas áreas do conhecimento, bem como as tecnologias de ponta que possam facilitar o seu meio principal de comunicação e de projeto (MACHADO e QUINTANILHA, 2008), e os SIGs permitem a manipulação de dados geograficamente referenciados e seus atributos e a integração destes dados em diversas operações de análises geográficas por isso eles são amplamente utilizados para apoiar a tomada de decisão referente aos problemas ambientais (MALCZEWSKI, 2004)**.**

Rodrigues (2015) salienta que estes sistemas são imprescindíveis para a análise ambiental, pois possuem a capacidade analítica de trabalhar com dois tipos de dados geográficos diferentes:

> Dados vetoriais – compostos por pontos, definidos por um conjunto de coordenadas X, Y e Z, que representam as coordenadas leste-oeste, norte-sul e altitude, respectivamente; Linhas, definidas, no mínimo, por dois conjuntos de coordenadas; Polígonos, definidos por conjuntos de coordenadas, dos quais o primeiro e o último são geograficamente coincidentes. Estes elementos podem ser topologicamente relacionados, ser analisados de forma conjunta ou disjunta (comprimentos, áreas, distâncias e outras relações estabelecidas entre os diferentes elementos passíveis de análise). Este tipo de dado permite a modelação a duas ou três dimensões e cálculos geométricos.
Dados matriciais (*raster*) – uma matriz, ou imagem, que representa o espaço através de uma malha contínua, composta de células, ou grupo de pixel, identificando cada um deles por meio dos índices de linha e de coluna. Cada uma das células registra um único valor numérico, que pode traduzir informação diversa referente ao tema em análise. Este modelo considera-se mais adequado à análise de fenômenos com distribuição contínua. As matrizes favorecem alta capacidade de cálculo, devido à possibilidade de sobreposição (*overlay*) e álgebra de mapas, que permite o estabelecimento de cálculos entre células próximas.

Assim, Ribeiro et al., (2010) descrevem que a análise ambiental de determinados territórios torna-se necessária para que se possam estabelecer critérios de uso da terra ou, até mesmo, para avaliar o grau de intervenção antrópica. Consequentemente, para sistematizar o banco de dados que auxiliará nesta avaliação, utilizam – se os SIGs, que através de seu mapeamento computacional, aceita, organiza, analisa e disponibiliza as informações complexas num formato espacial eficiente.

# **4.5 Análise de Multicritério (AMC) e a tomada de decisão: o uso do Processo Hierárquico Analítico (AHP) com a Combinação Linear Ponderada (CLP)**

A AMC é uma ferramenta matemática que permite comparar diferentes alternativas (ou cenários), fundamentadas em vários critérios, com o objetivo de direcionar os tomadores de decisão para uma escolha mais ponderada. Os métodos multicritério conjugam aspectos objetivos (quantitativos) com subjetivos (qualitativos), permitindo estruturar os problemas com um grande número de atributos (critérios de avaliação) que são organizados para apoiar a tomada de decisão (PADILHA; TREVISAN; CRUZ, 2014)

Na AMC, o critério é a base para a tomada de decisão, que pode ser medido e avaliado. É a evidência na qual um indivíduo pode ser atribuído a um conjunto de decisões. Os critérios são classificados em dois tipos: fatores e restrições, e

podem pertencer tanto aos atributos de um indivíduo ou a um conjunto inteiro de decisão (EASTMAN, 2012).

Um fator é um critério que aumenta ou diminui a adequação de uma atividade específica em consideração. É medido numa escala contínua, o que pode ser uma vantagem em relação à representação das características da paisagem em intervalos específicos, o que normalmente conduz à perda de informação e de erro propagação. Os fatores utilizados no processo de tomada de decisão são os que representam as características essenciais de uma determinada área (VALENTE e VETTORAZZI, 2008). De acordo com Eastman (2012), as restrições impõem limitações sobre o conjunto de alternativas na tomada de decisão. Elas servem para excluir áreas e determinar os limites de espaço para a distribuição das possibilidades de escolha.

Em geral, os tomadores de decisão classificam um conjunto de alternativas e escolhem as melhores de acordo com suas preferências, selecionando os critérios que são relevantes para o problema em questão e que, ao mesmo tempo, são importantes para uma escolha satisfatória assumindo uma homogeneidade espacial das preferências na área de estudo. Isto implica que os dois principais componentes da AMC (isto é, os pesos dos critérios e as funções de valor) são assumidos como sendo espacialmente homogêneos (MALCZEWSKI, 2011). Assim, o procedimento pelo qual os critérios são selecionados e combinados para se chegar a uma avaliação em particular, na qual as avaliações são comparadas, é conhecido como regra de decisão (NOSSACK, 2012).

O AHP é um método multicritério de tomada de decisão introduzido por Saaty (1977), amplamente conhecido, pois permite aos usuários determinar os pesos dos parâmetros (fatores) na solução de um problema considerado multicritério. Neste procedimento um modelo hierárquico constituído por objetivos, critérios, subcritérios e alternativas é utilizado para cada problema (Saaty, 1990).

Depois que o problema é definido em uma estrutura hierárquica, os pesos dos critérios que formam a hierarquia são calculados a partir de uma matriz de comparação pareada, que avalia os critérios incluídos em um nível de comparação com outros critérios que estão no próximo nível de hierarquia. Esta pontuação é feita com a utilização da escala de preferência sugerida por Saaty (1980).

O método da CLP é a abordagem mais popular para as estimativas do índice de adequação, devido à simplicidade de adicionar os modelos de peso. Como uma regra de decisão, a CLP centra-se na avaliação de alternativas de acordo com suas contribuições para atingir o objetivo geral da análise (MALCZEWSKI, 2004).

A CLP permite a compensação total entre os critérios de análise, onde um baixo desempenho em um critério pode ser compensado por um alto desempenho em outro. Tecnicamente, a CLP no ambiente SIG é implementada através da sobreposição de mapas padronizados com seus critérios ponderados. Os aplicativos de SIG facilitam a integração entre os operadores (*raster e vetores*) que ponderam os critérios de decisão ao calcularem a adição numa base de célula por célula (no caso dos *raster*) enquanto que os *vetores* somam a ponderação dos atributos dos dados em linha.

Moeinaddini et al. (2010) salientam que, por isso, a CLP torna se um procedimento flexível que pode ser facilmente combinada com o banco de dados em ambiente SIG influenciando nas abordagens criteriais, proporcionando assim uma variedade de modificações que podem satisfazer as preferências dos tomadores de decisão; e tem sido empregada em uma gama de estudos relacionados a análise e planejamento ambiental, incluindo a definição de áreas prioritárias para a conservação, bem como a determinação da fragilidade ambiental em áreas protegidas buscando a adequação e redução dos impactos ambientais (JOZI;BALSINI;JAMSHIDI, 2013).

Svoray et al. (2005) integraram análises multicriteriais em ambiente SIG para a determinar a adequação de áreas prioritárias para conservação classificando os usos da terra dentro destas unidades ecológicas tais como, florestas, áreas residenciais, industriais e áreas rurais. No que diz respeito à avaliação de capacidade de uso da terra é necessário considerar uma variedade de critérios e selecionar entre as diferentes soluções de gestão, que deve ser conduzida de modo a determinar o valor da proteção de uma área de conservação (STOLL-KLEEMANN, 2010).

Souza (2014) utilizou a técnica da AHP com a CLP para analisar a conexão florestal em áreas mais favoráveis à infiltração na área da APA Botucatu, e salienta que o conjunto de informações obtidas propiciou aos tomadores de decisão uma visão sistêmica dos processos de infiltração e conexão da paisagem de maneira a subsidiar ações de estabelecimento de corredores ecológicos e restauração de fragmentos, tanto em escala local como para toda APA Botucatu. Neste mesmo sentido, Nossack (2012) adotou a AHP, porém com a média ponderada ordenada, em estudos sobre o planejamento da recomposição florestal, visando à conservação de recursos

hídricos, na sub-bacia do córrego Descalvado em Botucatu, SP. O autor propõe a utilização destes métodos, pois os considera uma ótima ferramenta de suporte à decisão para a definição de áreas prioritárias para conservação.

# **5 MATERIAL E MÉTODOS**

# **5.1 Caracterização da Área de Estudo**

Situada no município de Botucatu/SP, a área de estudo abrange integralmente a bacia hidrográfica do Rio Capivara (BHRC), situada entre as coordenadas 758.000 m E; 7.486.000 m S e 779.645 m E; 7.456.286 m S (da Projeção Universal Transversa de Mercator (UTM) Fuso 22 Sul), compreendendo uma área total de aproximadamente 22.460 hectares com o predomínio do uso da terra por pastagens, reflorestamento de eucalipto e atividades agrícolas.

É uma bacia com expressiva importância ambiental, por abrigar áreas de relevante interesse ecológico tais como os remanescentes de vegetação nativa da Mata Atlântica (Floresta Estacional Semidecidual - FES) e Cerrado (Cerradão; Cerrado *senso stricto*) incluindo áreas de transição de FES-Cerradão (JORGE, 2000); e as unidades de conservação Parque Natural Municipal Cachoeira da Marta e a APA Corumbataí-Botucatu-Tejupá (perímetro Botucatu), que estão sotopostas por áreas de afloramento do SAG (TRAFICANTE; RODRIGUES; CAMPOS, 2014). Em torno de 26% da área territorial do município estão inseridas na APA Corumbataí-Botucatu-Tejupá (perímetro Botucatu) englobando 73,5% BHRC (Figura 3).

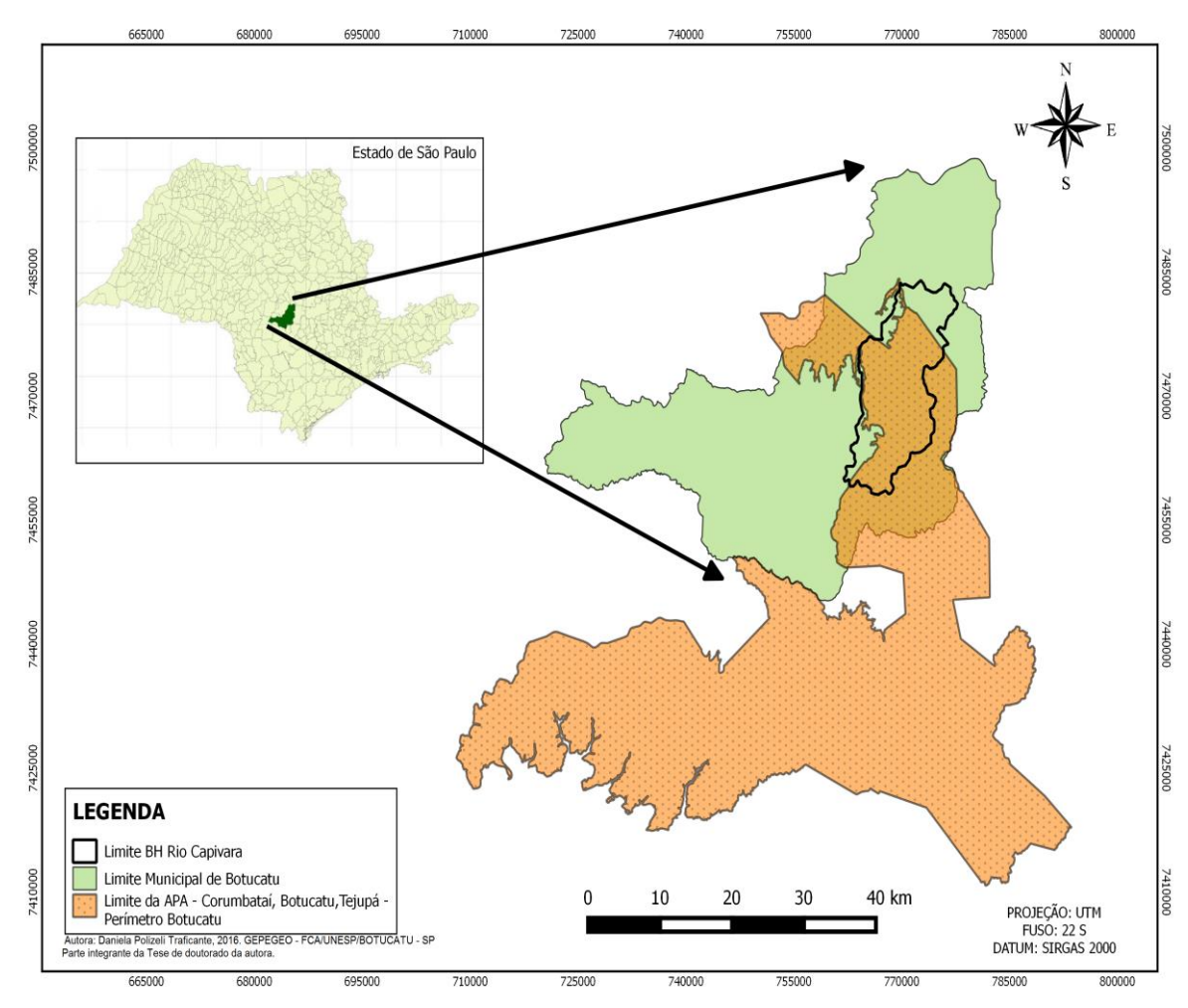

**Figura 3**. Localização da APA Corumbataí-Botucatu-Tejupá (perímetro Botucatu) inserida na BHRC no município de Botucatu/SP.

#### **5.1.1 Relevo**

De acordo com Carrega (2010), a BHRC abrange as três unidades geomorfológicas características da região: Reverso da Cuesta (início do planalto ocidental), com altitudes entre 700 e 950 m; Front da Cuesta (escarpa areníticabasáltica) e a Depressão periférica, com altitudes entre 400 e 600m (Figura 4). O relevo da Cuesta é muito peculiar da região e resulta do trabalho continuo dos processos erosivos sobre o solo, originando nestas grandes plataformas rochosas que se destacam nos vales suaves no seu entorno o surgimento de inúmeros atributos naturais.

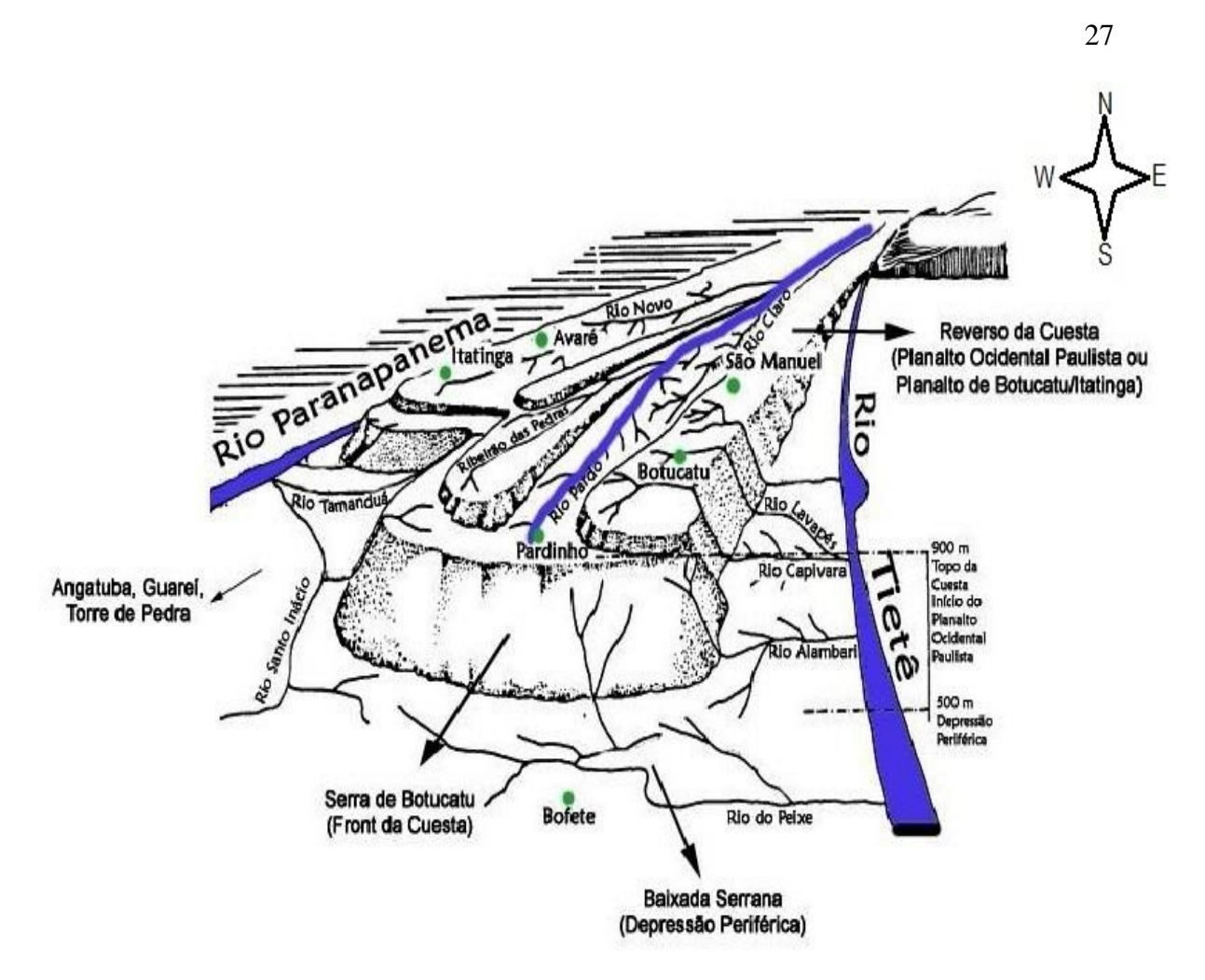

**Figura 4**. Esquema da Cuesta Basáltica. Fonte: Adaptado de Caramaschi (1986) *in* Traficante (2011).

#### **5.1.2 Geologia**

A área compreende geologicamente os arenitos do Grupo Bauru - Formação Marília e Adamantina, e Grupo São Bento constituído de rochas eruptivas basálticas da Formação Serra Geral e arenitos das Formações Botucatu e Pirambóia (VILAS BOAS, 1991). Segundo Carvalho (1981) e Carrega (2010), pela formação geomorfológica da Cuesta Basáltica, as unidades geológicas predominantes na área da BHRC ficam assim distribuídas:

- **Depressão Periférica**: os arenitos da Formação Botucatu e Pirambóia depositam-se sobre os terrenos;
- **Front (Frente) da Cuesta:** há presença do arenito da Formação Botucatu e do basalto da Formação Serra

Geral. No topo existe uma contaminação com materiais de alteração do arenito Bauru e;

 **Reverso da Cuesta:** os terrenos estão predominantemente depositados sobre a formação Bauru, que aflora em alguns lugares.

#### **5.1.3 Solos**

De acordo com o levantamento pedológico realizado por Piroli (2002) e reclassificado segundo as normas do Sistema Brasileiro de Classificação de Solos (SiBCS), Embrapa (2013), a área abrange as seguintes tipologias de solos: ARGISSOLOS VERMELHO-AMARELOS Distróficos (PVAd), GLEISSOLOS HÁPLICOS Tb Distróficos (GXbd), LATOSSOLOS VERMELHOS Distroférricos (LVdf), NITOSSOLOS VERMELHOS Distroférricos (NVdf), LATOSSOLOS VERMELHOS Distróficos (LVd), LATOSSOLOS VEREMELHO-AMARELOS Distróficos (LVAd), NEOSSOLOS LITÓLICOS Eutróficos (RLe) e NEOSSOLOS QUARTEZÊNICOS Órticos (RQo).

### **5.1.4 Clima**

O clima predominante na área, segundo o sistema de Köppen, é do tipo Cfa – clima temperado quente (mesotérmico) úmido. Com temperatura média anual nos meses mais quentes superior a 22°C e, nos meses mais frios, inferior a 18°C. A precipitação anual é de 1.447 mm, com precipitação média no mês mais chuvoso de 233,4 mm e 37,8 mm no mês mais seco (CUNHA; MARTINS, 2009).

### **5.1.5 Vegetação**

A vegetação natural da área é constituída pela Floresta Estacional Semidecidual – FES - (fitofisionomia da Mata Atlântica), principalmente na área denominada como Front da Cuesta e; Cerradão e Cerrado *sensu stricto* (fitofisionomias do Cerrado) tanto no Reverso da Cuesta como na Depressão Periférica,

apresentando áreas de ecótono na transição da FES com o Cerradão. Também são encontradas matas ciliares ao longo da rede de drenagem da região. Algumas espécies típicas tais como a Embaúba (*Cecropia hololeuca*), o Jequitibá branco (*Cariniana estrellensis*), a Figueira branca (*Ficus cestrifolia*), a Sangra d'água (*Croton urucurana*), o Guapuruvu (*Schizolobium paraíba*), o Jerivá (*Syagrus romanzofianum*), o Cedro (*Cedrela fissilis*), Ingá do brejo (*Inga vera*) são encontradas na área (JORGE, 2000; ALVES, 2009).

Pilon e Durigan (2013) salientam que no Cerrado incluem-se os campos limpos, os campos sujos, os campos cerrados, os cerrados e também os cerradões. Pela sua estrutura vegetal ser composta sempre de dois estratos peculiares: um arborescente formado por pequenas árvores tortuosas espaçadas dotadas de cascas espessas e; outro formado por gramíneas e subarbustos, é o bioma que vem sofrendo a maior taxa de devastação no país, substituído na maioria das vezes por pastagens degradadas e culturas agrícolas.

De acordo com Santos et al. (2014), as matas ciliares, matas de galeria ou floresta ripária destacam-se por ocuparem áreas restritas ao longo dos cursos hídricos. Tais formações são fortemente influenciadas por uma serie de fatores físicos locais, como as variações edáficas e topográficas, além dos processos de perturbações naturais e antrópicas muito freqüentes nestas comunidades. Desempenham relevante importância na manutenção da integridade dos ecossistemas locais, representando importantes áreas de preservação de espécies animais, vegetais bem como na conservação dos recursos naturais. Em geral, apresentam estruturas mais densas e altas devido à associação com o curso d'água (LIMA; ZAKIA, 2000).

# **5.1.6 Hidrografia**

O município de Botucatu/SP, com aproximadamente 150.000 hectares é drenado por duas Bacias Hidrográficas a do Rio Tietê, ao norte, e a do Rio Paranapanema, ao sul. O principal afluente da bacia do Paranapanema é o Rio Pardo, manancial de abastecimento público municipal. Os tributários da bacia do Tietê são o Rio Araquá, Córrego da Divisa, Ribeirão Lavapés, Rio Alambari e Rio Capivara (Figura 4). Destaca-se, entretanto, por sua extensão, bem como pelo volume d'água, o Rio Capivara, como uma espécie de rio-eixo, que atravessa a Cuesta no sentido Sul-Norte e vai se unir ao Tietê na altura da represa de Barra Bonita (Figura 5).

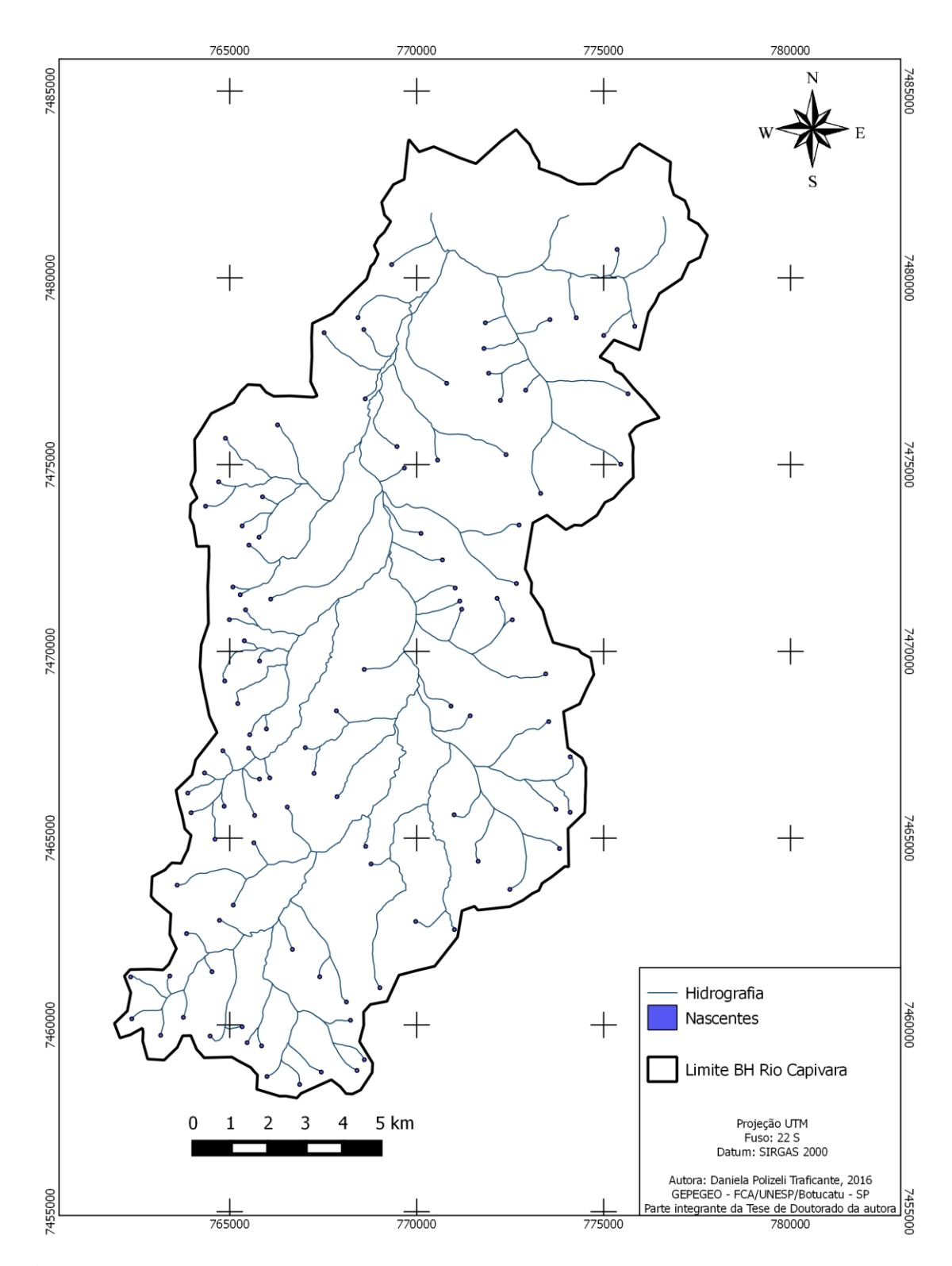

**Figura 5.** Rede hidrográfica e nascentes presentes na BHRC.

#### **5.2 Materiais**

# **5.2.1 Bases Cartográficas**

Foram utilizadas cartas planialtimétricas editadas pelo Instituto Geográfico e Cartográfico do Estado de São Paulo (IGC), datadas de 1978 (Tabela 1), com escala de 1:10.000 e eqüidistância vertical entre as curvas de nível de cinco metros.

| Código Internacional  | Nome da Folha    |
|-----------------------|------------------|
| $SF-22-Z-B-VI-3-NO-B$ | <b>Botucatu</b>  |
| $SF-22-Z-B-VI-3-NO-D$ | <b>Botucatu</b>  |
| $SF-22-Z-B-VI-3-NO-F$ | <b>B</b> otucatu |
| $SF-22-Z-B-VI-3-SO-B$ | <b>B</b> otucatu |
| SF-22-Z-B-VI-3-SO-D   | <b>B</b> otucatu |
| $SF-22-Z-B-VI-3-SO-V$ | <b>B</b> otucatu |
| $SF-22-Z-B-VI-3-NE-A$ | <b>B</b> otucatu |
| $SF-22-Z-B-VI-3-NE-C$ | <b>B</b> otucatu |
| $SF-22-Z-B-VI-3-NE-D$ | <b>B</b> otucatu |
| $SF-22-Z-B-VI-3-NE-E$ | <b>B</b> otucatu |
| $SF-22-Z-B-VI-3-SE-A$ | <b>B</b> otucatu |
| $SF-22-Z-B-VI-3-SE-B$ | <b>B</b> otucatu |
| $SF-22-Z-B-VI-3-SE-C$ | <b>B</b> otucatu |
| SF-22-Z-B-VI-3-SE-D   | <b>B</b> otucatu |
| $SF-22-Z-B-VI-3-SE-E$ | <b>B</b> otucatu |

Tabela 1. Articulações das cartas topográficas do IGC para a BHRC

# **5.2.2 Imagens de Satélite**

Imagens multiespectrais do sensor OLI, anexado ao satélite Landsat 8 com data de passagem 15/10/2015, na órbita 220 e ponto 076 foram utilizadas e suas características estão descritas na Tabela 2. A aquisição das imagens foi obtida de forma gratuita através do portal do USGS – U. S. *Geological Survey*, no endereço eletrônico http://glovis.usgs.gov (Figura 6).

| Bandas espectrais<br>(sensor OLI)    | Comprimento<br>de onda (µm) | Resolução<br>Espacial (m) | Resolução<br>temporal | Resolução<br>Radiométrica | Aquisição<br>das<br>imagens |
|--------------------------------------|-----------------------------|---------------------------|-----------------------|---------------------------|-----------------------------|
| Banda $1 - azul$                     | $0,43 - 0,45$               | 30                        |                       |                           |                             |
| Banda 2 - azul                       | $0,45 - 0,51$               | 30                        |                       |                           |                             |
| Banda 3 -verde                       | $0,53 - 0,59$               | 30                        |                       |                           |                             |
| Banda 4 - vermelho                   | $0,64 - 0,67$               | 30                        |                       |                           |                             |
| Banda 5-<br>infravermelho<br>próximo | $0.85 - 0.88$               | 30                        | 16 dias               | 16 bits                   | S. Geological Survey        |
| Banda $6-$<br>infravermelho<br>médio | $1,57 - 1,65$               | 30                        |                       |                           | http://glovis.usgs.gov      |
| Banda $7-$<br>infravermelho<br>médio | $2,11 - 2,29$               | 30                        |                       |                           | $\cup$<br>$USGS -$          |
| Banda $8-$<br>pancromática           | $0,50 - 0,68$               | 15                        |                       |                           |                             |
| Banda $9 - \text{cirros}$            | $1,36 - 1,38$               | 30                        |                       |                           |                             |

Tabela 2. Características das bandas dos sensores OLI - Satélite Landsat 8.

Fonte: adaptado de Roy (2014). Adaptado de Nicolete (2015).

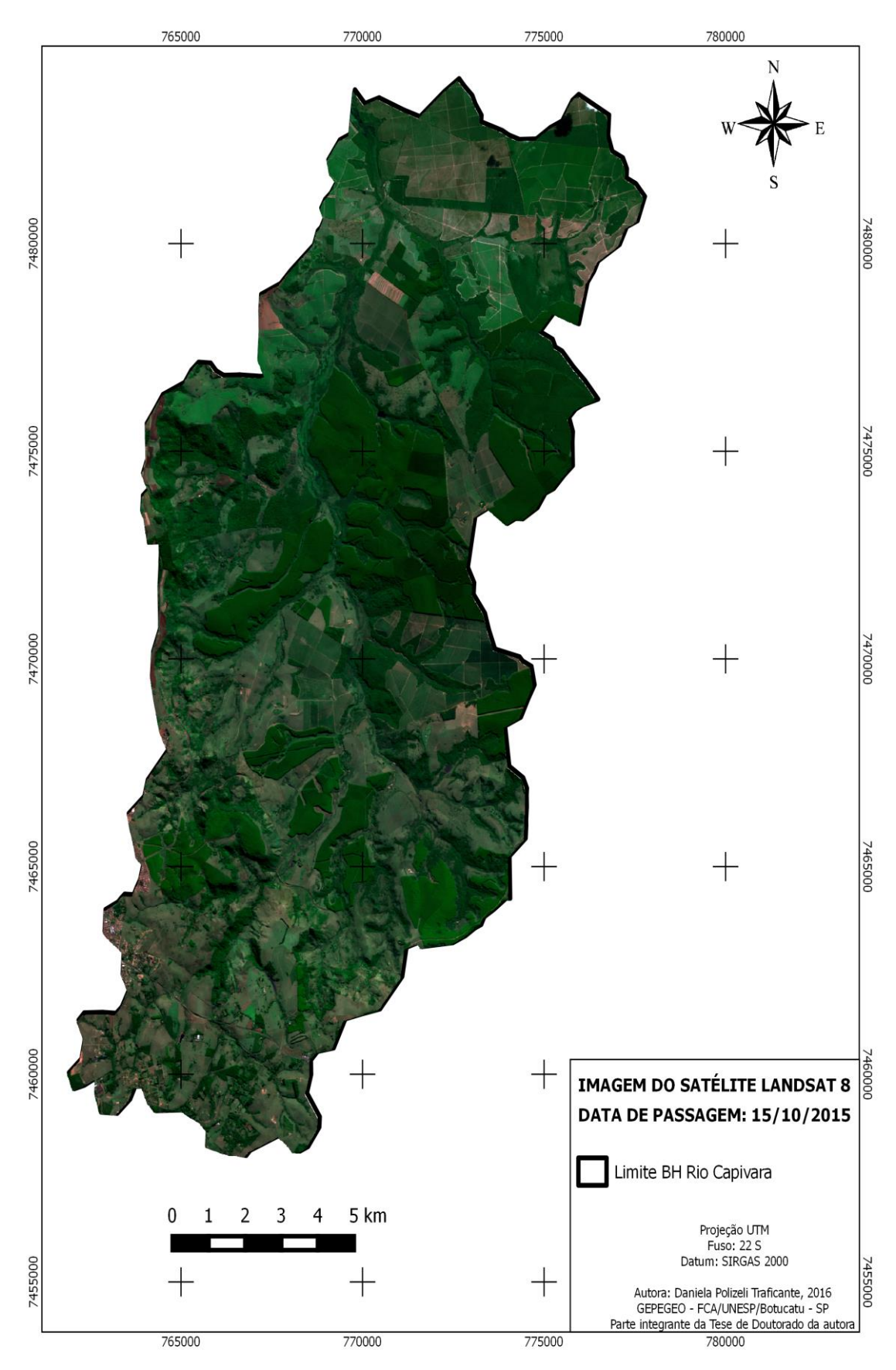

**Figura 6.** Imagem multiespectral do satélite Landsat 8 (órbita 220, ponto 076) da BHRC.

#### **5.2.3 Aplicativos Computacionais**

Para a obtenção das bases de dados geográficos, bem como para a análise e integração dos mesmos a fim de obter informações compostas sobre a área de estudo, foram utilizados os seguintes aplicativos computacionais:

- Carta Linx (Clark Labs ,1999) para a vetorização das curvas planialtimétricas e rede de drenagem;

- Quantum GIS (QGIS) versão 2.8.3 (QGIS DEVELOPMENT TEAM, 2015) para processamento de arquivos no formato matricial, interpolação e álgebra de mapas, georreferenciamento, edição de arquivos no formato vetorial e elaboração dos mapas finais.

#### **5.3 Métodos**

1

#### **5.3.1 Elaboração da Base de Dados**

Os procedimentos metodológicos deste estudo foram desenvolvidos a partir da elaboração e processamento de uma base de dados georreferenciados, em ambiente SIG, adotando o sistema de coordenadas planas Universal Transverso de Mercator – UTM, com Datum SIRGAS 2000, fuso 22 Sul conforme apresentado na Figura 7.

A base de dados referente às zonas de proteção da APA utilizadas foram: Zona de Conservação do Patrimônio Natural (ZCPN); Zona de Conservação dos Recursos Hídricos 1 (ZCRH 1) e a Zona Agrosilvopastoril (ZA) foram cedidas para este estudo pela Fundação Florestal do Estado de São Paulo, órgão gestor do perímetro Botucatu. E, a base referente às áreas de afloramento do SAG, cedidas pelo Laboratório de Hidrologia e Hidrogeologia Operacional (LAB H2O), da UNESP, campus de Ourinhos, SP. Todo o procedimento para a execução da AHP com a CLP foi realizado por um *plug-in 1* inserido ao aplicativo QGIS, denominado *"EASY AHP"* (QGIS DEVELOPMENT TEAM, 2015).

<sup>&</sup>lt;sup>1</sup>Na informática, um *plug-in* é um programa de computador usado para adicionar funções a outros programas maiores, provendo alguma funcionalidade especial ou muito específica. Geralmente pequeno e leve, é usado somente sob demanda.

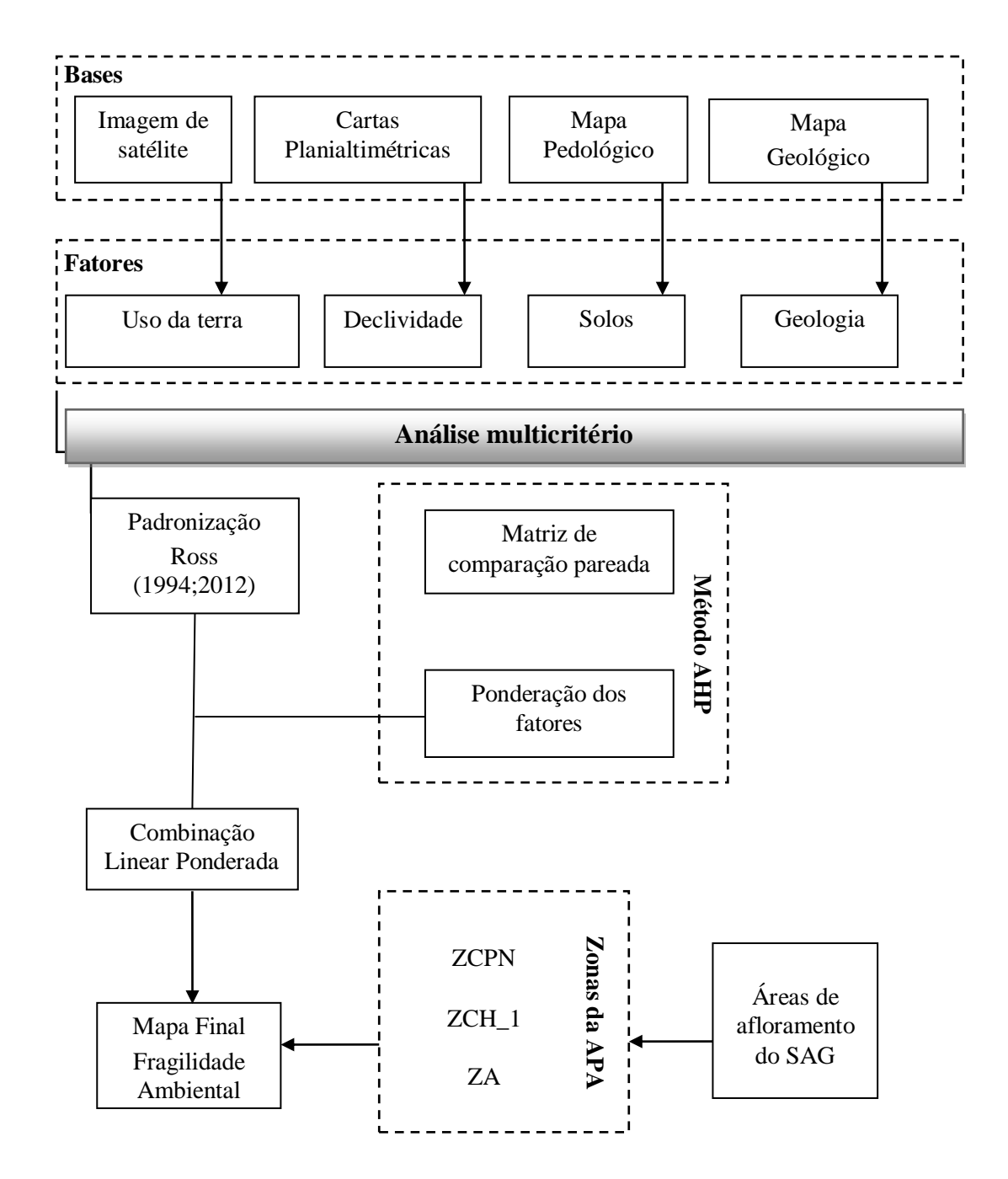

**Figura 7.** Fluxograma das etapas de trabalho deste estudo. Elaborado pela autora.

 $\overline{a}$ 

#### **5.3.2 Obtenção dos Fatores referentes à Fragilidade Ambiental**

A análise da fragilidade ambiental se deu com base na metodologia proposta por Ross (1994;2012), onde é considerado o equilíbrio dinâmico das paisagens de acordo com os componentes físicos, bióticos e abióticos de cada ambiente. A escolha dos fatores selecionados para mapear a fragilidade ambiental da área de estudo se estabeleceu a partir do entendimento de que estes são fundamentais para a conservação dos recursos hídricos subterrâneos, buscando melhor compreender os processos ambientais que ocorrem BHRC, inserida na APA Botucatu em área de afloramento do SAG.

A revisão de literatura (ROSS, 1994;2012, DONHA; SOUZA e SUGAMOSTO, 2006; CARREGA, 2010; GONÇALVES et al., 2011; NOSSACK, 2012; JOZI; BALSINI e JAMSHIDI, 2013; SOUZA, 2014; COSTA et al., 2015; NICOLETE, 2015) bem como a consulta com equipe multidisciplinar especialista na área de conservação de recursos naturais também foi imprescindível para a tomada de decisão. Os procedimentos para esta avaliação incluem estudos interdependentes do uso da terra, solos, declividade e geologia.

#### **5.3.2.1 Mapeamento do Uso da Terra**

Com o propósito de identificar as classes de uso da terra, foram utilizadas as bandas referentes ao azul (banda 2), verde (banda 3), vermelho (banda 4), infravermelho próximo (banda 5), infravermelho médio (banda 6) e pancromática (banda 8).

Inicialmente, para aumentar a resolução espacial das bandas multiespectrais, foi realizada uma fusão entre todas as bandas com a pancromática. Para isso, foi utilizado o método IHS, onde o processamento das imagens é dividido em duas etapas. Na primeira selecionou-se um conjunto de três bandas do domínio multiespectral e a estas foi aplicada uma transformação do tipo IHS (I, intensidade; H, matiz; S, saturação). Na segunda etapa do processamento, os componentes H e S que contêm as características das cores da imagem foram mantidos e o componente I foi descartado, sendo substituído pela banda de melhor resolução, que neste caso foi a pancromática (MENESES, 2012). A partir destes procedimentos, obtiveram-se as imagens com resolução espacial de 15 metros, no formato matricial.

Para facilitar a interpretação das imagens e diferenciar as classes de uso da terra, foram realizadas composições coloridas entre as bandas fusionadas (com resolução espacial de 15 metros) no sistema de cores RGB (R, vermelho; G, verde; B, azul). Foram geradas duas composições: uma em "falsa cor" R6G5B4 e outra em "cor verdadeira" R4G3B2, aplicando técnicas de fotointerpretação, os alvos na superfície foram identificados e a eles atribuídos uma classificação temática. Todo o processo de classificação foi realizado em tela e validado com verificação em campo. O aplicativo Google Earth Pro também foi utilizado como ferramenta auxiliar permitindo delimitar com maiores detalhes as ocupações existentes.

### **5.3.2.2 Mapeamento Pedológico**

O mapa pedológico foi obtido através do recorte feito para as classes de solos existentes na área de estudo, de acordo com o levantamento pedológico do município de Botucatu, realizado por Piroli, (2002), escala 1:50.000, em adequação ao Sistema Brasileiro de Classificação de Solos, SiBCS, Embrapa (2013).

#### **5.3.2.3 Mapeamento do Modelo Digital de Elevação e Declividade**

Primeiramente, para o mapeamento da declividade, obteve-se o modelo digital de elevação. No MDE foram utilizadas as cotas planialtimétricas encontradas nas cartas topográficas do IGC, na escala 1:10.000, no formato matricial. Inicialmente estas cotas foram georreferenciadas, adotando como pontos de controle os cruzamentos entre as coordenadas indicados na própria carta.

Após a etapa de georreferenciamento, foram obtidas as informações de elevação e rede de drenagem por meio de procedimentos de vetorização, realizado para adequar as informações, passando as imagens do formato matricial para o formato vetorial. Arquivos no formato vetorial estão associados às informações tabulares, ou não espaciais, como os valores de altitude, os quais foram utilizados nos processos de interpolação para a obtenção de superfícies contínuas.

Para este processo, foi inicialmente realizada uma interpolação aplicada aos dados vetoriais, utilizando uma grade de triângulos irregulares (*triangular*  *irregular network* - TIN) presente no programa QGIS. Em seguida foram aplicadas funções de suavização *thin plate splines* nos valores gerados. O resultado foi uma superfície contínua e suavizada no formato matricial, contendo em cada pixel um valor de elevação (BERVEGLIERI et al., 2012)

Posterior a este procedimento fez-se o cálculo de declividade no módulo *sextante > Grass* e finalmente usando-se o módulo de reclassificação de valores, o algoritmo *reclass*, os valores interpolados foram agrupados em intervalos de seis classes de declividade, em porcentagem: 0-3, 3-8, 8-20, 20-45, 45-75 e >75%, de acordo com a Embrapa (1999).

#### **5.3.2.4 Mapeamento da Geologia**

A identificação das formações geológicas que ocorrem na área foi realizada mediante adaptação ao levantamento geológico do Estado de São Paulo (LANDIM, 1984), na escala 1:250.000, e reconhecimento de campo a partir dos padrões dos solos. Também foi realizado o recorte para a área de estudo, de acordo com as unidades geológicas ali existentes.

#### **5.3.3 Análise Multicritério (AMC)**

A análise de multicritério escolhida para atender o objetivo deste estudo combinou e avaliou um conjunto de critérios (tomada de decisão) de acordo com as etapas demonstradas pela Figura 7 e que serão descritas a seguir.

# **5.3.3.1 Padronização dos Fatores**

Antes de serem trabalhados no formato matricial (*raster*), todos os fatores: uso da terra, solos, declividade e geologia, foram normalizados de acordo com a metodologia proposta por Ross (1994;2012). Cada categoria de classe ou grau de proteção recebeu uma nota hierarquizada de um a cinco, de muito baixa a muito alta respectivamente, conforme as classes de fragilidade descritas na Tabela 3.

Tabela 3. Notas e classes de fragilidade

| <b>Notas</b>   | Classes de Fragilidade |  |
|----------------|------------------------|--|
|                | Muito Baixo            |  |
| $\overline{2}$ | Baixo                  |  |
| 3              | Médio                  |  |
| 4              | Alto                   |  |
| 5              | Muito Alto             |  |

Fonte: adaptado de Ross (1994;2012).

Como cada fator possuía inicialmente uma escala numérica especifica, por exemplo, a declividade apresentava-se em porcentagem, enquanto que os solos, como uma unidade temática qualitativa, foi necessária uma padronização para que todos os fatores apresentassem a mesma unidade. Desta forma, todos os fatores, que estavam em formato vetorial, foram convertidos para o formato matricial (*raster*), através do processo denominado *rasterização*, no QGIS, atribuindo a cada pixel dos fatores, o tamanho de 30 metros de resolução espacial.

Esta técnica é importante, pois através dela, é permitida a aplicação de operações matemáticas entre eles, como a álgebra de mapas para processar todos estes dados em formato matricial, a partir dos dados já existentes, para a geração de novas informações. Assim, todos os fatores, referentes à mesma área, devem possuir a mesma unidade para que a sobreposição entre eles seja possível.

De acordo com Miranda (2010) três operações matemáticas básicas compõem a álgebra de mapas: na primeira, o fator de entrada é multiplicado por um valor constante, por exemplo, quando se deseja a conversão de unidades; a segunda consiste na transformação matemática do fator através da aplicação de funções, como as trigonométricas e logarítmicas; e a terceira, as operações aritméticas (soma, subtração, multiplicação e divisão) entre os fatores, resultando em um novo fator, como no exemplo anterior, com soma de mapas. Todo este processo se deu através da CLP, vista a seguir.

#### **5.3.3.2 Ponderação dos Fatores**

Consideraram-se cada um dos fatores como tendo uma importância diferente frente ao objetivo (determinação da fragilidade ambiental). Para a

definição dos pesos de cada fator foi adotada a metodologia proposta por Saaty (1977); (1987), denominada Processo Hierárquico Analítico (AHP).

No método AHP, os fatores são comparados par-a-par com a definição da importância relativa entre eles e para isto foi construída uma matriz quadrada de ordem *n*, onde *n* representa o número de fatores (Tabela 4).

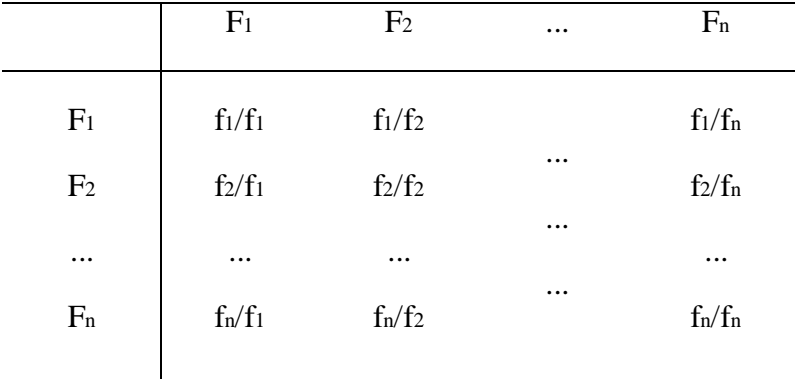

Tabela 4. Matriz de comparação pareada

Fonte: adaptado de Saaty (1977).

Na Tabela 4 está representada uma matriz quadrada  $A = (aij)$ , onde cada elemento (i,j) da matriz representa um valor de comparação entre dois fatores. Os valores de comparação adotados neste estudo seguiram a escala proposta por Saaty (1977); (1990) e estão apresentadas na Tabela 5.

Tabela 5. Escala de valores para a comparação pareada

| Escala de<br>Importância(fi) | Definição na comparação pareada                                    |  |
|------------------------------|--------------------------------------------------------------------|--|
| 1                            | Dois fatores são igualmente importantes para o objetivo            |  |
| 3                            | Um fator é moderadamente importante sobre outro para o objetivo    |  |
| 5                            | Um fator é fortemente importante sobre outro para o objetivo       |  |
| 7                            | Um fator é muito fortemente importante sobre outro para o objetivo |  |
| 9                            | Um fator é extremamente importante sobre outro para o objetivo     |  |
| 2, 4, 6, 8                   | Valores intermediários                                             |  |

Fonte: adaptado de Saaty (1990)*.*

O preenchimento da matriz de comparação pareada (Tabela 4), utilizando a escala apresentada na Tabela 5 deve seguir duas regras. A primeira diz que a matriz deve ser recíproca, ou seja, aij =  $1/a$ ji, por exemplo, se o elemento a<sub>12</sub> da matriz, que representa a comparação entre o fator F1 com F2 (f1/f2), receber o valor 3 da escala, então o elemento  $a_{21}$  da matriz, onde é feita a comparação entre F2 com F1 (f2/f1), receberá o valor 1/3. Na segunda regra, todo fator quando comparado a ele mesmo (diagonal da matriz) receberá o valor 1 da escala, ou seja, igual importância, com isso aii  $= 1$ , para todo i (SAATY, 1977; 1990).

Após o preenchimento da matriz, foi calculado o vetor de pesos , onde para cada fator *n* foi obtido um peso wi. Silva et al. (2004) apresentou a Equação 1 para a obtenção do vetor de pesos.

$$
w_{i} = \left(\prod_{j=1}^{n} a_{ij}\right)^{1/n} / \sum_{k=1}^{n} \left[\left(\prod_{j=1}^{n} a_{kj}\right)^{1/n}\right]
$$
 (1)

Em que:

wi : peso para o fator i; n: número de fatores.

Posterior a obtenção dos pesos, seguiu-se para o cálculo do autovalor máximo (λmáx) (SILVA et al., 2004), para a matriz. De acordo com SAATY (1990), λmáx deve ser maior ou igual a *n* para uma matriz recíproca e positiva. O valor de λmáx foi obtido utilizando a Equação 2.

$$
\lambda_{\max} = \frac{1}{n} \left( \frac{w r_1}{w_1} + \frac{w r_2}{w_2} + \dots + \frac{w r_n}{w_n} \right)
$$
(2)

Os valores de *w'* foram obtidos pela multiplicação da matriz A = [aij] pelo vetor de pesos w (Equação 3) (SILVA et al., 2004).

 $w' = A$ . w (3)

O grau de consistência com que a matriz de comparação pareada foi preenchida, proposto por Saaty (1977), foi determinado através do cálculo do Índice de Consistência (CI), obtido pela Equação 4.

$$
CI = \frac{\lambda \max - n}{n - 1} \tag{4}
$$

De acordo com o valor de CI, foi calculada a Razão de Consistência (CR) (Equação 5), que relaciona o valor de CI com um Índice de Aleatoriedade (RI), obtido através da Tabela 6, conforme proposto por Saaty (1977); (1990).

$$
CR = \frac{CI}{RI}
$$
 (5)

Tabela 6. Índice de aleatoriedade de acordo com o número de fatores (n)

|  | n 1 2 3 4 5 6 7 8 9 10                         |  |  |  |  |
|--|------------------------------------------------|--|--|--|--|
|  | RI 0 0 0,58 0,90 1,12 1,24 1,32 1,41 1,45 1,49 |  |  |  |  |

Fonte: adaptado de Saaty (1987)

Conforme Saaty (1980), o limite superior para esta razão é de 0,10. Valores de CR abaixo de 0,10 indicam que a matriz de comparação pareada está consistente e os pesos obtidos podem ser utilizados. Porém, valores de CR acima de 0,10 indicam que a matriz foi preenchida de forma inconsistente e deverá ser reavaliada.

#### **5.3.3.3 Obtenção do Mapa Final de Fragilidade Ambiental**

Para a espacialização da fragilidade ambiental na área de estudo foi utilizada a técnica de análise multicritério, mais precisamente a combinação linear ponderada (CLP). Foram considerados os fatores uso da terra, solos, declividade e geologia, normalizados de acordo com a metodologia proposta por Ross (1994;2012) (Tabela 3) inserindo as notas que mais se adequaram a cada classe, de cada fator que foram posteriormente rasterizados (item 5.3.3.1). Os pesos para a combinação dos fatores foram obtidos por meio da técnica da AHP. Na aplicação da CLP adotou-se a Equação 6 (EASTMAN et al., 1995).

$$
FA = \Sigma_i w_i x_i \tag{6}
$$

Em que:

FA: mapa de fragilidade ambiental wi é o peso para o fator i;  $x_i \notin o$  fator

Após este procedimento, este mapa final de fragilidade ambiental que se encontrava no formato matricial (*raster*) foi transformado para o formato vetor com a finalidade de serem quantificadas as áreas (em hectares e porcentagem) para cada classe de fragilidade de acordo coma Tabela 3. Primeiramente, utilizou o módulo *Raster > Conversão > Poligonizar,* que converte o formato *raster*  para vetor.

Como estavam no formato matricial (*raster*) anteriormente e cada valor de classe de fragilidade estava admitido por pixel em 30 metros de resolução espacial, de forma não contínua, o formato vetor, mesmo após a conversão apresenta a mesma configuração, portanto, foi necessária outra operação de geoprocessamento para tornar todos os polígonos unidos de forma contínua com os valores das classes de fragilidade admitidos em cada um deles. Esta operação foi executada através do módulo *Vetor > Geoprocessamento > Dissolver* (que "dissolve" os polígonos para torná-los possíveis de serem quantificados), originando um mapa final com os polígonos unificados.

#### **5.3.4 Zonas de Proteção da APA**

De posse do mapa final de fragilidade ambiental (em formato de vetor unificado) foram sobrepostos a ele os vetores das áreas de proteção da APA: Zona de Conservação Hídrica 1, Zona de Conservação do Patrimônio Natural e a Zona Agrosilvopastoril, com a finalidade de quantificar as classes de fragilidade ambiental (Tabela 3) presentes nestas zonas.

Este procedimento foi realizado através do módulo *Vetor > Geoprocessamento > Cortar,* onde cada zona da APA foi recortada pelo limite do mapa final de fragilidade ambiental, originando mapas compostos pelas classes de fragilidade para cada zona.

# **6 RESULTADOS E DISCUSSÃO**

# **6.1 Uso da Terra**

O uso da terra na BHRC é representado por 13 diferentes classes de usos. Reflorestamento (Eucalipto), Pastagem, Cerradão, Mata Ciliar, Floresta Estacional Semidecidual (FES), Citrus, Cana de Açúcar, Áreas de Várzea, Área Urbana, Transição FES/Cerradão, Arroz irrigado, Cerrado e Café como apresentado na Figura 8.

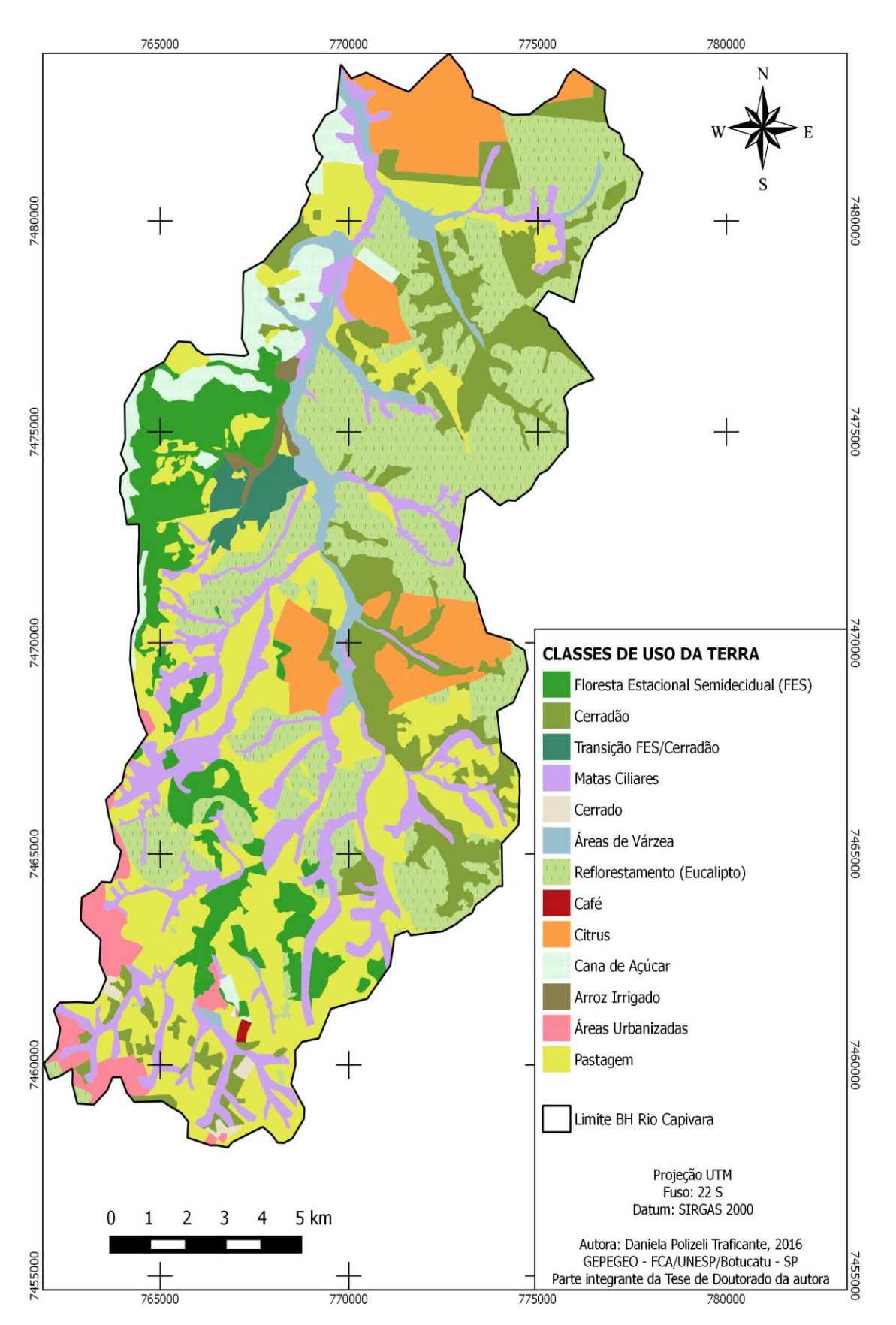

**Figura 8.** Mapa de uso da terra na BHRC.

Nas áreas da BHRC, predominou o reflorestamento representado pela plantação de eucalipto e atividades agropecuárias por áreas de pastagens ocupando, respectivamente, 24,38% e 23,18 % do total.

A vegetação nativa representada pelo Cerradão ocupa o terceiro lugar com 12,67%, as matas ciliares 12,15% e a Floresta Estadual Semidecidual (FES) se apresenta em quinto lugar com 8,58%. As áreas de Transição entre a FES e o Cerradão (zonas de ecótono) aparecem em décimo lugar, representando 1,29 % e o Cerrado com 0,23% em décimo segundo lugar. O restante da área (17,5%) é ocupado por culturas perenes (Citrus e Café, 7,88%), cultura anual (Cana de açúcar, 3,8%), Áreas de várzea (3,26%), Área Urbana (2,11%) e Arroz irrigado (0,47%) (Tabela 7).

| <b>Classes de Usos do Solo</b>                   | Área (ha) | % do total |
|--------------------------------------------------|-----------|------------|
| Eucalipto                                        | 5.476     | 24,38      |
| Pastagem                                         | 5.205     | 23,18      |
| Cerradão                                         | 2.846     | 12,67      |
| Mata Ciliar                                      | 2.730     | 12,15      |
| <b>Floresta Estacional</b><br>Semidecidual (FES) | 1.927     | 8,58       |
| Citrus                                           | 1.757     | 7,82       |
| Cana de Açúcar                                   | 854       | 3,8        |
| Áreas de Várzea                                  | 732       | 3,26       |
| Área Urbana                                      | 474       | 2,11       |
| Transição FES /<br>Cerradão                      | 289       | 1,29       |
| Arroz Irrigado                                   | 107       | 0,47       |
| Cerrado                                          | 49        | 0,23       |
| Café                                             | 14,3      | 0,06       |
| <b>Total</b>                                     | 22.460,3  | <b>100</b> |

Tabela 7. Áreas ocupadas por cada classe de uso da terra na BHRC.

De fato, plantios florestais de eucalipto desenvolvidos em áreas degradadas, com solos de baixa fertilidade, na presença de erosão ou em áreas de pastagens, por exemplo, geram impactos positivos sobre diversas variáveis ambientais, a saber: elevação da fertilidade do solo (oriunda da queda das folhas, matéria orgânica, sobre o solo), redução do processo erosivo e aumento da biodiversidade (existem mais espécies de flora e fauna em florestas de eucalipto do que em pastagens ou em monocultivos de cana-de-açúcar ou soja, por exemplo). No caso da monocultura do eucalipto, por sua característica de floresta, observa-se maior variedade de flora e fauna do que em outras formas de monocultura (VITAL, 2007).

De acordo com Gabriel et al (2013), atualmente, devido ao conhecimento técnico acumulado, as empresas do setor florestal desenvolvem plantações sob a forma de mosaicos, intercalando faixas de florestas nativas com as plantações (conhecidas por "corredores ecológicos" ou, ainda, por "corredores biológicos"). Essas plantações em mosaico permitem a interligação entre o *habitat*  natural e a floresta plantada e constituem um corredor entre fragmentos de floresta natural, permitindo a passagem de animais e ampliando, assim, o *habitat* disponível à fauna local. Além disso, o ambiente de floresta, em seu sub-bosque, abriga diversas espécies de pássaros e mamíferos de pequeno, médio e grande porte.

Uma das freqüentes críticas submetidas ao eucalipto refere-se ao consumo de água pelas árvores e seus impactos sobre a umidade do solo, os rios e os lençóis freáticos. É importante salientar que a profundidade dos lençóis freáticos varia em função das características do solo, bem como das características hídricas de cada região. Por isso, o clima da região onde está inserida a floresta é fundamental na avaliação dos impactos sobre os recursos hídricos*.* Desta forma, Palmberg (2002) explica que, para analisar tais impactos, primeiramente deve-se considerar o regime hídrico da região, as condições prévias ao plantio, o bioma de inserção da atividade silvicultural e as técnicas de manejo empregadas.

As alterações causadas pelo predomínio de áreas com pastagens degradadas, segundo Machado e Dupas (2013), modificando o padrão natural da cobertura do solo em contraste à cobertura florestal podem comprometer os processos de infiltração da água no solo, proporcionado a formação de escoamentos superficiais que, por sua vez, irão causar processos erosivos, diminuindo a disponibilidade de solos agricultáveis e causando o assoreamento dos corpos d'água.

Com este acréscimo no escoamento superficial o comportamento hidrológico das bacias hidrográficas sofre influência, pois muitas vezes o uso da terra, sem planejamento, ocorre em áreas destinadas às de preservação permanente, comprometendo a qualidade e quantidade de água produzida na bacia, tornando-a ambientalmente frágil (PIROLI, 2013). Estes processos ambientais negativos também afetam às águas subterrâneas, por aumentar a poluição difusa proveniente de dejetos produzidos por atividades agrícolas e zootécnicas, bem como os

vindo de áreas urbanizadas, descaracterizando a cobertura vegetal natural que deveria ser mantida em áreas afloradas por Aquíferos (TUCCI, 2008).

Mesmo estando fragmentadas e contrastando com as áreas onde predominam a pastagem e usos agrícolas, somadas, todas as áreas ocupadas por vegetação nativa (Cerradão, Mata Ciliar, FES, Transição FES/Cerradão e Cerrado) atingem cerca de 35% do total da BHRC, o que tornam estas áreas com relevante importância para a conservação dos recursos hídricos. Este tipo de vegetação, segundo Lima (2008), desempenha um papel importante para a conservação do solo e no processo de ciclagem geoquímica de nutrientes. Participa do controle da infiltração hídrica no solo, proveniente das águas pluviais controlando o escoamento superficial e a percolação de água subterrânea, auxiliando na diminuição dos processos erosivos, evitando a compactação e/ou impermeabilidade destas áreas.

Todavia, deve-se somar esta função hidrológica da vegetação nativa à manutenção da integridade da bacia hidrográfica, representada por sua ação direta numa série de processos importantes para sua própria estabilidade além da função de manutenção da qualidade e da quantidade de água, tanto superficiais como subterrâneas. Do ponto de vista ecológico, as matas nativas têm sido consideradas como corredores extremamente importantes para o movimento da fauna ao longo da paisagem, assim como para a dispersão vegetal, além das espécies endêmicas que nelas ocorrem que são consideradas como fontes importantes de sementes para o processo de regeneração natural (TUNDISI et al., 2008).

Na Tabela 8 é possível verificar as porcentagens do total da área da BHRC para o mapeamento do uso da terra classificado por Carrega (2010), no qual foram utilizadas imagens do sensor HRC156 acoplado no satélite CBERS 2B, datadas de julho/2008 em comparação com o realizado por este estudo, datadas de outubro/2015.

| <b>Classes de Usos do Solo</b><br>$(\%$ do total) | <b>CBERS 2B</b><br>(2008) | <b>LANDSAT 8</b><br>(2015) |
|---------------------------------------------------|---------------------------|----------------------------|
| Reflorestamento<br>(Eucalipto)                    | 23,39                     | 24,38                      |
| Pastagem                                          | 36,15                     | 23,18                      |
| Cerradão                                          | 12,31                     | 12,67                      |
| Mata Ciliar                                       | 4,71                      | 12,15                      |
| <b>FES</b>                                        | 7,01                      | 8,58                       |
| Citrus                                            | 8,18                      | 7,82                       |
| Cana de Açúcar                                    | 2,09                      | 3,8                        |
| Áreas de Várzea                                   | 2,43                      | 3,26                       |
| Área Urbana                                       | 1,04                      | 2,11                       |
| TransiçãoFES/Cerradão                             | 1,21                      | 1,29                       |
| Arroz Irrigado                                    | 0,37                      | 0,47                       |
| Cerrado                                           | 0,09                      | 0,23                       |
| Café                                              | 0,07                      | 0,06                       |

Tabela 8. Porcentagem das classes de usos do solo mapeadas para a BHRC entre os anos de 2008 e 2015

Fonte: adaptado de Carrega (2010). Elaborado pela autora.

Em relação ás áreas ocupadas por cobertura florestal (somadas), incluindo eucalipto e as matas ciliares, houve um aumento de 48,72% para 59,4% entre os anos de 2008 a 2015. Muitas vezes, quando áreas de pastagem são abandonadas, pode ocorrer a regeneração natural da vegetação que antes cobriam estas regiões, e foram devastadas para serem ocupadas por atividades agropecuárias. Fato que pode explicar o aumento de 0,14% nas áreas de Cerrado. O declínio de 12,97% nas áreas de pastagens pode ter influenciado este aumento, proporcionando um efeito benéfico para o solo, pois, antes degradado e descoberto, atualmente apresenta cobertura florestal favorecendo o equilíbrio solo/água, bem como as margens dos rios sendo protegidas pelas vegetações ciliares que também apresentaram um considerável aumento de 7,44%.

De acordo com Volk; Cogo e Streck (2004), a cobertura florestal, além de diminuir a amplitude térmica e conservar melhor a umidade no solo, é fator determinante na redução da erosão hídrica, pois serve como barreira física ao livre escoamento superficial, diminuindo sua velocidade e, assim, sua capacidade erosiva. O aumento das áreas de várzea também contribui positivamente para a manutenção hídrica superficial, que, consequentemente alimentam, mesmo que lentamente, os aquíferos.

Em contrapartida, houve um aumento nas áreas ocupadas por cana de açúcar em 1,71 % que se encontram intermediadas pelas áreas de cobertura florestal, várzeas e matas ciliares (Figura 8). No cultivo da cana de açúcar, a taxa de infiltração do solo diminui em influência das condições de compactação e à utilização de máquinas pesadas para a aplicação de fertilizantes. Também se agravam as condições do solo devido às práticas de aplicação de vinhaça para a fertiirigação que alteram a permeabilidade do solo e interferem na qualidade dos corpos hídricos superficiais, podendo até, contaminar os recursos hídricos subterrâneos (SEVERIANO et al., 2010). Para estas áreas, algumas alternativas viáveis seriam a adoção de práticas conservacionistas a fim de aumentar a vegetação nativa nas áreas de preservação permanente, bem como a averbação de reservas legais, com o objetivo de evitar degradação dos recursos solo e água.

O mesmo ocorreu para as áreas urbanizadas as quais tiveram um acréscimo de 1,07% na BHRC entre os anos de 2008 e 2015. Durante este período, verifica-se que houve um avanço em direção às áreas antes ocupadas por infraestruturas rurais (propriedades rurais), torando-se desfavoráveis para tais usos, pois abrangem áreas próximas a corpos d'água superficiais, matas ciliares e vegetação nativa. Segundo Schuller; Fralley-Mcneal e Cappiella (2009), o crescimento de áreas urbanizadas altera o padrão natural de cobertura do solo e causam impactos ambientais negativos como a redução da vegetação natural, diminuição da infiltração da água pluvial e o aumento do escoamento superficial. Quanto às águas subterrâneas, áreas urbanizadas geralmente dão origem à poluição causada pela infiltração de contaminantes provenientes de fossas sépticas e vazamentos em tubulações de esgotamento sanitário (LERNER; HARRIS, 2009).

# **6.2 Pedologia**

As classes pedológicas para a BHRC se apresentam na Figura 9. Foram delimitadas oito diferentes classes de solos nos quais se encontram: NEOSSOLOS QUARTZARÊNICOS Órticos (RQo), NEOSSOLOS LITÓLICOS Eutróficos (Rle), LATOSSOLOS VERMELHO-AMARELOS Distróficos (LVAd), LATOSSOLOS VERMELHOS Distróficos (LVd), GLEISSOLOS HÁPLICOS Tb Distrófico (GXbd), ARGISSOLOS VERMELHO-AMARELOS Distróficos (PVAd),

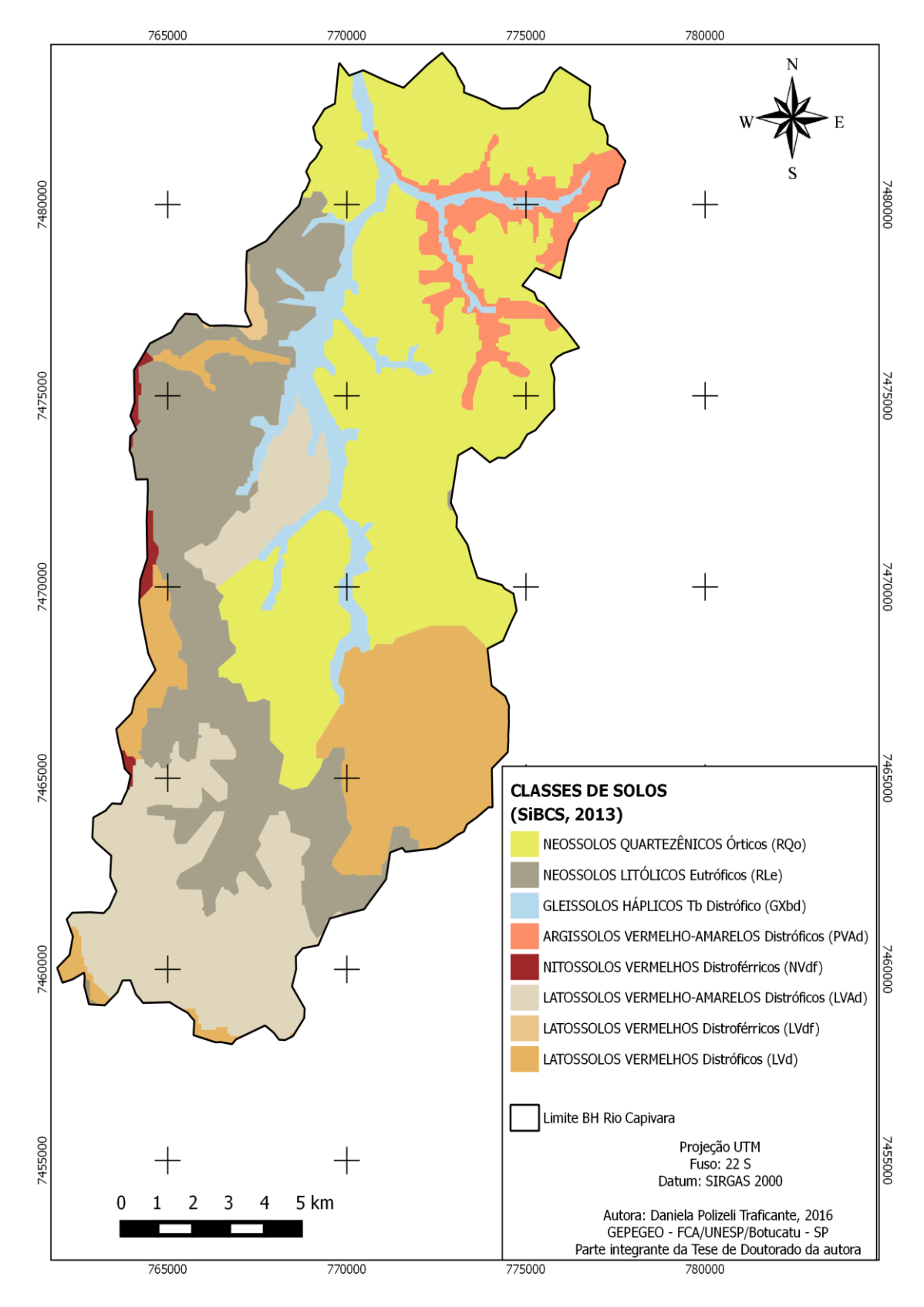

NITOSSOLOS VERMELHOS Distroférricos (NVdf), LATOSSOLOS VERMELHOS Distroférricos (LVdf).

**Figura 9**. Mapa pedológico da BHRC.

As áreas de ocorrência para cada unidade pedológica estão apresentadas na Tabela 9. As classes de solo predominantes são NEOSSOLOS QUARTZARÊNICOS Órticos, NEOSSOLOS LITÓLICOS Eutróficos, LATOSSOLOS VERMELHO-AMARELOS Distróficos, que juntos ocupam 74,1 % da área total da BHRC.

| Classes pedológicas | Área (ha) | % do total |
|---------------------|-----------|------------|
| <b>RQo</b>          | 8.169,4   | 36,4       |
| Rle                 | 4.705,8   | 20,9       |
| <b>LVAd</b>         | 3.775,6   | 16,8       |
| LVd                 | 3.079     | 13,7       |
| GXbd                | 1.451,4   | 6,5        |
| <b>PVAd</b>         | 1.098,7   | 4,9        |
| <b>NVdf</b>         | 114,5     | 0,51       |
| LVdf                | 75,9      | 0,34       |
| <b>Total</b>        | 22.460,3  | <b>100</b> |

Tabela 9. Áreas ocupadas por cada classe de solos pertencentes à BHRC.

 A estrutura dos NEOSSOLOS QUARTZARÊNICOS Órticos é do tipo grãos simples, ou seja, não há coesão entre as partículas para formar as unidades estruturais, devido ao baixo teor de agentes agregantes (matéria orgânica, óxidos e argila) e são classificados como moderadamente ácidos (SCOPEL; SOUZA; PEIXINHO, 2011). Possuem elevada lixiviação de nutrientes, rápida decomposição da matéria orgânica, considerados solos arenosos e com baixa aptidão para atividades agrícolas, limitando a capacidade de uso da terra o que os caracteriza como altamente frágeis, ocorrendo em 36,4% da BHRC, que em sua maioria correspondendo às áreas referentes ao reverso da Cuesta.

Em relação aos solos arenosos, a velocidade de infiltração da água é muito rápida, pois, em geral, apresentam alta macroporosidade, baixo grau de encrostamento superficial, porém alta suscetibilidade ao processo erosivo. Embora tenha alto potencial de infiltração de água, não se recomenda deixá-los descobertos sem cobertura vegetal (viva ou morta) nem mobilizá-los com arações e/ou gradagens, principalmente, em posições do relevo com alguma inclinação. A recomendação

principal para esta classe de solos com esses teores de areia é de preservação da vegetação nativa. Caso o solo já esteja degradado pelo uso, pode-se experimentar o reflorestamento com espécies nativas ou exóticas (MENEZES et al., 2009).

Os NEOSSOLOS LITÓLICOS Eutróficos compreendem solos rasos ou muito rasos e usualmente rochosos e pedregosos, situando-se em áreas acidentadas de serras e encostas íngremes, normalmente com problemas de erosão laminar e em sulcos severa ou muito severa. Sua fertilidade está condicionada à soma de bases e à presença de alumínio, sendo maior nos eutróficos, e os teores de fósforo são baixos em condições naturais. São normalmente indicados para preservação da flora e fauna, mas em algumas regiões, verifica-se que estes solos são utilizados para a prática de culturas agrícolas.

Estes tipos de solo são classificados como tendo baixo potencial de infiltração e estão presentes em 20,9% da BHRC, delimitando, praticamente, todo o Front da Cuesta. Esta característica, associada a sua pouca profundidade e baixa capacidade de drenagem, expõe este solo à baixa infiltração e alta susceptibilidade a erosão (NICOLETE, 2015).

LATOSSOLOS VERMELHO-AMARELOS Distróficos são identificados em extensas áreas dispersas em todo o território nacional associados aos relevos, plano, suave ondulado ou ondulado. Ocorrem em ambientes bem drenados, sendo muito profundos e uniformes em características de cor, textura e estrutura em profundidade. São muito utilizados para atividades agropecuárias apresentando limitações de ordem química em profundidade ao desenvolvimento do sistema radicular, e, em condições naturais, os teores de fósforo são baixos. Possuem alta permeabilidade de água, apresentando alto potencial de infiltração presentes em 16,8% da BHRC, ocupando áreas correspondentes a Depressão Periférica e também ao Reverso da Cuesta.

Ainda pertencentes a grupo dos Latossolos, na área da BHRC têm-se as classes de LATOSSOLOS VERMELHOS Distróficos e LATOSSOLOS VERMELHOS Distroférricos, ocupando juntos, uma área equivalente a 14,04% do total da bacia. Ambos apresentam cores vermelhas acentuadas devido aos teores mais altos e à natureza dos óxidos de ferro presentes no material originário em ambientes bem drenados, e características de cor, textura e estrutura uniformes em profundidade e ocorrem predominantemente em áreas de relevo plano e suave ondulado, e em menor expressão, nas de relevo ondulado. Os distróficos apresentam solos de baixa fertilidade

e se diferem dos distroférricos, que além desta característica, apresentam também altos teores de ferro. Estes componentes oriundos do óxido de ferro favorecem a formação de microagregados e tornam estes solos profundos e porosos ou muito porosos facilitando a infiltração da água (MATIAS et al., 2009).

O grupo dos GLEISSOLOS HÁPLICOS Tb Distróficos são solos que se apresentam em áreas úmidas, geralmente margeando os fundos de vale e próximos aos canais de drenagem da bacia. Apresentam argila de baixa atividade e baixa saturação por bases na maior parte dos primeiros 100 cm a partir da superfície do solo (EMBRAPA, 2013), caracterizados pela saturação permanente ou temporária dificultando a infiltração da água no perfil e representam 6,5% da área total da BHRC.

A classe dos ARGISSOLOS VERMELHO-AMARELOS Distróficos apresentam dois horizontes texturais. O horizonte superficial (A) apresenta perfis profundos, bem diferenciados e moderadamente drenados com textura mais arenosa, que facilita a infiltração de água. Porém, é seguido do horizonte (Bt) subsuperficial mais argiloso e considerado não hidromórfico. Esta diferenciação na composição do gradiente textural que permite alta infiltração na camada superficial e baixa na superficial, pode ocasionar processos erosivos no solo, pois ocorrem fluxos de infiltração laterais entre seus horizontes (A e Bt), recomendam-se para esta unidade, medidas intensivas de controle da erosão. Ocupam 4,9% do total da área na BHRC, estando conectados com o GXbd e RQo.

NITOSSOLOS VERMELHOS Distroférricos (NVdf) são solos que apresentam cor vermelho-escura tendendo à arroxeada, considerados de argilosos a muito argilosos, derivados de rochas básicas com diferenciação entre os horizontes texturais pouco notáveis e correspondem ao que se denominava anteriormente de Terra Roxa Estruturada. Por serem caracterizados como não hidromórficos, tem baixa taxa de infiltração de água e alto risco de erosão devido aos relevos acidentados a que estes solos estão associados. Abstraindo-se o relevo, são aptos a todos os usos agropastoris e florestais adaptados às condições climáticas, porém são solos de baixa fertilidade e altos teores de ferro nos horizontes superficiais. Recobrem apenas 0,51% da área total da BHRC.

Portanto, pelo fato do solo funcionar como um reservatório dinâmico de água, as características atribuídas às suas classes influenciam no processo de infiltração afetando de forma direta o processo de afloramento dos aquíferos, associando seus usos e posição na paisagem. Deve-se ressaltar que nestes processos a bacia hidrográfica tem papel importante, pois é responsável por absorver a maioria desta água e armazená-la em seu lençol freático para paulatinamente distribuí-las aos cursos d'água mantendo a vazão adequada tanto nos períodos de seca como nos com elevada pluviosidade.

A cobertura presente no solo pode interferir em sua condutividade hidráulica e porosidade proporcionando um aumento no escoamento superficial em áreas cobertas por pastagem em comparação com as cobertas por floresta, por exemplo, demonstrando sua influência nos atributos físicos-hídricos do solo e o consequente reflexo na dinâmica funcional de uma bacia hidrográfica (RIBEIRO; CAMPOS, 2007).

#### **6.3 Modelo Digital de Elevação e Declividade**

O Modelo Digital de Elevação (MDE) que foi obtido pela interpolação das curvas planialtimétricas (Figura 10) encontra-se sobreposto a um relevo sombreado com exagero vertical de quatro vezes, facilitando a visualização do relevo na área de estudo. A resolução espacial admitida foi de 5 metros por 5 metros (25 m²), permitindo um detalhamento do terreno compatível com eqüidistância vertical entre as cotas das cartas topográficas utilizadas (Figura 11).
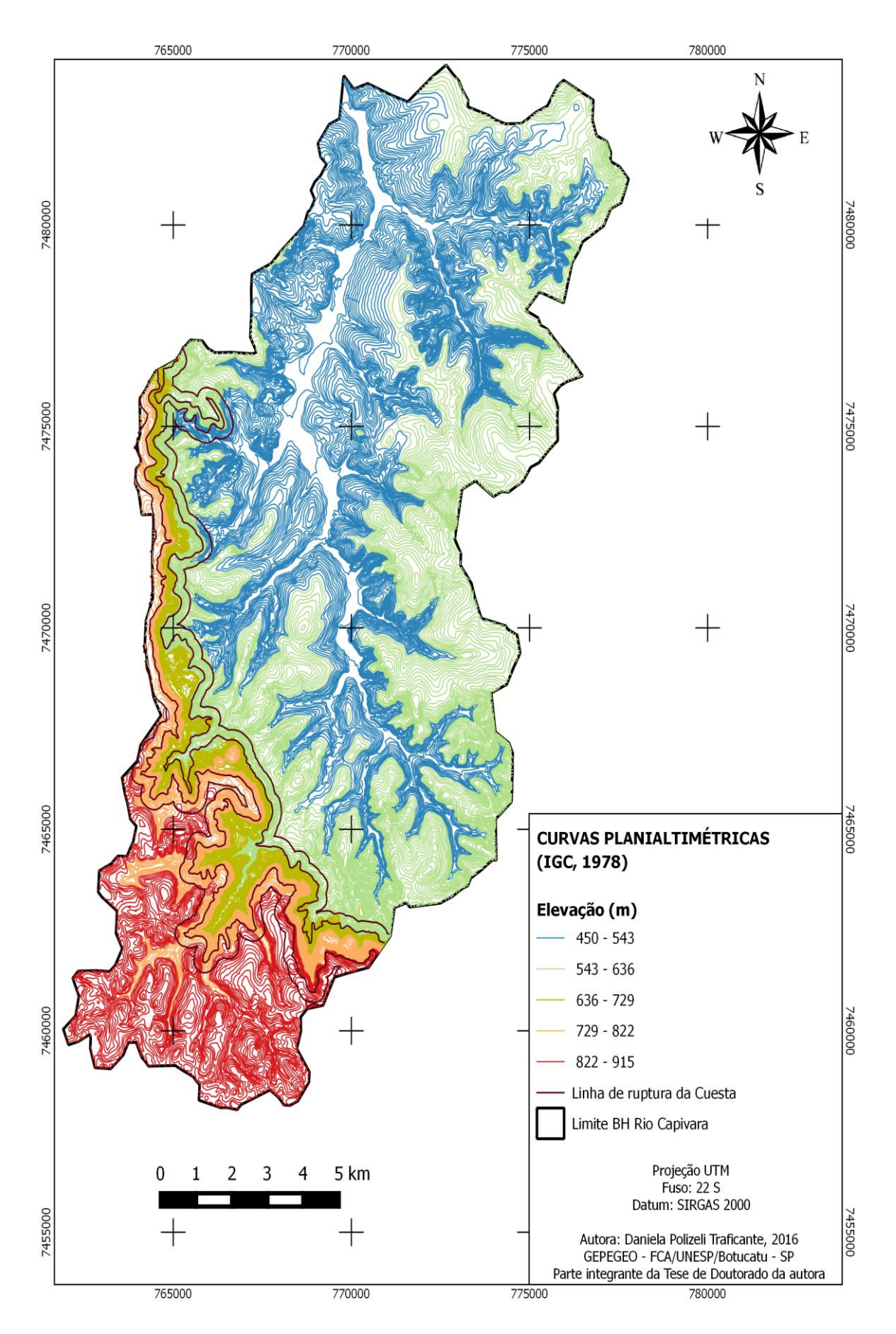

**Figura 10.** Curvas planialtimétricas (equidistância vertical de 5 metros) para a BHRC.

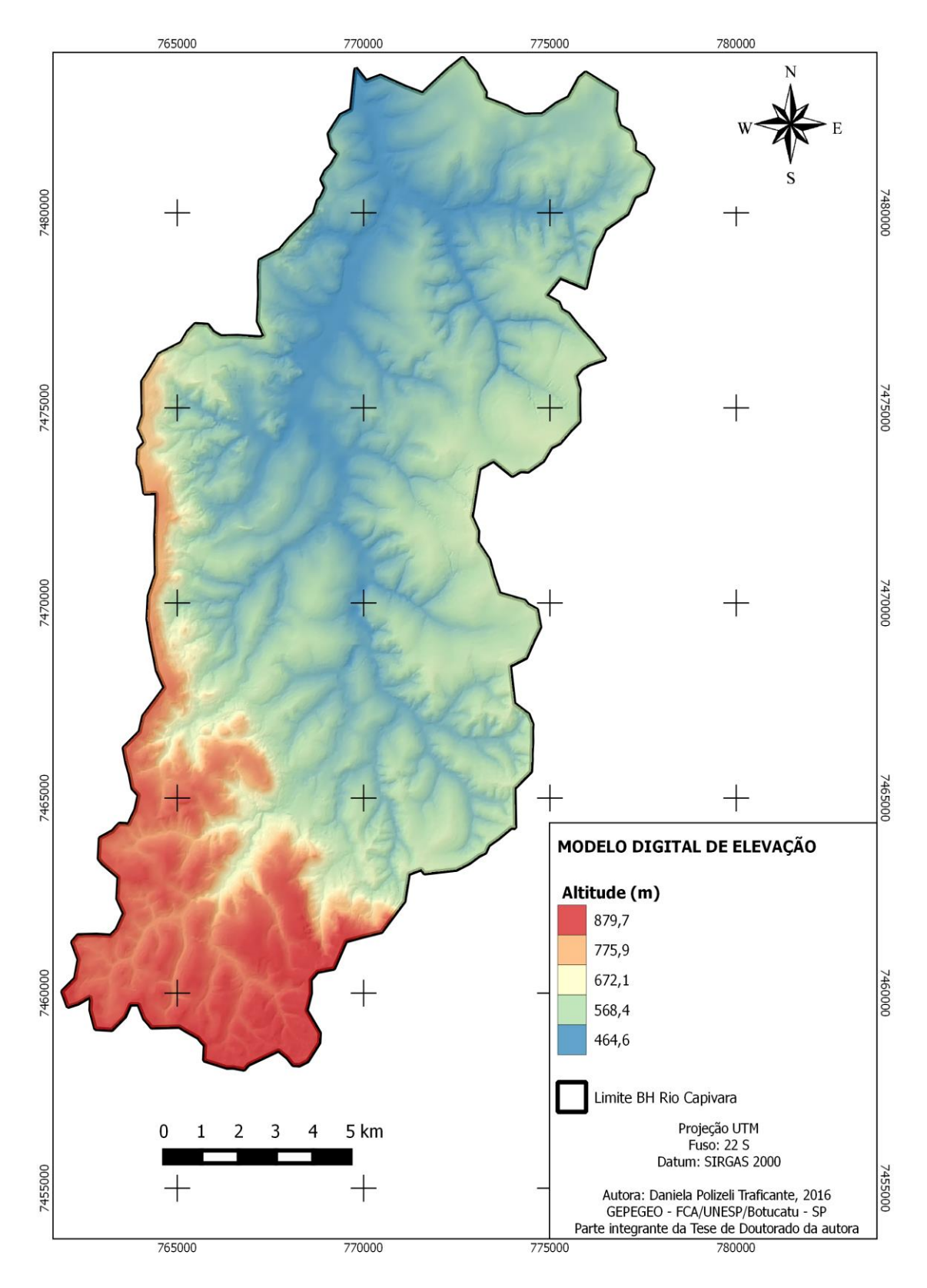

**Figura 11.** Modelo Digital de Elevação para a BHRC.

A partir do MDE derivou-se a declividade da BHRC (Figura 12), que foi categorizada com as seis classes de declive, em porcentagem, de acordo

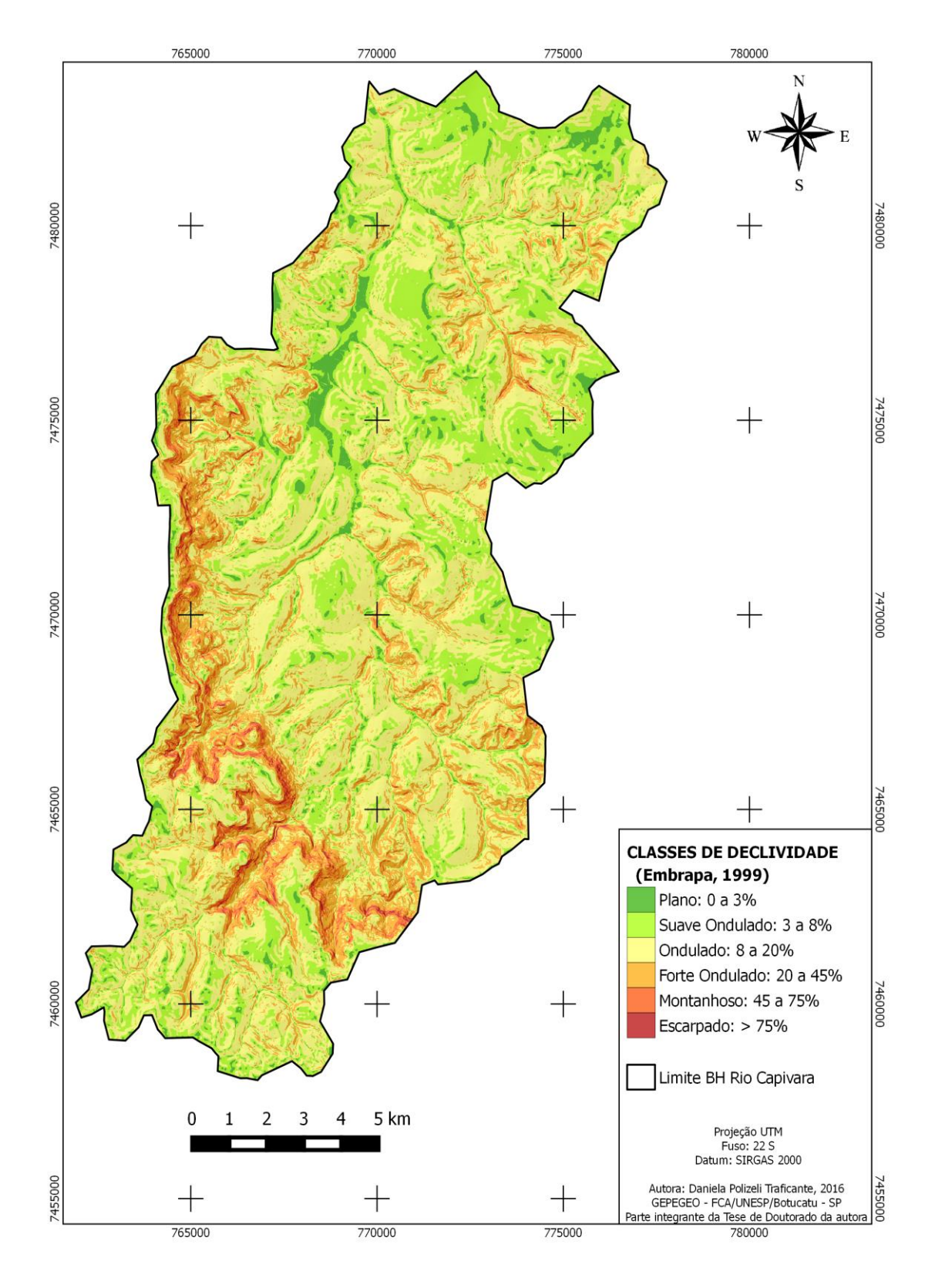

**Figura 12**. Classes de declividade presentes na BHRC.

A declividade média, obtida por média aritmética, foi de 16,7% que, segundo classificação da Embrapa (2013) caracteriza um relevo ondulado. Esta mesma classe de declividade ocupa 49,8 % da área total da bacia, seguido pelo suave ondulado (26,4%) e do fortemente ondulado representando por 16,1%, sendo estas as classes que predominam na BHRC (Tabela 10).

| <b>Classes de declive</b> | Área (ha) | % do total |  |  |
|---------------------------|-----------|------------|--|--|
| (Embrapa, 2013)           |           |            |  |  |
| Planos $(0-3\%)$          | 950,5     | 4,23       |  |  |
| Suave Ondulado (3-8%)     | 5.924,5   | 26,4       |  |  |
| Ondulado $(8-20%)$        | 11.180,2  | 49,8       |  |  |
| Forte Ondulado (20-45%)   | 3.626,1   | 16,1       |  |  |
| Montanhoso (45-75%)       | 678,1     | 3,0        |  |  |
| Escarpado ( $> 75\%$ )    | 101,1     | 0,45       |  |  |
| <b>Total</b>              | 22.460,3  | 100        |  |  |

Tabela 10. Áreas ocupadas por cada classe de declive na BHRC

Cortando a bacia no sentido sudeste – noroeste, a Cuesta basáltica é uma das responsáveis pelas áreas de ocorrência dos maiores valores acentuados de declividade, que também podem ser encontrados em áreas de meia encosta, entre os divisores topográficos e nos talvegues dos rios nos quais se encontram os fundos de vale.

Entretanto, os menores valores associam-se às áreas próximas aos cursos d'água e áreas de várzea encontradas nas regiões norte, nordeste, centrais e leste da bacia, motivo pelo qual estas áreas apresentam um padrão de drenagem mais heterogêneo. Nas regiões de topo de morro, podem ser observados valores baixos de declividade, caracterizando estas áreas como muito importantes para a manutenção hídrica, pois são favoráveis aos processos de produção de água e regulação do potencial de infiltração na bacia hidrográfica (NICOLETE, 2015; MORAES, 2012).

### **6.4 Geologia**

As unidades geológicas que ocorrem na BHRC se apresentam na Figura 11. Foram delimitadas cinco diferentes unidades nas quais se encontram: a Formação Pirambóia (KJp), a Formação Serra Geral (KJsg), a Formação Bauru (Kb), a Formação Botucatu (KJb) e os Sedimentos inconsolidados à semi-inconsolidados (TQc).

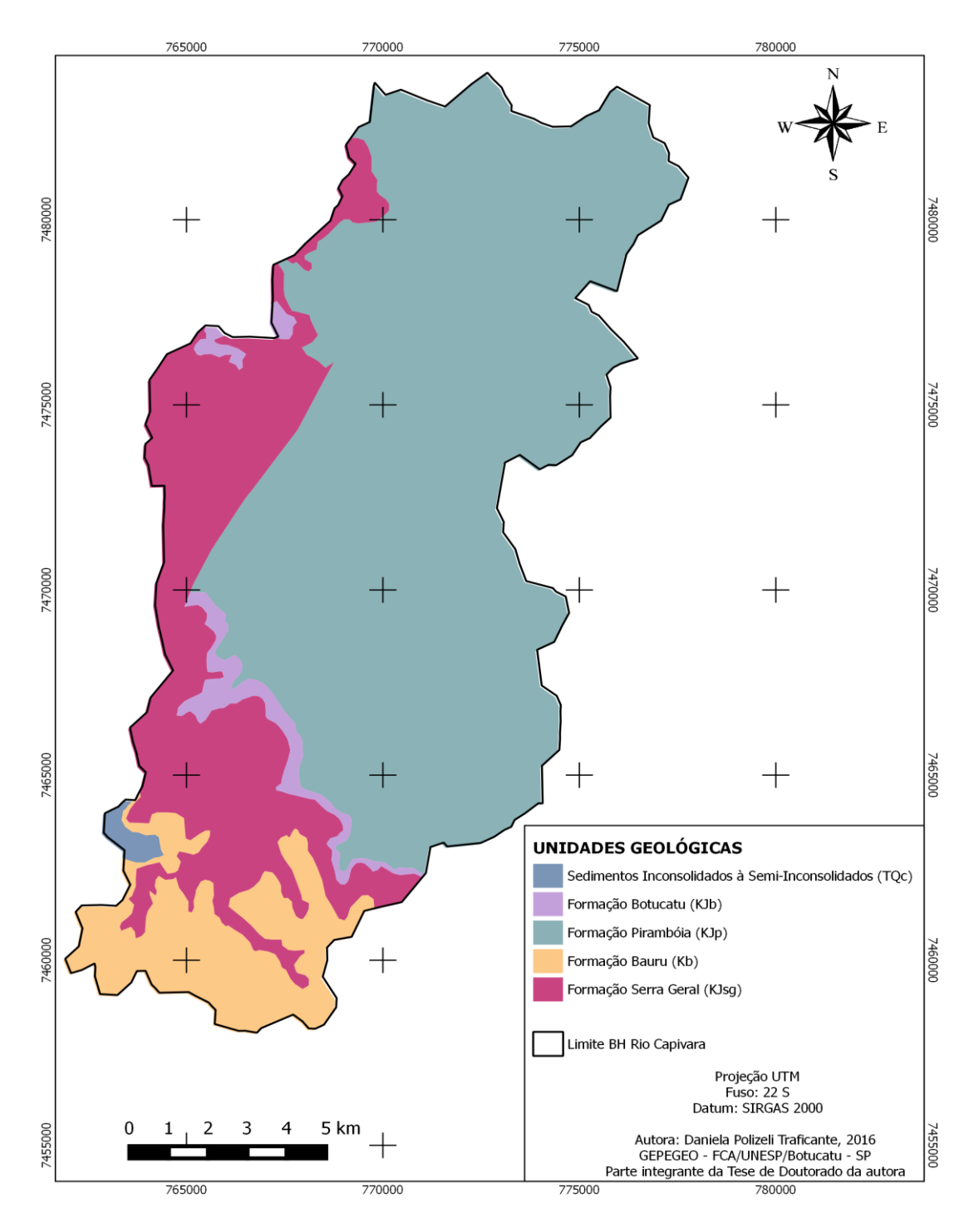

**Figura 13.** Mapa geológico da BHRC.

As áreas de ocorrência para cada unidade geológica estão apresentadas na Tabela 11, dentre as quais predominam a Formação Pirambóia e a Formação Serra Geral que juntas cobrem 87,2% da área total da BHRC. O restante da área, 12,8%, é ocupada pelas Formações Bauru e Botucatu, e pelos Sedimentos Inconsolidados a Semi-inconsolidados.

| Unidades geológicas | Área (ha)<br>% do total |            |  |
|---------------------|-------------------------|------------|--|
| KJp                 | 14.783,6                | 65,8       |  |
| <b>KJsg</b>         | 4.812,9                 | 21,4       |  |
| Kb                  | 2.163,6                 | 9,63       |  |
| KJb                 | 5.76,2                  | 2,56       |  |
| <b>TQc</b>          | 124                     | 0,55       |  |
| <b>Total</b>        | 22.460,3                | <b>100</b> |  |

Tabela 11. Áreas ocupadas por cada unidade geológica presentes na BHRC.

As Formações Piramboia, Bauru e Botucatu tem origem sedimentar e são constituídas por arenitos geralmente de granulação fina à média, possuindo fração argilosa maior na parte inferior que na superior da formação, onde localmente ocorrem arenitos grossos, conglomeráticos (CAETANO-CHANG; WU, 2003). Já os Sedimentos Inconsolidados a Semi-inconsolidados são formados por areias e conglomerados, com níveis de seixos na base, e caracterizados como de cobertura recente, apresentando extrema vulnerabilidade. Todas estas unidades são intercaladas pela Formação Serra Geral que tem origem a partir de rochas magmáticas relacionadas aos eventos de vulcanismo fissural dando origem a rochas basálticas.

Contudo, em relação ao potencial de infiltração de cada formação, os arenitos possuem maior capacidade de infiltração, quando comparados às rochas basálticas, devido, principalmente, à sua origem sedimentar, que proporciona uma maior porosidade diferente do basalto que tem estrutura cristalina. Portanto, em relação às unidades geológicas que ocorrem na BHRC, predominam áreas com médio potencial de infiltração (78,5%) intercaladas por áreas com baixa infiltração 21,46%.

Portanto, de acordo com Manzione (2015), pode-se dizer que os aquíferos semi-confinados apresentam uma situação intermediária entre um aquífero confinado e um Aquífero livre. Apesar de terem a mesma formação aqüífera, as unidades geológicas podem estar sobrepostas por outras em determinadas regiões, ocorrendo confinamento e pressão em pontos isolados ou vice versa. Porém, quando são confinadas, podem ter áreas aflorantes onde a recarga é direta e as reservas encontramse sob ação da gravidade, como no caso das Formações Botucatu e Pirambóia do Sistema Aquífero Guarani (Figura 14 e Tabela 12). As áreas aflorantes do SAG ocupam 94% da área total da BHRC e as não aflorantes apenas 6%.

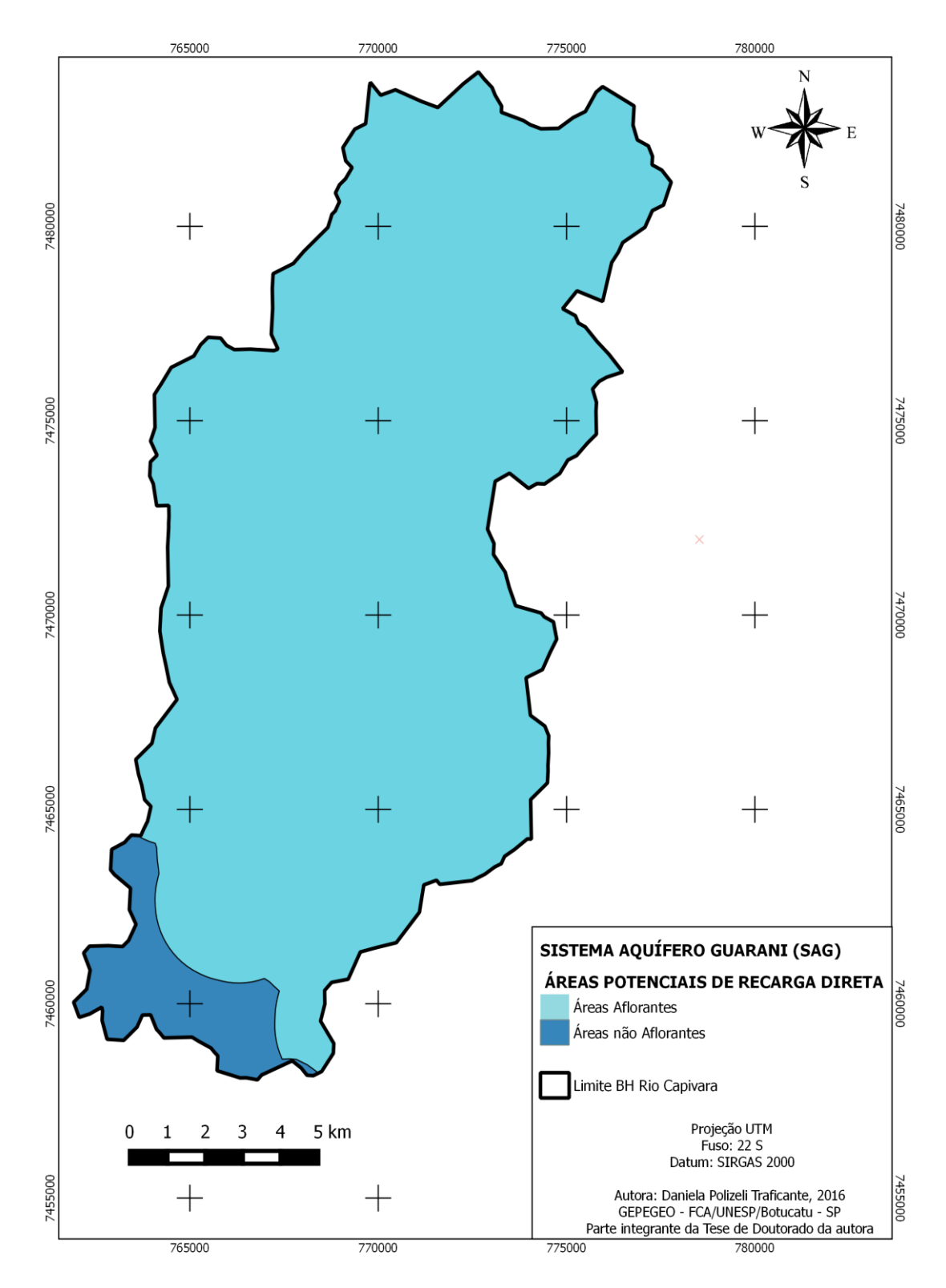

**Figura 14**. O SAG e as áreas potenciais de recarga direta na BHRC.

| Áreas Potenciais de Recarga Direta do<br><b>SAG</b> | ha       | % do total |
|-----------------------------------------------------|----------|------------|
| Areas Aflorantes                                    | 21.097   | 94         |
| Áreas não Aflorantes                                | 1.363,3  | h          |
| <b>Total</b>                                        | 22.460,3 | <b>100</b> |

Tabela 12. Áreas potenciais de recarga direta do SAG na BHRC.

#### **6.5 Padronização e Ponderação dos Fatores**

Os fatores: uso da terra, pedologia, declividade e geologia foram padronizados segundo metodologia proposta por Ross (1994;2012), com a atribuição de notas correspondentes a cada classe destes fatores, hierarquizadas em cinco níveis: Muito Alta, Alta, Média, Baixa e Muito Baixa, originando mapas com os graus de proteção e classes de fragilidade correspondentes a eles.

### **6.5.1 Fator Uso da Terra**

De acordo com as classes de uso da terra presentes na BHRC foram atribuídas notas com os referentes graus de proteção conforme a Tabela 13, onde notas menores são atribuídas aos graus de proteção maiores e vice-versa, originando o mapa apresentado na Figura 15. As áreas ocupadas por cada grau de proteção em hectare (ha) e porcentagem do total se encontram na Tabela 14.

| <b>Notas</b>   | Graus de<br><b>Tipo de Cobertura Vegetal</b><br>(Ross 1994; 2012)<br>Proteção |                                              | <b>BHRC</b>                |
|----------------|-------------------------------------------------------------------------------|----------------------------------------------|----------------------------|
|                | Muito                                                                         | Florestas/Matas naturais, florestas          | Cerradão, Mata Ciliar,     |
|                | Alto                                                                          | cultivadas com biodiversidade, incluindo     | <b>Floresta Estacional</b> |
|                | (MA)                                                                          | as matas ciliares.                           | Semidecidual (FES),        |
|                |                                                                               |                                              | Transição FES /            |
|                |                                                                               |                                              | Cerradão                   |
| $\overline{2}$ | Alto                                                                          | Formação arbustiva naturais com estrato      | Eucalipto, Áreas de        |
|                | (A)                                                                           | herbáceo denso, formações arbustivas         | várzea, Cerrado            |
|                |                                                                               | densas, silvicultura de eucaliptos com sub-  |                            |
|                |                                                                               | bosque de nativas, áreas úmidas ou de        |                            |
|                |                                                                               | várzea, Cerrado                              |                            |
| 3              | Médio                                                                         | Cultivo de ciclo longo em curvas de          | Citrus e Café              |
|                | (M)                                                                           | nível/terraceamento como café, laranja.      |                            |
| 4              | Baixo                                                                         | Culturas como pimenta do reino, arroz,       | Cana de açúcar e           |
|                | (B)                                                                           | trigo, feijão, soja, milho, algodão, cana de | Arroz irrigado             |
|                |                                                                               | açúcar.                                      |                            |
| 5              | Muito                                                                         | Areas desmatadas e queimadas, solo           | Pastagem e área            |
|                | Baixo                                                                         | exposto, pastagens degradadas                | urbana                     |
|                | (MB)                                                                          |                                              |                            |
|                |                                                                               | $\text{Fonte: adantado de Rose (1994.2012)}$ |                            |

Tabela 13. Notas e graus de proteção atribuídos ao uso da terra na BHRC

Fonte: adaptado de Ross (1994;2012).

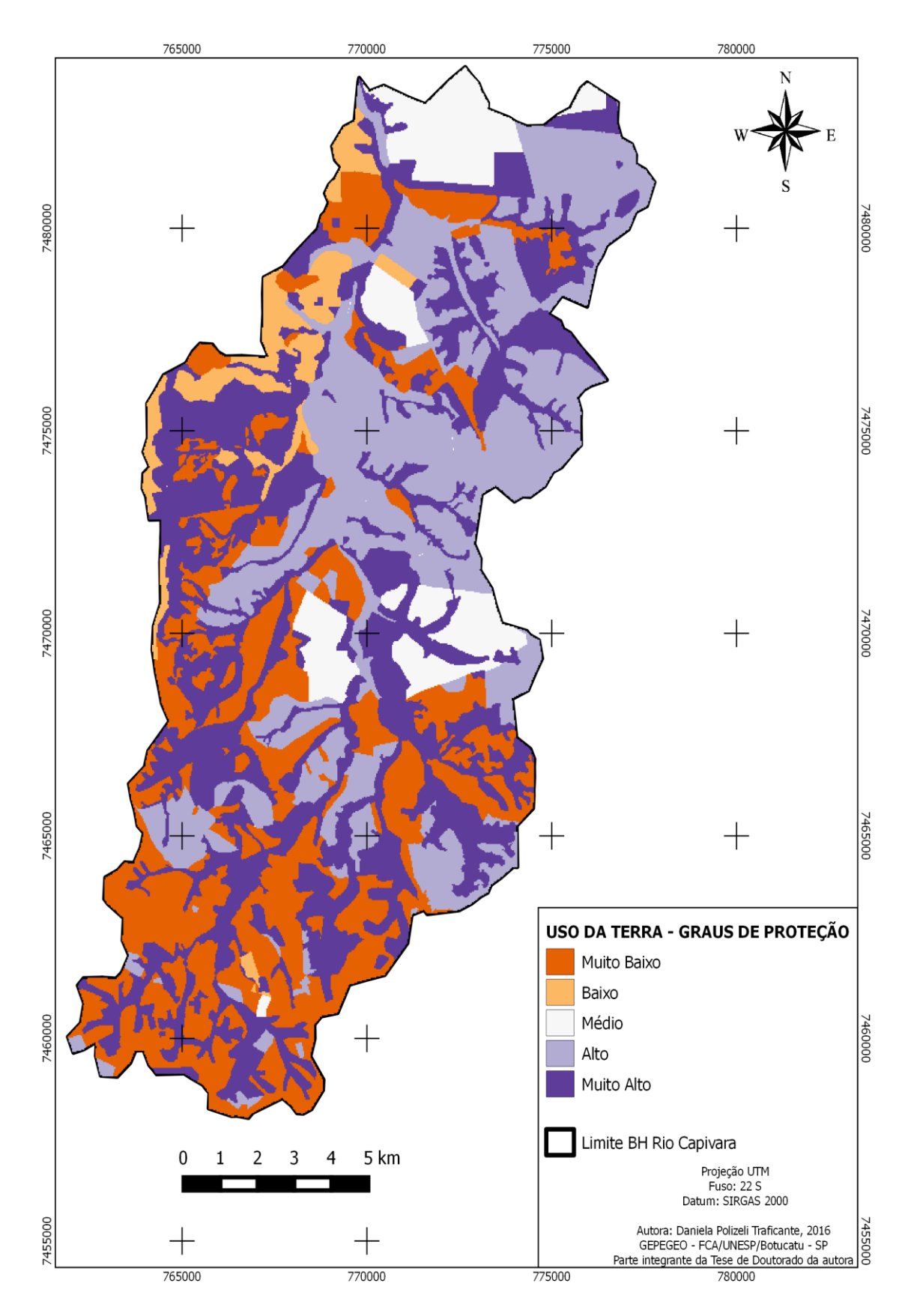

**Figura 15**. Graus de proteção atribuídos ao uso da terra na BHRC.

| <b>Graus</b> de<br>Proteção | Área (ha) | % do total |  |  |
|-----------------------------|-----------|------------|--|--|
| <b>MA</b>                   | 7.792     | 34,7       |  |  |
| A                           | 6.257     | 27,85      |  |  |
| M                           | 1.771,3   | 7,88       |  |  |
| B                           | 961       | 4,28       |  |  |
| <b>MB</b>                   | 5.679     | 25,28      |  |  |
|                             | 22.460,3  | <b>100</b> |  |  |

Tabela 14. Áreas ocupadas pelos respectivos graus de proteção para o uso da terra na BHRC

### **6.5.2 Fator Pedologia**

Conforme as classes de solos presentes na BHRC foram atribuídas notas com as referentes classes de fragilidade de acordo com a Tabela 15, originando o mapa apresentado na Figura 16. As áreas ocupadas por cada classe de fragilidade em hectare (ha) e porcentagem do total se encontram na Tabela 16.

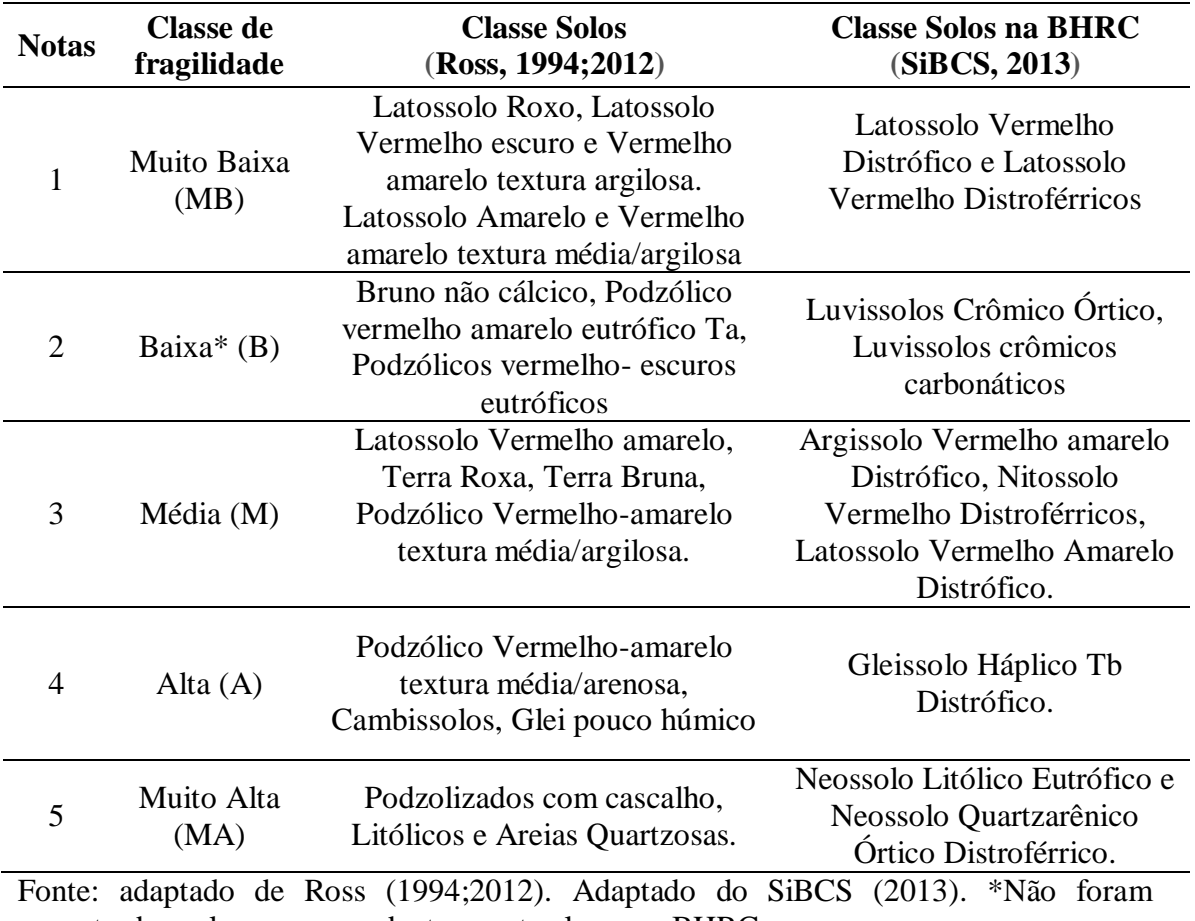

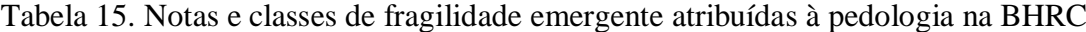

encontrados solos correspondentes a esta classe na BHRC.

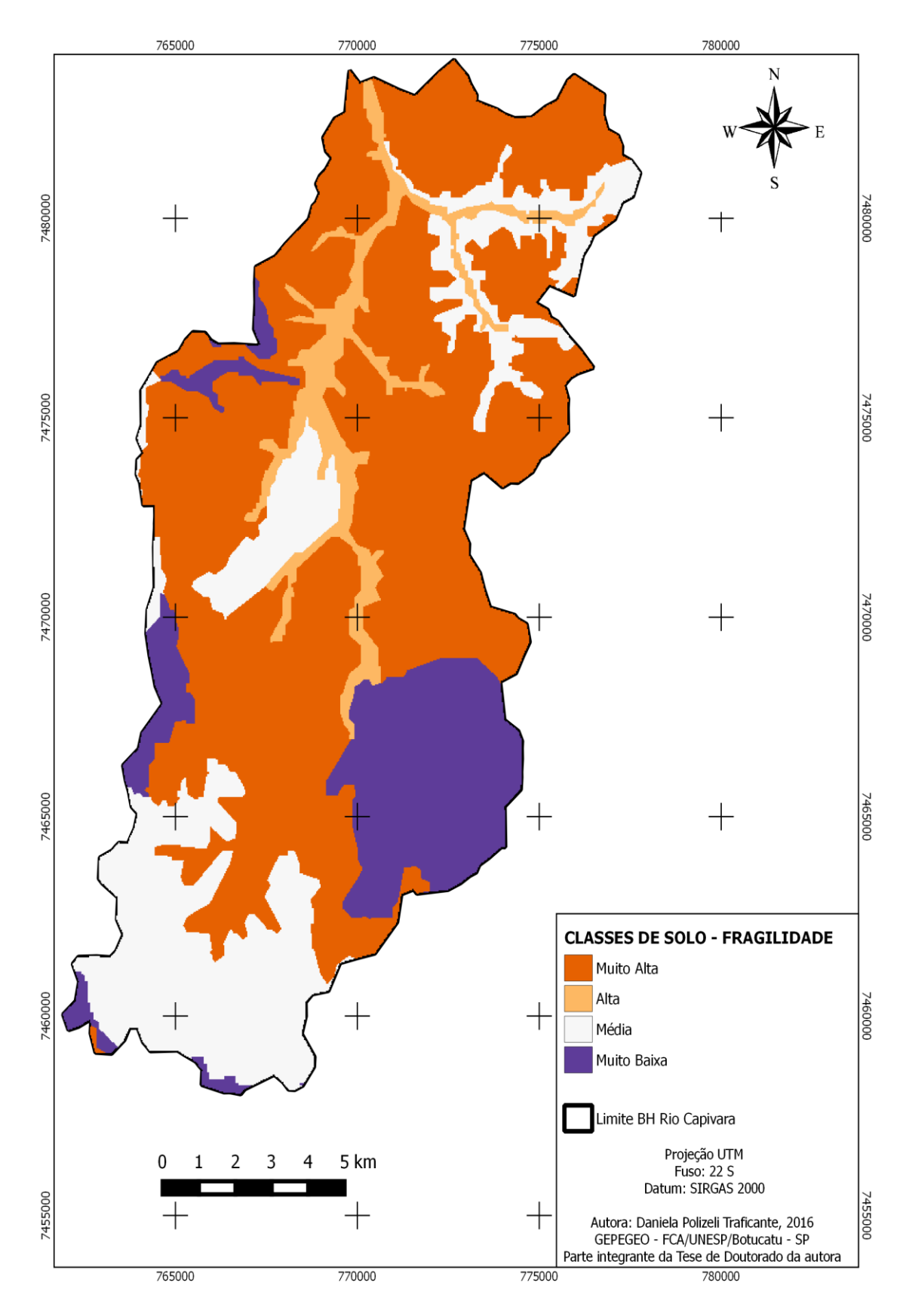

**Figura 16**. Classes de fragilidade atribuídas à pedologia na BHRC.

| <b>Classe de</b><br>fragilidade | Área (ha) | % do total |
|---------------------------------|-----------|------------|
| <b>MA</b>                       | 12.875,2  | 57,3       |
| A                               | 1.451,4   | 6,5        |
| M                               | 4.988,8   | 22,2       |
| B                               | *na       | *na        |
| <b>MB</b>                       | 3.154,9   | 14,04      |
|                                 | 22.460,3  | <b>100</b> |

Tabela 16. Áreas ocupadas pelas respectivas classes de fragilidade para a pedologia na BHRC

\*na: não apresenta classes de solos atribuídas a esta classe de fragilidade na área de estudo

#### **6.5.3 Fator Declividade**

Segundo as classes de declividade presentes na BHRC foram atribuídas notas com as referentes classes de fragilidade conforme a Tabela 17, originando o mapa apresentado na Figura 17. As áreas ocupadas por cada classe de fragilidade em hectare (ha) e porcentagem do total se encontram na Tabela 18.

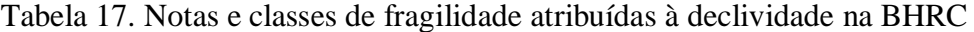

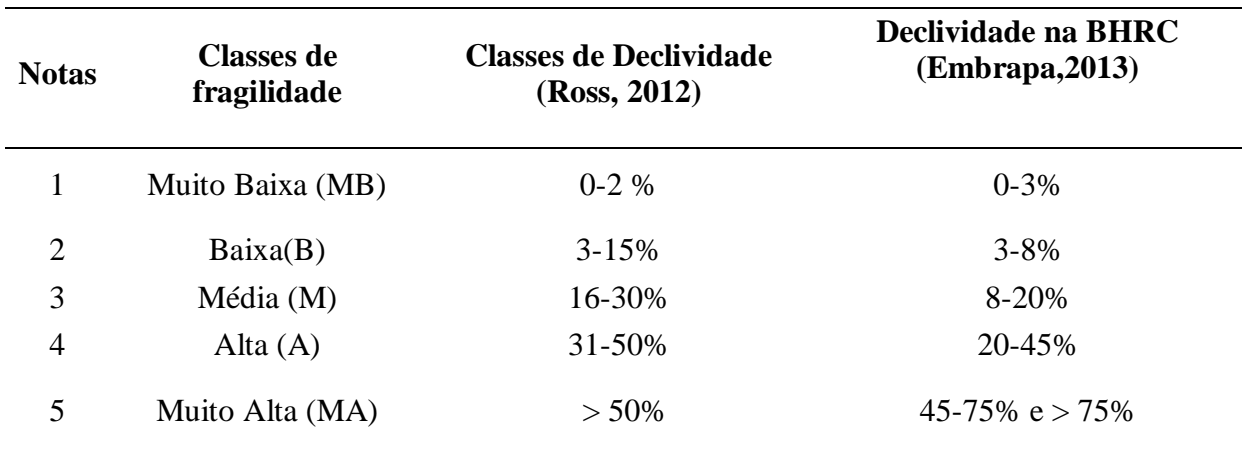

Fonte: adaptado de Ross (2012).

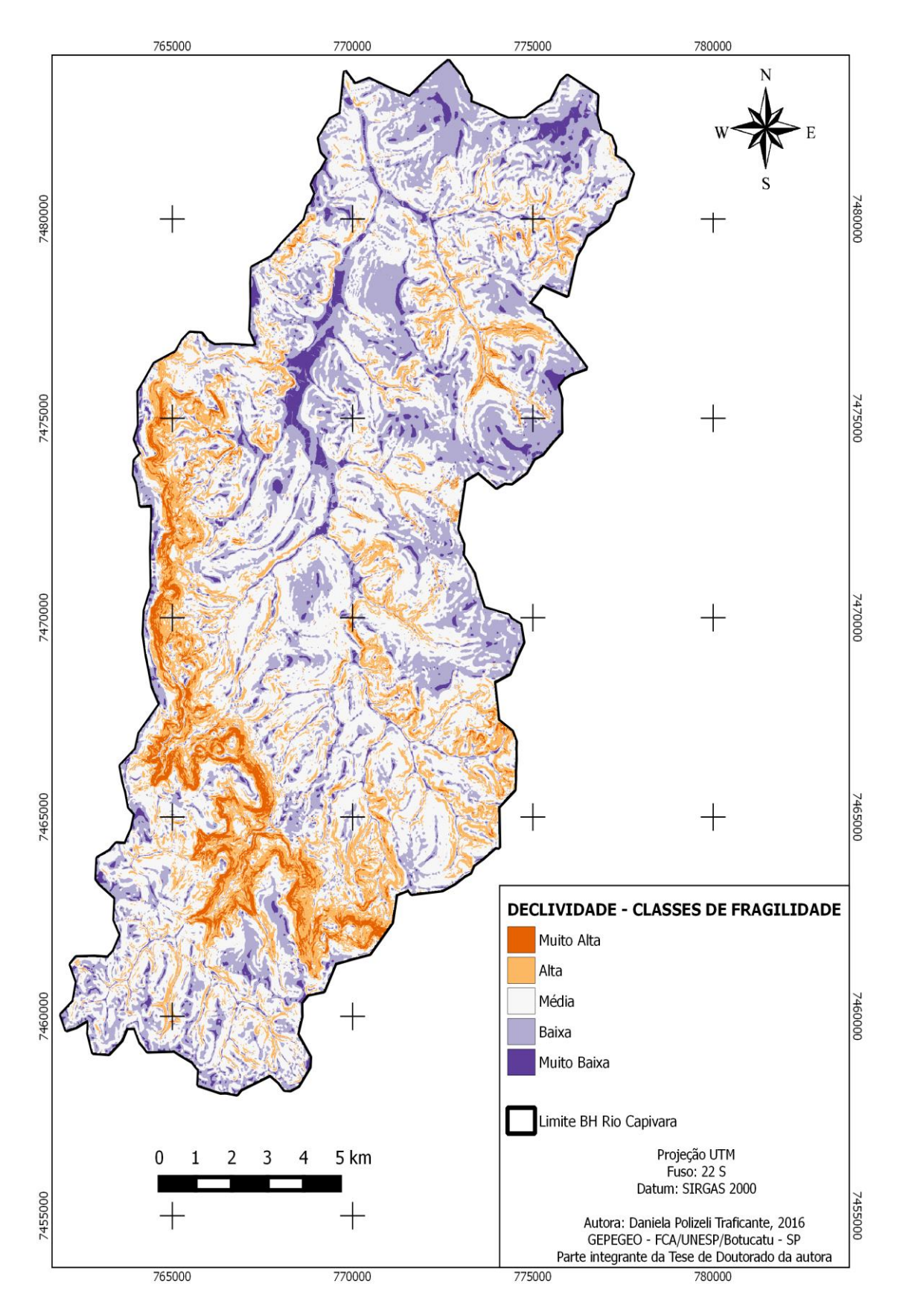

**Figura 17.** Classes de fragilidade atribuídas à declividade na BHRC.

| <b>Classe de</b><br>fragilidade | Área (ha) | % do total |
|---------------------------------|-----------|------------|
| <b>MA</b>                       | 779,1     | 3,5        |
| A                               | 3.626,1   | 16,1       |
| M                               | 11.180,2  | 49,8       |
| B                               | 5.924,5   | 26,4       |
| <b>MB</b>                       | 950,5     | 4,23       |
|                                 | 22.460,3  | <b>100</b> |

Tabela 18. Áreas ocupadas pelas respectivas classes de fragilidade para a declividade na BHRC

## **6.5.4 Fator Geologia**

Conforme as unidades geológicas presentes na BHRC foram atribuídas notas com as referentes classes de fragilidade de acordo com a Tabela 19, originando o mapa apresentado na Figura 18. As áreas ocupadas por cada classe de fragilidade em hectare (ha) e porcentagem do total se encontram na Tabela 20.

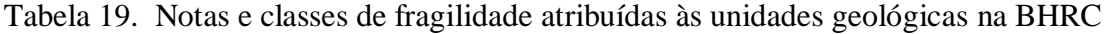

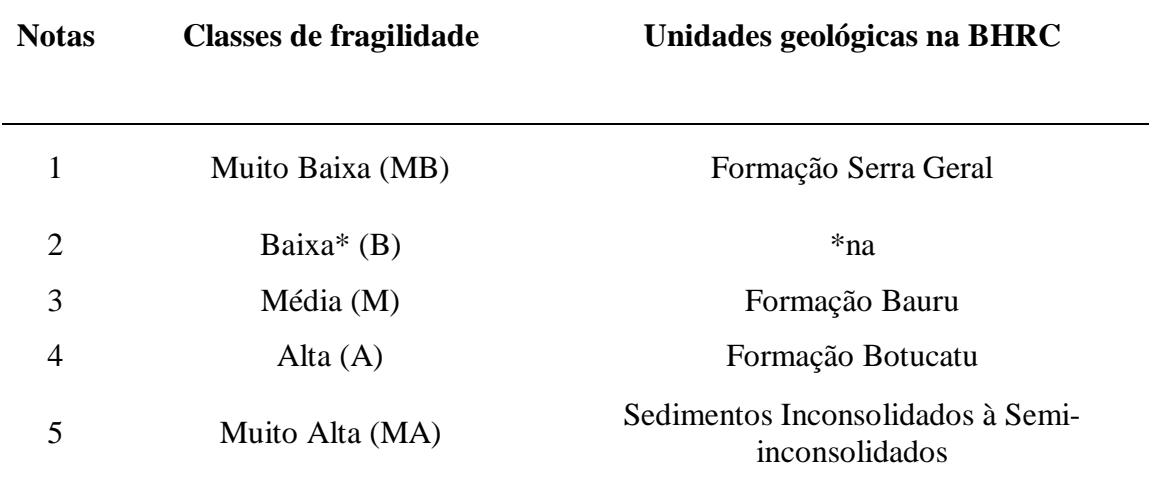

Fonte: adaptado de Costa et al.(2015). \*na: não apresenta unidades geológicas atribuídas a esta classe de fragilidade na BHRC.

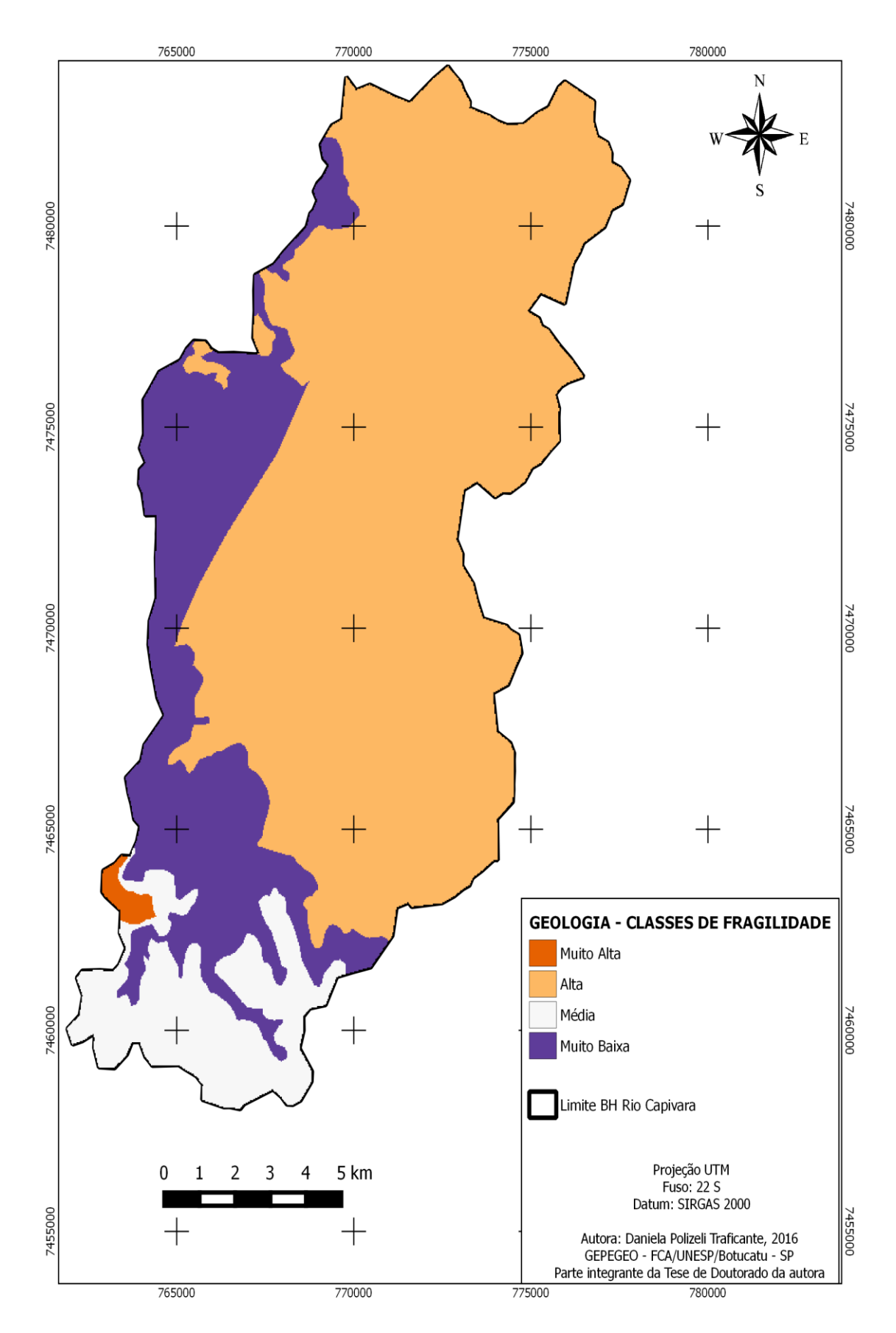

**Figura 18.** Classes de fragilidade atribuídas à geologia na BHRC.

| <b>Classe de</b><br>fragilidade | Área (ha) | % do total |  |  |
|---------------------------------|-----------|------------|--|--|
| <b>MA</b>                       | 124       | 0,55       |  |  |
| A                               | 15.360    | 68,4       |  |  |
| M                               | 2.163,6   | 9,6        |  |  |
| B                               | *na       | *na        |  |  |
| <b>MB</b>                       | 4.812,9   | 21,4       |  |  |
|                                 | 22.460,3  | 100        |  |  |

Tabela 20. Áreas ocupadas pelas respectivas classes de fragilidade para a geologia na BHRC

\*na: não apresenta unidades geológicas atribuídas a esta classe de fragilidade na BHRC.

Após a padronização, os fatores foram ponderados de acordo com a sua importância frente à fragilidade ambiental. O preenchimento da matriz de comparação pareada (Tabela 5), através da técnica AHP, está apresentado na Tabela 21 e o vetor de pesos obtido para os fatores está apresentado na Tabela 22.

|                | F <sub>1</sub><br>F <sub>2</sub> |                       |              |              | $\mathbf{F}_3$ |  |
|----------------|----------------------------------|-----------------------|--------------|--------------|----------------|--|
| F <sub>1</sub> | 1,0                              | 2,0                   | 3,0          | 5,0          |                |  |
| F <sub>2</sub> | 0,5                              | 1,0<br>3,0            |              | 5,0          |                |  |
| $\mathbf{F}_3$ | 0,33                             | 0,33                  | 1,0          | 3,0          |                |  |
| $\mathbf{F}_4$ | 0,2                              | 0,2                   | 0,33         | 1,0          |                |  |
|                |                                  | $\lambda$ máx = 4,106 | $CI = 0.035$ | $CR = 0.039$ |                |  |

Tabela 21. Matriz de comparação pareada para os fatores adotados

 $F_1$  = Uso da terra;  $F_2$  = Pedologia;  $F_3$  = Declividade;  $F_4$  = Geologia. CI = Índice de Consistência e CR= Razão de consistência.

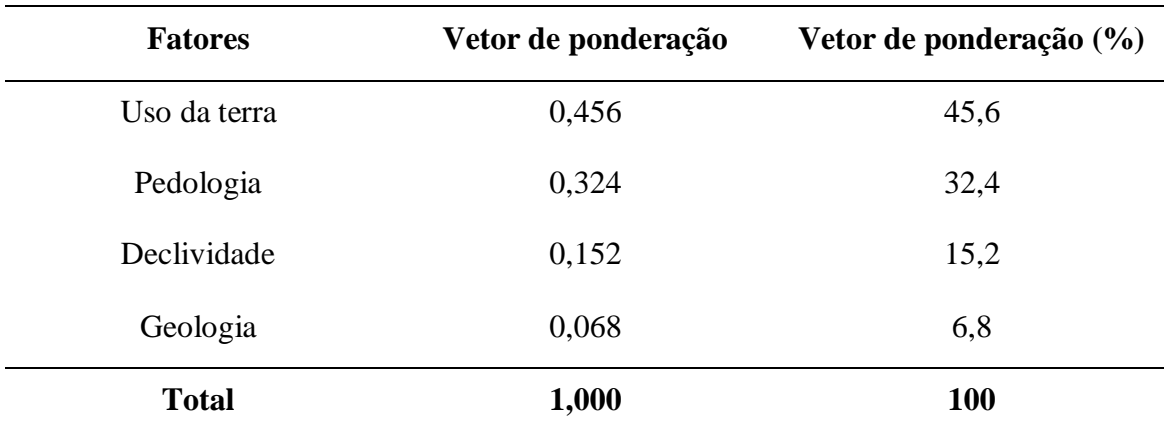

Tabela 22. Pesos atribuídos aos fatores adotados

O valor de λmáx foi de 4,106 sendo este maior que o número de fatores (n = 4). Já, o valor de CR foi de 0,039 (valor inferior a 0,1), indicando que a matriz de comparação pareada foi preenchida de maneira aleatória e estando consistente, não necessitando de reestruturação (SAATY, 1990).

Em relação ao vetor de ponderação (pesos atribuídos aos fatores), obtiveram-se como ordem de importância, do maior para o menor, os seguintes fatores: uso da terra (45,6%), pedologia (32,4), declividade (15,2) e geologia (6,8%).

Conforme a integração dos quatro fatores (uso da terra, pedologia, declividade e geologia) através da técnica CLP em ambiente SIG, obteve-se um mapa final (Figura 19) com a representação espacial das áreas homogêneas frente à fragilidade ambiental na área total da BHRC.

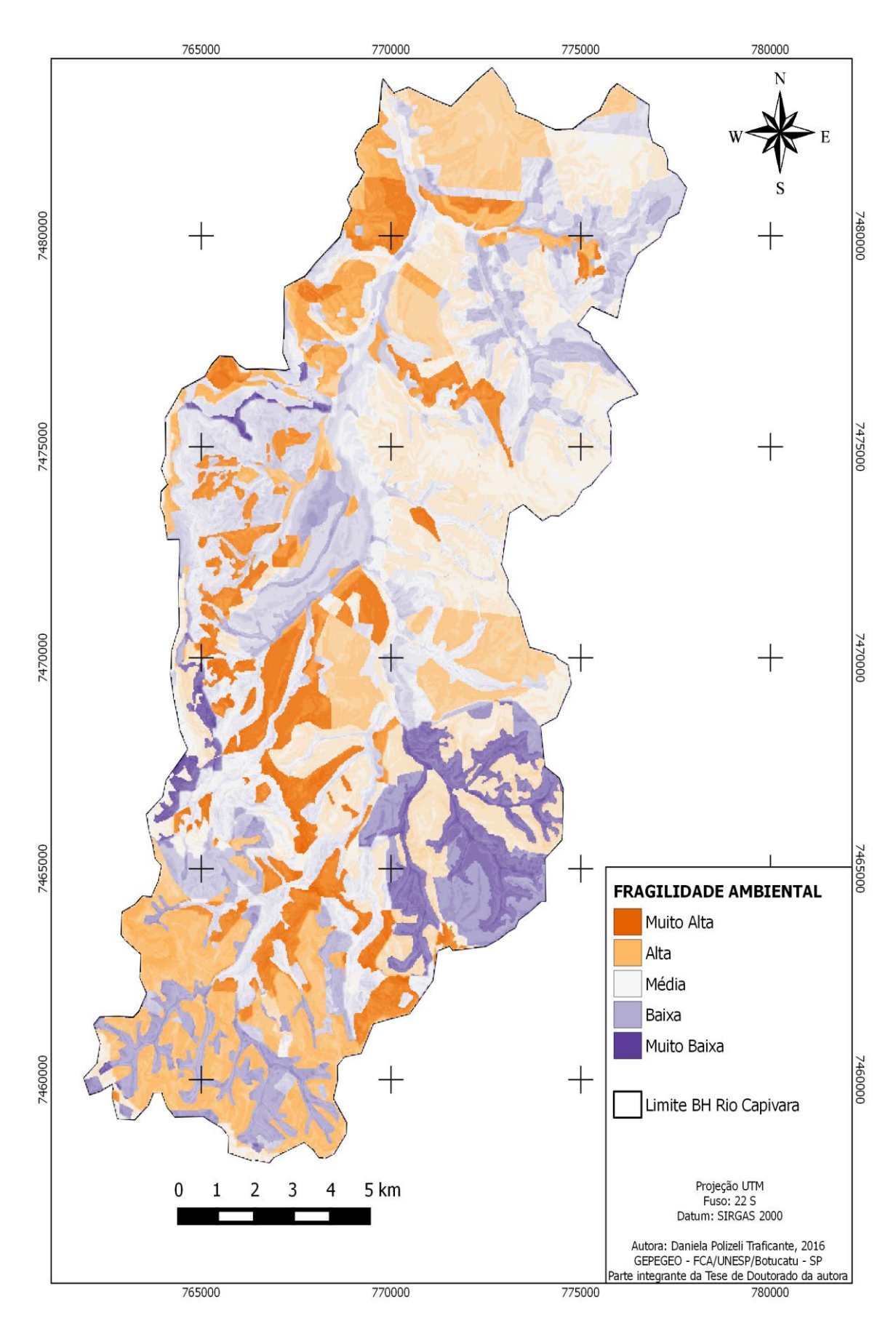

**Figura 19**. Representação espacial da fragilidade ambiental na BHRC.

As classes de fragilidade hierarquizadas em muito alta, alta, média, baixa e muito baixa e as áreas ocupadas por cada classe em hectare e porcentagem estão apresentadas na Tabela 23.

| Classes de fragilidade | Área (ha) | % do total |  |
|------------------------|-----------|------------|--|
| Muito Alta             | 3.021     | 13,5       |  |
| Alta                   | 8.762,7   | 39         |  |
| Média                  | 8.521     | 37,9       |  |
| Baixa                  | 2.140     | 9,53       |  |
| Muito Baixa            | 15,6      | 0,07       |  |
| <b>Total</b>           | 22.460,3  | <b>100</b> |  |

Tabela 23. Áreas ocupadas pelas classes de fragilidade distribuídas na área total da **BHRC** 

As áreas ocupadas pelas classes de fragilidade muito alta e alta ocupam juntas 52,5% da área total da BHRC, e os outros 47,5% ficam distribuídos entre as classes de fragilidade média, baixa e muito baixa. Os atributos dos fatores físicos e antrópicos, conduzidos pela susceptibilidade ambiental natural de certas regiões da bacia, caracterizadas pelo tipo de solo e a declividade, tornaram o uso da terra o fator de maior peso de ponderação. As ponderações determinadas para os fatores adotados neste estudo estão coerentes com os valores estabelecidos por Donha et al. (2006); Duc (2006); Mathies; Giupponi e Osterdorf (2007);Gonçalves et al. (2011); Maganhotto; Santos e Oliveira Filho (2011); Messias et al. (2012) e Costa et al. (2015) em trabalhos sobre fragilidade ambiental de bacias hidrográficas, nos quais também obtiveram maiores valores de ponderação para o uso da terra próximos a 45% , para a pedologia de 30%, declividade em 15% e a geologia entre 7 e 8%.

A presença de áreas de pastagens, cana de açúcar, café, citrus e arroz irrigado em NEOSSOLOS (RLe e RQo) e declividades acentuadas, principalmente acima de 20 % (terrenos forte ondulados) associados à Formação Pirambóia e Serra Geral participaram de forma decisiva no estabelecimento das áreas categorizadas como de fragilidade muito alta e alta, que foram encontradas por toda a extensão da bacia, contribuindo para suscetibilidade à erosão deste ambientes. A erodibilidade do solo depende, além de suas características intrínsecas (físicas, químicas e biológicas), da topografia, da cobertura do solo e das práticas conservacionistas. Nas áreas de expansão urbana localizadas principalmente nas regiões sul e sudeste da área, na presença dos LATOSSOLOS (LVAd) em regiões de maiores elevações do terreno, associadas à Formação Bauru, também contribuíram com o processo de fragilidade da bacia. Este tipo de solo, mesmo sendo considerado de baixa fragilidade e pouco susceptíveis à erosão, é influenciado pela ocupação da terra existente sobre eles (SILVEIRA; CUNHA, 2010).

Amaral e Ross (2009) ressaltam que as alterações na cobertura da terra causada, pela prática de culturas agrícolas e pecuárias, fazem com que este solo fique exposto freqüentemente. A compactação do solo e a exposição da superfície por meio da diminuição do grau de proteção, comparado com a proteção que havia com a vegetação natural fazem com que ocorra o escoamento superficial, que por sua vez proporciona a erosão linear e laminar, tornando estas áreas muito fragilizadas, e as transformando do seu estado natural, estável, para o antrópico, instável. Como conseqüência dos processos erosivos, podemos citar também o assoreamento dos corpos hídricos superficiais causados pelo transporte dos sedimentos produzidos pela erosão, que diminuem a capacidade de transporte aumentando o processo de inundação. Pode ocorrer também a perda das matas ciliares e a consequente contaminação dos corpos d'água, pois existe o risco de agroquímicos e metais pesados estarem associados às partículas transportadoras.

Em termos de área ocupada na bacia as pastagens estão em segundo lugar. Essas áreas foram consideradas como relevantes no processo de determinação da fragilidade ambiental da bacia, recebendo uma posição alta pela pontuação dada de acordo com a metodologia proposta por Ross (1994;2012), sendo consideradas com o grau de proteção muito baixo. Porém, devido às limitações na resolução espacial das imagens disponíveis e também de acesso as áreas onde foram feitas as visitas a campo, tornou-se inviável a avaliação das condições de conservação de todas as áreas ocupadas por pastagens e com isso todas receberam a mesma classificação.

É importante salientar que, se as áreas ocupadas por pastagens estiverem bem conservadas, haverá o favorecimento no processo de infiltração de água, pelo fato da permanência na cobertura do solo, pois diferentemente dos cultivos anuais e perenes, o preparo do solo para este tipo de atividade é bem menos freqüente. Entretanto, pastagens degradadas, sem a adoção de práticas conservacionistas agravadas pelo pisoteio do gado, por condicionar uma maior densidade e menor condutividade hidráulica na superfície do solo, também favorecem a formação do escoamento superficial contrário ao processo de infiltração. Portanto, o manejo das áreas cobertas por pastagens na BHRC deve obedecer às técnicas conservacionistas e o número de animais estarem de acordo com a capacidade de suporte do ambiente.

Além de outras práticas, segundo Nicolete (2015) a adoção de técnicas de conservação do solo e água em bacias rurais deve receber atenção quando o objetivo é a determinação da fragilidade ambiental de uma bacia hidrográfica por estarem relacionadas com o aumento do potencial de infiltração da água, que consequentemente abastecem os mananciais hídricos subterrâneos. Assim, nos locais que foram identificados como de muito alta e alta classe de fragilidade, principalmente em zonas mais declivosas, deve-se implantar medidas conservacionistas como os terraços em nível ou mesmo em desnível, que, dependendo das características físicas do solo são alternativas que podem frear a velocidade da água que escoa em superfície, porque os terraços favorecem a retenção da água na bacia e a sua infiltração no solo ao longo do tempo.

As áreas que foram classificadas como de média fragilidade ocupam 37,9% da área total da bacia (sentido centro-nordeste), associando-se principalmente aos NEOSSOLOS (RQo) (textura média arenosa a arenosa) e as plantações de eucalipto. Estas regiões fazem parte do reverso da Cuesta onde predominam declividades acima de 20% (ondulada) e a Formação Pirambóia. Estas áreas contribuem de maneira intermediária no processo de fragilidade ambiental da bacia e auxiliam, mesmo que mais parcialmente para a formação de escoamento superficial do solo decorrente dos processos erosivos. Elas têm uma tendência a se tornarem áreas de fragilidade alta, seguindo a mesma dinâmica destas áreas, pela própria caracterização pedológica e geológica das áreas em que estão inseridas.

As plantações de eucalipto se destacam ocupando a maior área da bacia obtendo relevância no processo de determinação da fragilidade ambiental, pois recebe uma posição baixa na pontuação dada de acordo com a metodologia proposta por Ross (1994;2012) sendo consideradas com o grau de proteção alto. Esta ponderação influenciou a caracterização destas áreas que ora aparecem como de fragilidade média (com tendência a se tornarem altas) e ora aparecem determinadas como de fragilidade baixa. Por mais que exista a cobertura florestal proporcionada por este tipo de cultura silvícola, o tipo de solo influenciou nesta possível transição nas classes de fragilidade.

Os NEOSSOLOS (RQo) as caracterizam como áreas de média fragilidade e, quando estas mesmas culturas estão sobre os LATOSSOLOS (LAVd, LVdf e LVd) são consideradas como de baixa fragilidade. Este evento associa-se por estes tipos de solos serem constituídos de material menos arenoso, uniformes na textura, muito profundos e bem drenados, porém não estão livres de sofrer os processos erosivos e lixiviação de nutrientes, em detrimento ao escoamento superficial.

As áreas que foram classificadas como de muito baixa e baixa fragilidade ambiental correspondem a 9,6% da área total, e se intercalam com as outras classes de fragilidade por toda a extensão da bacia, sendo ocupadas pela FES, Cerradão, transição FES/Cerradão, Cerrado, plantação de eucalipto, áreas de várzea e matas ciliares. Tais áreas receberam uma pontuação baixa de acordo com metodologia proposta por Ross (1994;2012) sendo consideradas como de muito alto e alto grau de proteção, tendo influência na ponderação dos pesos, onde o uso da terra recebeu o maior valor.

Nas regiões sul e noroeste da bacia, são encontrados os maiores fragmentos florestais da bacia constituídos pela FES, onde estão inseridos o Parque Natural Municipal Cachoeira da Marta e a Fazenda Edgárdia (Fazenda Experimental da Faculdade de Ciências Agronômicas – Unesp, Botucatu) respectivamente, além da matas ciliares que recobrem a rede de drenagem e os fragmentos de Cerrado que estão na região sudoeste da bacia. Na Fazenda também são encontrados os fragmentos florestais de transição da FES/Cerradão. As plantações de eucalipto e os fragmentos de Cerradão são encontrados na região sudeste e noroeste da bacia. Em todas estas regiões são admitidas declividades variando de ondulada (8-20%) até áreas consideradas montanhosas (45-75%) e escarpadas (>75%) devido à linha de ruptura da Cuesta.

O Parque Natural Municipal Cachoeira da Marta (PNMCM) é uma UC de proteção integral municipal, que, atualmente está fechado para o uso público. Possui relevância ambiental para a BHRC, pois em seus 22 hectares, apresenta remanescentes florestais da Mata Atlântica, representado pela FES. Também encontrase na linha de ruptura da Cuesta, proporcionando áreas com relevo de forte ondulado (20 a 45%) à escarpado (> 75%) que proporcionam as quedas d'água (cachoeiras) encontradas no PNMCM. Localiza-se na região em que há crescente expansão urbana no município, proporcionando a fragmentação dos remanescentes florestais, isolando a área, favorecendo os processos erosivos do solo que, consequentemente, modifica a qualidade da água dos corpos hídricos superficiais que drenam o Parque. Além destes

efeitos negativos, há consequente perda de habitat pela fauna e flora, proporcionando a alteração do bioma, por contribuição da pressão antrópica.

São encontrados os LATOSSOLOS (LVAd - sul e sudoeste), NEOSSOLOS (RLe - ao sul, sudeste e noroeste), LATOSSOLOS (LVd - sul e sudeste), NITOSSOLOS (NVdf) e os GLEISSOLOS (GXbd - à noroeste), com as Formações Bauru (ao sul), Serra Geral (ao sul e à noroeste) e Pirambóia que corta a bacia no sentido sudeste-noroeste.

A existência de vegetação, representadas pelos fragmentos florestais de FES, Cerradão, transição FES/Cerradão, Cerrado, eucalipto e matas ciliares na BHRC são importantes para a redução da fragilidade ambiental na área, pois favorecem a estruturação e conservação do solo (adição de matéria orgânica), atuando como filtro do escoamento superficial e retendo as águas pluviais que, posteriormente, abastecerão os Aquíferos. A legislação brasileira prevê a existência de uma faixa de preservação ao logo dos rios que, se mantida, proporciona melhorias na qualidade da água produzida na bacia, porém, muitas vezes, estas áreas são invadidas pelo uso agrícola e pastoril, favorecendo o surgimento de áreas hidrológicamente sensíveis, no qual o uso da terra deve levar em consideração a fragilidade ambiental natural do terreno (NICOLETE, 2015).

De acordo com Sousa; Mincato e Kawakubo (2015), a fragmentação florestal pode ser entendida como a subdivisão e isolamento de pequenos trechos de vegetação original contínua. Com o avanço tecnológico, novas técnicas de cultivo agrícola vêm sendo desenvolvidas, acarretando grande prejuízo para os ecossistemas. Segundo Silva e Fonseca (2016), a maior parte dos remanescentes florestais da Floresta Atlântica e do Cerrado se encontra fragmentada e este processo pode resultar em grandes perdas para a biodiversidade já que muitas espécies nativas necessitam de condições bióticas e abióticas específicas para sua manutenção. Dentre estas perdas pode-se considerar o aumento na taxa de endogamia, mudanças no microclima, dificuldade de dispersão e polinização de sementes, perda de variabilidade genética, entre outras (ZANELLA, 2011).

Na área de estudo, nota-se que os fragmentos estão conectados com diferentes culturas agrícolas, como café, cana de açúcar, citrus e pastagens, influenciando de formas distintas a composição e a diversidade de espécies dos fragmentos, visto que cada uso apresenta característica própria, tornando estas áreas perturbadas pelas ações antrópicas, isoladas, pouco conhecidas e pouco protegidas. Isto demonstra o quão frágil se encontra a bacia, por apresentar certa heterogeneidade dentro do seu limite, apresentando áreas de fragilidade muito alta contrastando com outras de fragilidade muito baixa em toda sua extensão.

Conforme Campos et al (2015), em estudos realizados na subbacia do Córrego Três Barras, afluente do Rio Capivara, analisando os conflitos oriundos do uso da terra nesta bacia, verificou-se que há o desequilíbrio dos ecossistemas naturais provenientes das interferências antrópicas descaracterizando as nascentes e os cursos d'água, afetando diretamente nas Áreas de Preservação Permanentes (APPs). Este processo tem influência na dinâmica funcional das bacias hidrográficas, pois são responsáveis pela manutenção, preservação e conservação dos ecossistemas existentes.

Valle-Júnior et al (2013) sugerem que as culturas agrícolas sejam implantadas de acordo com suas aptidões perante os tipos de solo através de um planejamento territorial evitando que as terras impróprias sejam ocupadas por cultivos intensivos, desgastando o solo e tornando estas áreas mais ambientalmente frágeis.

A classificação apresentada é resultado direto dos fatores escolhidos e dos pesos de ponderação adotados frente ao objetivo do trabalho e constata-se que cada classe de fragilidade possui sua especificidade em virtude das interrelações entre os diversos atributos dos meios físicos, bióticos e abióticos abordados no presente estudo dos quais depende a manutenção hídrica da bacia (em quantidade e qualidade). Portanto, para garantir o abastecimento hídrico subterrâneo o manejo de uma bacia hidrográfica com o predomínio do uso agrícola, por mais complexo que seja, deve ter prioridade no planejamento do uso da terra, frente aos quesitos relacionados com a infiltração da água no solo, em interface a redução do escoamento superficial oriundo dos processos erosivos.

De acordo com Gomes (2008) esta expansão do uso agrícola intensifica a pressão em áreas de alta vulnerabilidade natural, que no caso da BHRC correspondem àquelas de afloramento do Sistema Aquífero Guarani. Trata-se de um cenário que exige medidas mitigadoras imediatas para evitar o comprometimento da água subterrânea, em quantidade e qualidade, processo no qual as atividades agrícolas são as principais responsáveis. Isto é especialmente necessário para os recursos hídricos subterrâneos que ainda encontram-se relativamente preservados no Brasil, evitando que eles sofram também alterações provenientes das atividades antrópicas, fato que vêm ocorrendo com os recursos hídricos superficiais na qual existe uma conexão direta (e complexa).

# **6.6 Fragilidade Ambiental nas Zonas de Proteção da APA Botucatu**

Por meio do mapa final de fragilidade ambiental (Figura 19) foram identificadas também as classes de fragilidade presentes na ZCH 1, ZCPN e ZA, pertencentes à APA Botucatu, inseridas na BHRC (Figuras 20, 21 e 22 respectivamente).

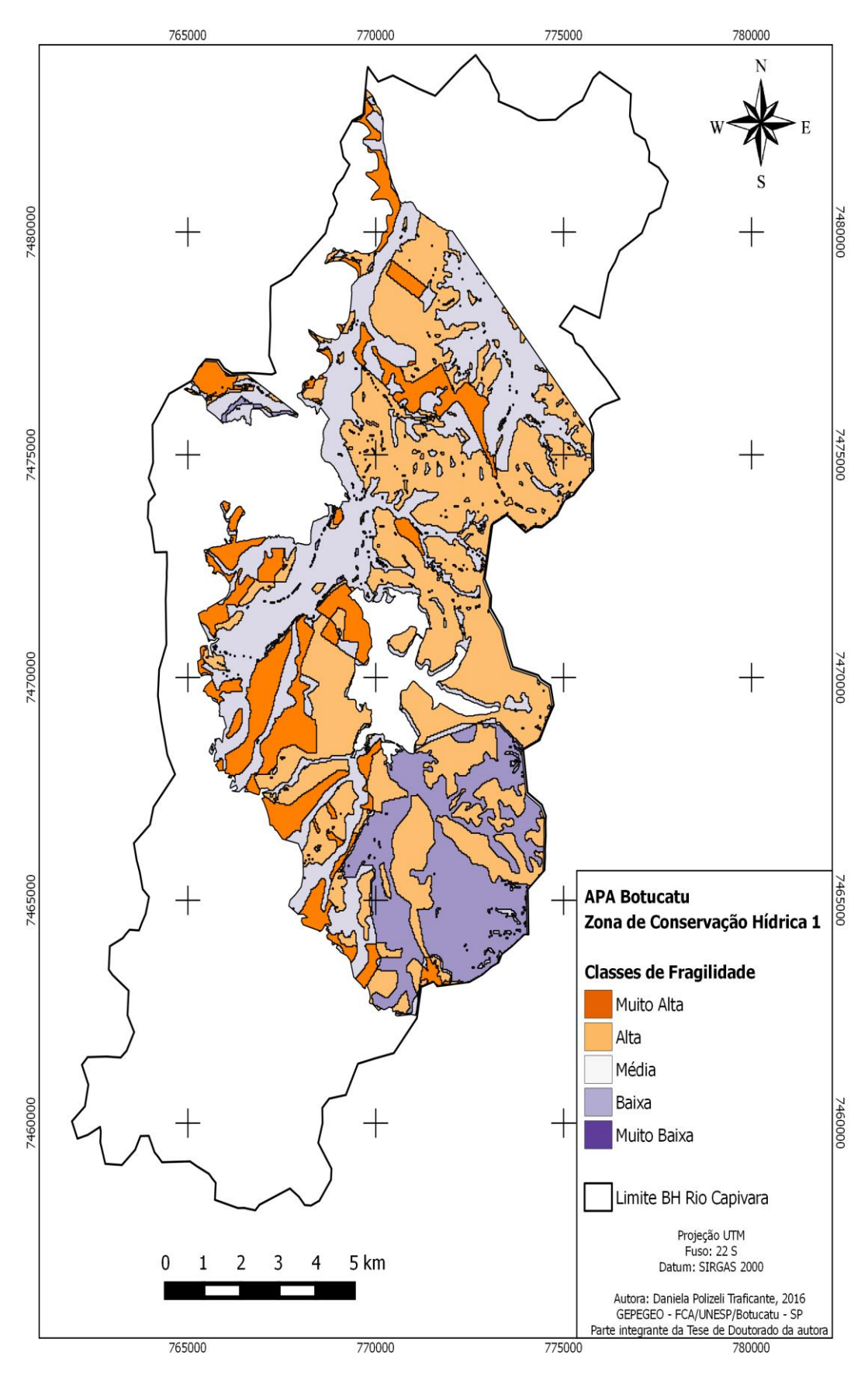

**Figura 20**. Fragilidade ambiental presente na ZCH 1 da APA Botucatu.

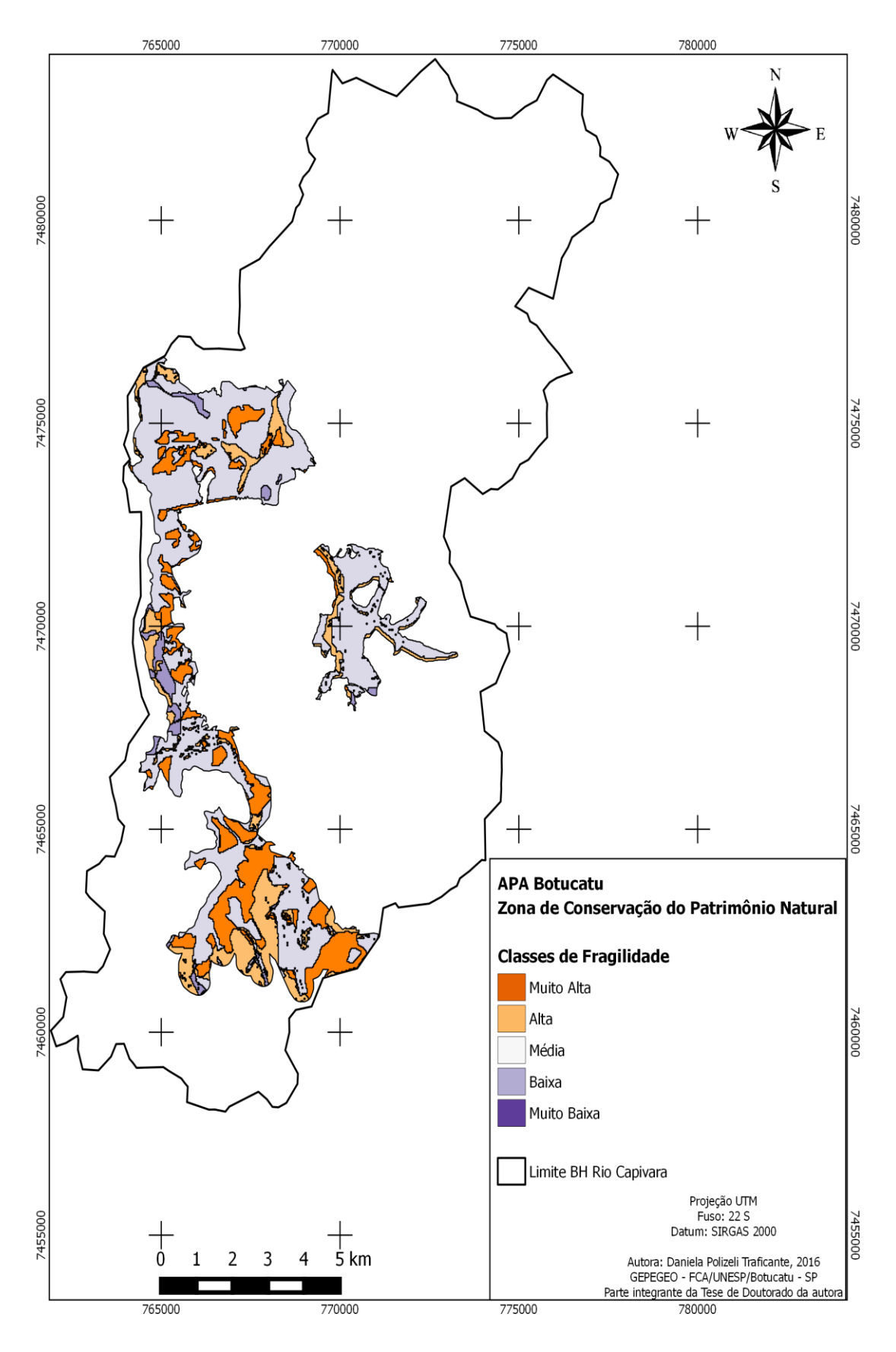

**Figura 21**. Fragilidade ambiental presente na ZCPN da APA Botucatu.

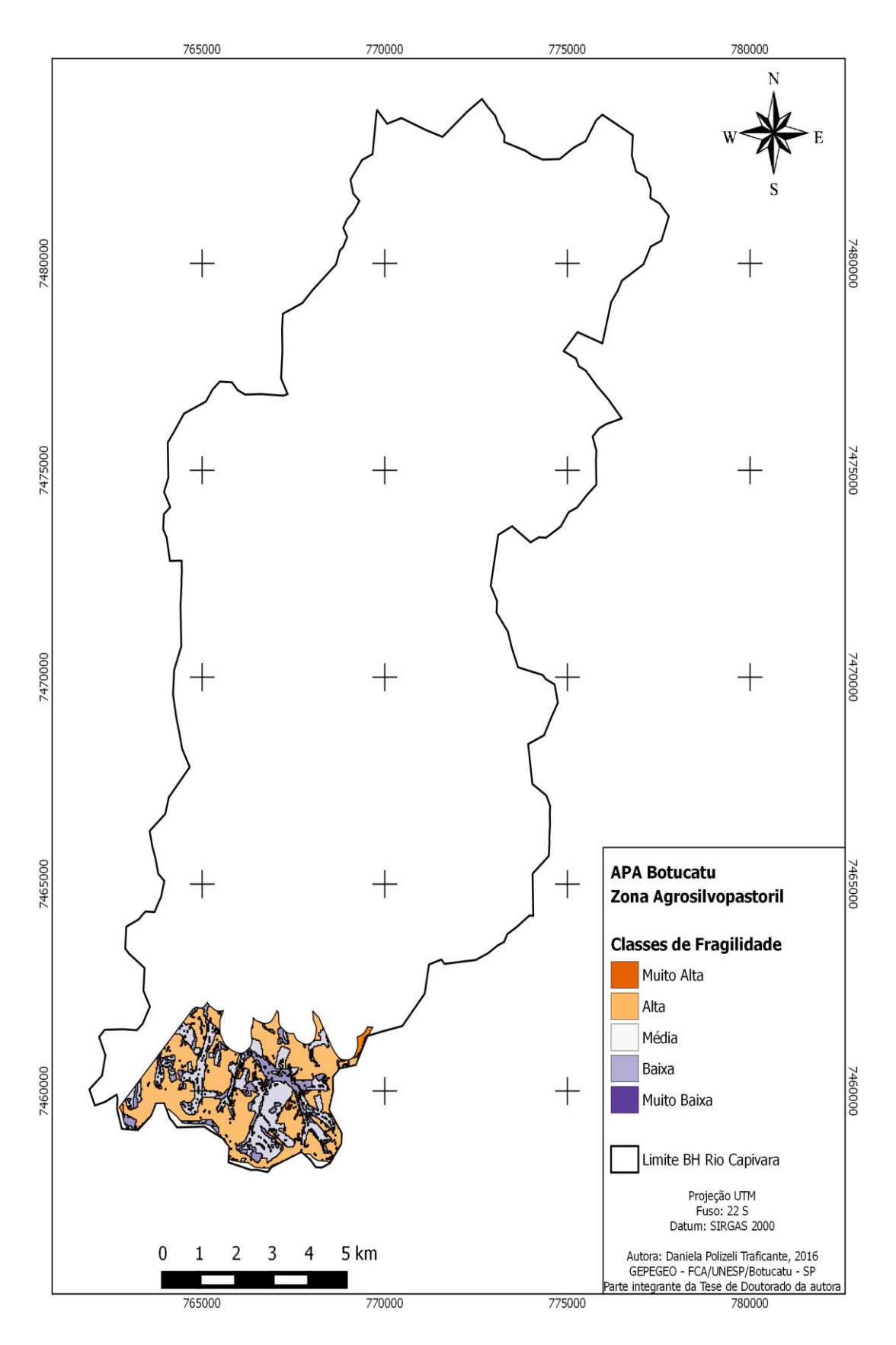

**Figura 22**. Fragilidade ambiental presente na ZA da APA Botucatu.

Em torno de 38.880 ha (26%) do município de Botucatu se inserem na APA Botucatu, dos quais 22.406,3 ha (10,4%) se ocupam a BHRC. Contudo, 16. 515 ha (73,5%) da BHRC que estão sobre área de abrangência da APA são representadas pelas ZCH 1 (65,7%), ZCPN (25,1%) e ZA (9,0 %) conforme a Tabela 23.

| Zonas da APA                                       | ZCH <sub>1</sub> |               | <b>ZCPN</b> |       | ZA      |               |
|----------------------------------------------------|------------------|---------------|-------------|-------|---------|---------------|
| Classes de fragilidade                             | (ha)             | $\frac{6}{6}$ | (ha)        | $\%$  | (ha)    | $\frac{0}{0}$ |
| Muito Alta                                         | 1.445,7          | 13,3          | 822,8       | 19,9  | 50,9    | 3,4           |
| Alta                                               | 4.599,5          | 42,4          | 635         | 15,3  | 825,9   | 55,4          |
| Média                                              | 3.319,3          | 30,6          | 2.530,5     | 61,1  | 423,7   | 28,4          |
| Baixa                                              | 1.489,1          | 13,7          | 152,9       | 3,7   | 190,2   | 12,8          |
| Muito Baixa                                        | 0,7              | 0,006         | 0,05        | 0,001 | 0,5     | 0,03          |
| Area total da APA na BHRC<br>$(16.515 \text{ ha})$ | 10.854,3         | 65,7          | 4.141,3     | 25,1  | 1.490,5 | 9,0           |

Tabela 23. Classes de fragilidade referentes às zonas da APA Botucatu

Para o zoneamento da APA Botucatu foram considerados os resultados dos diagnósticos dos meios físico e biótico procurando integrar espacialmente estes temas e extraindo deles os aspectos mais relevantes para a definição e demarcação das zonas. Foram também considerados como referência os documentos do pré-zoneamento elaborados anteriormente e a delimitação já estabelecida da "Zona de Vida Silvestre", definida pelo Decreto Estadual no 20.960, de 8 de junho de 1983. Todas as atividades exercidas nestas zonas devem obedecer ao direcionamento proposto como modelo de gestão ditado pelo Plano de Manejo da UC.

Desta forma, os Planos de Manejo constituem o principal instrumento de gestão das UC, devendo definir o zoneamento da área abrangida e estabelecer os Programas de Gestão, a partir da realização de análises e diagnósticos dos elementos do meio físico, biótico e antrópico, num processo de planejamento integrado e participativo. Pelas especificidades que esta categoria de UC possui, o Plano de Manejo de uma APA deve ser conduzido como um amplo processo de articulação de propostas advindas dos diferentes agentes sociais que interagem em seu território, com vistas a garantir a adequação dos meios de exploração dos recursos naturais, econômicos e socioculturais às especificidades do meio ambiente, com base em

princípios e diretrizes previamente acordados. Este documento técnico tem valor legal a partir da data de sua publicação oficial, e o Plano de Manejo da APA aprovado pelo Conselho Gestor e CONSEMA (Conselho Estadual de Meio Ambiente/SP), por meio das Deliberações 4 e 5/2014.

A ZCH 1 foi delimitada de acordo com sua abrangência nas regiões onde ocorre o afloramento do SAG e ocupam a BHRC no sentido centronordeste. Nestas zonas são encontradas áreas de alta fragilidade ambiental, 42,5% de sua área total, devido ao fato de se ocuparem de solos arenosos e/ou com gradiente textural abrupto, pouco profundos e de baixa fertilidade (NEOSSOLOS do tipo RQo) e a Formação Pirambóia associados a terrenos com declividade acentuada (entre 8 e 45%), conferindo alta capacidade erosiva, predominando o processo de escoamento superficial (*run-off*) em detrimento à infiltração. Atualmente são predominantes nesta zona usos como: pastagens, citrus, fragmentos de vegetação nativa e reflorestamentos de eucalipto e as ações relacionadas à zona visam minimizar processos erosivos, assoreamento dos corpos hídricos e contaminação de águas subterrâneas e superficiais, e também a diminuição dos conflitos de uso como o pastoreio em áreas de vegetação nativa.

A ZCPN são áreas naturais que apresentam especial interesse para a conservação e manutenção do patrimônio natural. O objetivo é conservar as áreas mais íntegras e proteger as áreas mais frágeis, restringindo a ocupação e a utilização dos recursos naturais, de forma a garantir a conservação da biodiversidade, a manutenção das características da paisagem, os processos ecológicos e a representatividade dos ecossistemas e dos recursos genéticos da APA.

Ocupam a BHRC no sentido sudeste-nordeste, em que se encontram áreas consideradas de fragilidade média em 61,1 % de sua área total. Estão sobre declividades acentuadas que abrangem a linha de ruptura da Cuesta (front) incluindo relevos > 20% entre os quais estão os escarpados (> 45%), onde afloram os derrames basálticos da Formação Serra Geral e arenitos da Formação Botucatu, formando solos de alta fertilidade, em sua maioria NITOSSOLOS (NVdf), LATOSSOLOS (LVd), NEOSSOLOS (RLe) e nas áreas de várzea encontram-se os GLEISSOLOS (GXbd).

Em suas áreas predominam os remanescentes de vegetação nativa englobando formações de FES, Cerradão, Cerrado, áreas de várzea, além de áreas de pastagens. Estes remanescentes possuem maior potencial para manutenção de processos ecológicos e de populações viáveis das espécies silvestres dentre os encontrados na APA. Os dois maiores remanescentes florestais que esta zona abrange formam um eixo no sentido sul-noroeste da bacia, com uma tendência a se tornarem corredores de biodiversidade, conhecidos como Parque Natural Municipal Cachoeira da Marta (UC de proteção integral) e a Fazenda Edgárdia. Além destes usos do solo, podem ser encontradas também pequenas áreas ocupadas por cana de açúcar, citrus e reflorestamento de eucalipto.

A, ZA, são áreas aptas à ocupação humana em baixa densidade com histórico de uso voltado às atividades agropastoris e potencial para o desenvolvimento. Foi delimitada com o objetivo de incentivar a introdução de práticas, técnicas e atividades econômicas rentáveis menos impactantes sobre os recursos naturais, com especial atenção aos recursos hídricos superficiais. Esta região é localizada na depressão periférica, apresentando áreas consideradas de alta fragilidade (55,4%) e na BHRC está sobre os LATOSSOLOS (LVAd) e a Formação Bauru intercaladas com os basaltos da Formação Serra Geral em declividades variando de 8 a 45%, com as áreas de maior altitude da bacia (700 a 900 metros), encontrando-se nas zonas não aflorantes do SAG. Nestas regiões há forte predomínio de pastagem e os tipos de solo predominantes tornam estas áreas menos suscetíveis à erosão, porém não as exclui da contaminação das águas subterrâneas.

As atividades agropastoris, o pastoreio em áreas de vegetação nativa e as culturas agrícolas, estão entre os conflitos predominantes nestas zonas. Desta forma, como diretrizes e recomendações propostas pelo Plano de Manejo sugere-se adequar as atividades à capacidade de uso da terra com a adoção de práticas conservacionistas e de manejo nas áreas de pastagens, visando à proteção do solo contra a erosão, manutenção e incremento de sua fertilidade bem como a restauração das faixas marginais dos corpos d'água. Fica estabelecido que são permitidas atividades turísticas de contemplação da paisagem e de intervenção de baixo impacto ambiental, a pesquisa científica, o uso de espécies exóticas não invasoras (ex.: sistemas agroflorestais e silvicultura), agroindústrias de pequeno e médio porte (exceto curtume) e atividades agropastoris com adoção de práticas de conservação e manejo adequado do solo, em todas as áreas (SÃO PAULO, 2011).

Perspectivas analíticas objetivas podem contribuir para fundamentar opções compatíveis com ações e metas de gestão sustentáveis, que garantam integridade e a recuperação dos ecossistemas submetidos aos impactos das

atividades humanas (CAMPHORA; MAY, 2006). Nesse sentido, a fragilidade ambiental confere aportes a uma percepção ampliada para o entendimento sobre prioridades relacionadas à manutenção e recuperação dos benefícios ambientais disponibilizados pelos ecossistemas. Tais contribuições complementam a lógica de gestão, fornecendo uma escala sócio-econômica para critérios e metas de conservação da natureza, que se estendem por estas zonas de proteção máxima, delimitadas pela UC em que se inserem.

O processo que envolve a seleção, implantação e gestão de áreas protegidas geralmente está baseado em critérios ecológicos e econômicos, o que não garante o sucesso dos resultados da conservação. Embora as Unidades de Conservação (UCs) sejam criadas como estratégia de gestão ambiental frente à fragmentação da paisagem na atualidade, na prática, nem sempre retratam medidas eficazes que contribuem para a manutenção dos atributos biofísicos.

Isso ocorre, pois comumente estão localizadas em áreas envolvidas por diversos usos que comprometem direta ou indiretamente os recursos naturais. Os impactos ambientais em áreas naturais, além da forma e intensidade de utilização de determinada área, vinculam-se à dinâmica natural local e de entorno. Logo, para prevenção desses impactos e preservação do ambiente, faz-se necessário o conhecimento de suas variáveis e especificidades físicas. Tais informações tendem a facilitar o entendimento do meio natural, principalmente pela identificação das correlações existentes entre as variáveis do meio físico e sua resposta diante da interferência antrópica (SILVA, 2009).

É evidente que o uso da terra nestas zonas reflete a situação de alta fragilidade ambiental em que se encontra a bacia, demonstrando que há um desequilíbrio dentro das próprias zonas de proteção máxima, provocado pelo avanço das áreas de pastagens e das culturas agrícolas, que por vezes isolam os fragmentos de vegetação nativa, tornando-os vulneráveis. A dominante expansão destas culturas e da pastagem degradada em áreas não recomendadas, especialmente em função do relevo e tipos de solo, inadequam estes usos que se materializam pelo aumento da erosão nestes solos, cujos sedimentos são carreados para os cursos d'água, juntamente com componentes dos fertilizantes utilizados nas culturas. Entretanto, qualquer esforço na tentativa de conservação destas zonas é válido, e informações sobre o uso da terra ao longo de anos podem fornecer novas maneiras de entender a evolução da paisagem.

Deste modo, são perceptíveis os sinais de alerta no tocante ao comprometimento do potencial hidrológico que depende da manutenção dos demais atributos biofísicos (vegetação, geologia, geomorfologia e pedologia). A modificação natural e artificial na cobertura vegetal das bacias hidrográficas influencia seu comportamento hidrológico. Essas alterações produzem os mais variados impactos sobre o meio ambiente a disponibilidade dos recursos hídricos, e o impacto sobre o uso da terra é preponderante neste processo de alteração ambiental.

De fato, o tipo de cobertura do solo afeta o volume de água dos rios locais pelo possível aumento do deflúvio em detrimento da infiltração. Isto também ocasiona aumento da erosão e diminuição da capacidade de recarga do Aquífero subordinados a este sistema (GARCIA et al., 2006; RODRIGUES et al; 2015). Para que se mantenha a disponibilidade hídrica, estes sistemas estão constantemente sendo recarregados a partir da infiltração da água no solo. Esse processo é variável espaçotemporalmente, devido a fatores como: uso e tipo de solo, pluviosidade, evapotranspiração, relevo, dentre outros (TANIKAWA; MANZIONE; WENDLAND, 2011).

De acordo com Paes et al (2012) a compactação dos solos em virtude do uso agrícola diminui a capacidade de infiltração da água da chuva, criando camadas impermeabilizadas em subsuperfície, pois exercem influência na estrutura física dos solos que consequentemente afetam os processos de recarga. Em áreas de afloramento do SAG, onde a recarga é feita de maneira direta, o monitoramento dessas atividades, que alteram as propriedades do solo é de suma importância para a manutenção deste processo, de forma a assegurar a disponibilidade do recurso hídrico subterrâneo. Isto se agrava na BHRC, pois segundo Meaulo (2006) as áreas onde ocorrem a Formação Pirambóia, Botucatu e Serra Geral, que originam o SAG, apresentam alta vulnerabilidade natural à poluição difusa, onde o tipo de ocorrência das águas subterrâneas pode sofrer alterações mais ou menos restritivas.

Para Manzione; Tanikawa e Soldera (2013) as mudanças da disponibilidade de recursos hídricos apresentam impactos diretos no meio ambiente e na ocupação do solo pela agricultura. O volume explorável de um Aquífero é uma variável de decisão a ser determinada como parte de um plano de gestão do sistema de águas de uma região, uma vez que os recursos hídricos possuem abrangência muitas vezes regional, municipal e até mesmo estadual, e não apenas na bacia hidrográfica, onde

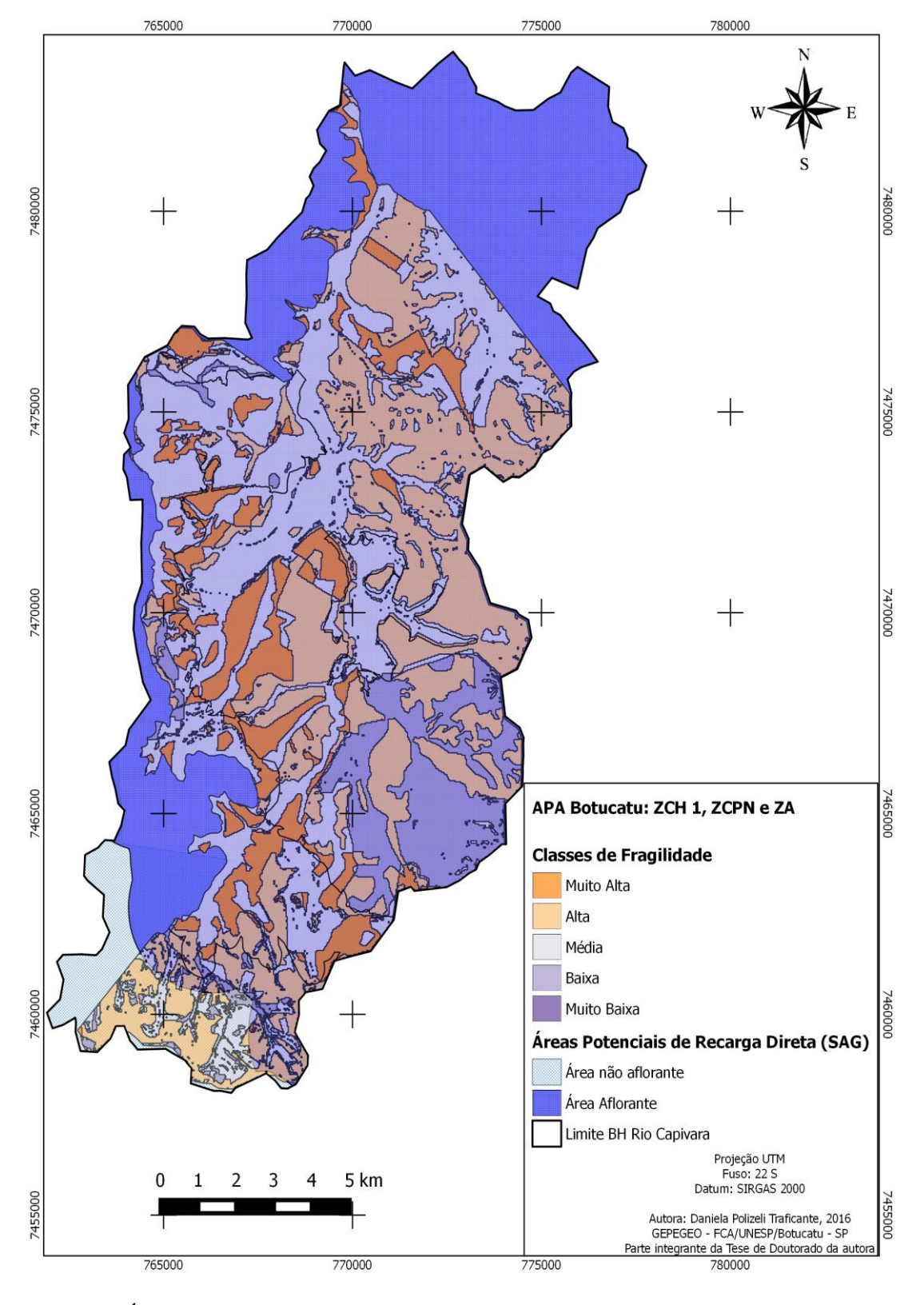

considerar a incerteza contribui com a preservação de áreas importantes para recarga do Aquífero, como as zonas de proteção da APA Botucatu (Figura 23).

**Figura 23**. Áreas da APA Botucatu com suas respectivas classes de fragilidade, em área de domínio do SAG, que a BHRC insere.
## **6.7 Considerações Finais**

Considerar a fragilidade ambiental de uma bacia hidrográfica como ferramenta para o desenvolvimento e gestão de uma unidade de conservação de uso sustentável nas quais incidem o afloramento de um aquífero, como o Guarani, é complexa e dinâmica, pois envolve variáveis (bióticas, abióticas e sociais) que remodelam as paisagens e o território onde estão inseridas, e muitas vezes não são mensuradas. Dizer que uma bacia está protegida porque abrange uma APA, por exemplo, ultrapassa muitas vezes as questões ambientais que envolve, apontando para a questão da gestão territorial e políticas públicas propriamente ditas. Por mais que estejam delimitadas as zonas de proteção desta UC, como discutido anteriormente, é clara a percepção que a fragilidade ambiental que abrange a bacia, eleva também o potencial de vulnerabilidade destas zonas, desfavorecendo a proteção conferida a elas.

No entanto, somente a restrição aos usos do solo que potencializam as condições de impermeabilização, não significa que o SAG estará protegido. É imprescindível a realização de estudos (hidrogeológicos) locais para a verificação das áreas com maiores potenciais de infiltração e direções do fluxo subterrâneo da água, afim de que as políticas de conservação sejam direcionadas para as áreas que mais contribuem para a recarga dos reservatórios subterrâneos. Na tentativa de amenizar o atual cenário em que se encontra a BHRC frente à escassez hídrica, é preciso que o Órgão Gestor em conjunto com o Conselho Gestor da APA, bem como o Plano Diretor do município façam vistas para que sejam determinadas as adequações pertinentes nas ZCH 1, ZCPN e também a ZA, que abrangem a BHRC, visando à gestão dos usos conflitantes, a mitigação dos impactos ambientais e a conservação da biodiversidade. Contudo, o grande desafio para os gestores públicos do município é o desenvolvimento ou a reformulação dos instrumentos de gestão territorial e ambiental.

Trata-se, portanto, de uma gestão participativa na qual os atores e agentes envolvidos na reestruturação deste processo, tenham a consciência que a BHRC não é apenas um espaço geográfico com um limite e uma rede de drenagem e seus respectivos atributos naturais que a incorporam. O material científico produzido por este estudo, nos deixa claro que existem diversas lacunas do conhecimento que necessitam ser preenchidas diante da necessidade de se saber mais sobre o comportamento da APA Botucatu frente ao maior reservatório de água subterrânea do mundo, denominado SAG.

De fato a BHRC em área de afloramento do SAG, não está protegida pela APA Botucatu. Entretanto, esta hipótese não simplifica o desafio, muito pelo contrário: sugere que lidar com instrumentos ecossistêmicos significa enfrentar inúmeros níveis de complexidade que emergem dos cenários de análise de uma bacia hidrográfica e que existem diversas contribuições nesse sentido; aprofundá-las, juntamente com a incorporação de outros aportes gerados por planos de manejo, planos de negócios e legislação ambiental, podem resultar em contribuições ambientais mais efetivas para o incremento da gestão das áreas protegidas e dos recursos hídricos.

## **7 CONCLUSÕES**

Diante do estudo proposto, conclui-se que:

- A BHRC apresentou elevados índices de fragilidade, em 90,4% de sua área total, representada pelas classes de fragilidade Muito Alta (13,5%), Alta (39%) e Média (37,9%), tendo o uso da terra ocupado pelas áreas de pastagens como o maior vetor de pressão para estes índices de alta fragilidade;

- Apenas 9,6% da áreas da bacia foram classificadas como Baixa (9,53%) e Muito Baixa (0,07%), onde se encontram ás áreas com cobertura florestal (FES, Cerradão, transição FES/Cerradão, Cerrado, mata ciliares e eucalipto) e as áreas de várzea, que se encontram fragmentadas por toda a extensão da BHRC;

- Os índices de fragilidade ambiental encontrados na BHRC acompanham as zonas de proteção da APA Botucatu (ZCH 1, ZCPN e ZA), proporcionando alta fragilidade ambiental a elas e aumentando a vulnerabilidade ambiental do SAG em detrimento do escoamento superficial provocado por processos erosivos e desfavorecendo a proteção conferida a elas;

- Os Sistemas de Informação Geográfica (SIGs) por meio do aplicativo QGIS 2.8.3 e do *plug in* "EASY AHP" demonstraram eficácia na análise teórica da fragilidade ambiental, atestando à possibilidade de aplicação deste método em estudos de planejamento ambiental de bacias hidrográficas em adequação a metodologia proposta por Ross (1994;2012);

- A integração dos fatores: uso da terra, pedologia, declividade e geologia foram satisfatórios para a elaboração do mapa final de fragilidade ambiental;

- O AHP se mostrou bastante interessante para a classificação da importância relativa de cada fator e obtenção dos pesos finais. Através desse método foi possível assegurar-se que todos os julgamentos realizados foram coerentes, gerando resultados mais confiáveis, obtidos através da Combinação Linear Ponderada (CLP).

- O mapa de fragilidade ambiental gerado para ilustrar a aplicação do método se mostrou bastante condizente com os mapas intermediários usados para gerá-lo. Tal fato indica que o método proposto é adequado à definição conceitual defendida neste trabalho.

- A análise da fragilidade ambiental representou um importante instrumento ao planejamento ambiental, pois se identificaram pontos frágeis, que fornecerão subsídios ao fortalecimento das delimitações propostas pelo plano de manejo da APA Botucatu, pois, ao responder a questão da hipótese, atestou-se que a BHRC, em área de afloramento do SAG, não está protegida pela APA.

## **8 REFERÊNCIAS BIBLIOGRÁFICAS**

Al-ADAMAT, R.; DIABAT, A.; SHATNAWI, G. Combining GIS with multicriteria decision making for siting water harvesting ponds in Northern Jordan. **Jornal of Arid Environments**, Chubut, v. 74, p. 1471-1477, 2010.

ALVES, T.R. **Diversidade de mamíferos de médio e grande porte e sua relação com o mosaico vegetacional na fazenda experimental Edgárdia, UNESP, Botucatu/SP.**  Tese de Doutorado, Universidade Estadual Paulista, Faculdade de Ciências Agronômicas, Botucatu, São Paulo, 2009, 113p.

AMARAL, R; ROSS, J.L.S; As unidades ecodinâmicas na análise da fragilidade ambiental do Parque Estadual do Morro do Diabo e entorno, Teodoro Sampaio/SP. **GEOUSP**, São Paulo, n.26, 59-78p, 2009.

AMIRI, F.; SHARIFI, A.R.B.M. Application of geographic information systems in landuse suitability evaluation for beekeeping: A case study of Vahregan watershed (Iran). **African Journal of Agricultural Research** Vol. 7(1), pp. 89-97, 2012.

ARAÚJO, L.M; FRANÇA, A.B.; PORTTER, P.E. **Aquífero gigante do Mercosul no Brasil, Argentina, Paraguai e Uruguai**: mapas hidrogeológicos das formações Botucatu, Pirambóia, Rosário do Sul, Buena Vista Misiones e Tacuarembó. UFPR/Petrobrás, Curitiba: UFPR, Petrobrás, 1995. 16p. 9 mapas.

ASSAD, E. D.; SANO, E. E. **Sistemas de Informações Geográficas:** Aplicações na agricultura. 2 ed. Brasília: EMBRAPA - CPAC 1998. 434 p.

BARROS-NETA, M.A.P; MIGLIORINI, R.B; DUARTE, U (Ed). **Aquiífero Guarani:** educação ambiental para sua preservação na região do Planalto dos Guimarães. Cuiabá, MT. Entrelinhas, 2007.

BERVEGLIERI, A. et al. Classificação fuzzy de vertentes por thin-plate spline e krigagem com comparação de resultados. **Revista Brasileira de Cartografia**, Brasília, v. 1, n. 64, p. 69-82, 2012.

BRASIL. Empresa Brasileira de Pesquisa Agropecuária (EMBRAPA). Serviço Nacional de Levantamento e Conservação de Solos (Rio de Janeiro, RJ). **Súmula da 10. Reunião Técnica de Levantamento de Solos***.* Rio de Janeiro, 83p., 1979.

BRASIL. Lei 9.985 de julho de 2000; decreto 4.340, de 22 de agosto de 2002. **Institui o Sistema Nacional de Unidades de Conservação da Natureza**. Brasília: MMA/SBF, 2004. 56p.

BRASIL. Código Florestal Brasileiro. Lei Federal Nº 12.651, de 25 de maio de 2012. Dispõe sobre a proteção da vegetação nativa; altera as Leis nos 6.938, de 31 de agosto de 1981, 9.393, de 19 de dezembro de 1996, e 11.428, de 22 de dezembro de 2006; revoga as Leis nos 4.771, de 15 de setembro de 1965, e 7.754, de 14 de abril de 1989, e a Medida Provisória no 2.166-67, de 24 de agosto de 2001. **Diário Oficial da União**, Brasília, DF, 25 mai. 2012. Seção 1.

BELLUTA, I. *et al.* Investigação da poluição por metais tóxicos no córrego do Cintra. **Revista Irriga**, Botucatu, v. 19, n. 2, p. 225-244, 2014**.** 

BERVEGLIERI, A. *et al*. Classificação fuzzy de vertentes por thin-plate spline e krigagem com comparação de resultados. **Revista Brasileira de Cartografia**, Brasília, v. 1, n. 64, p. 69-82, 2012.

BORGHETTI, N.R.B.; BORGHETTI, J.R.; ROSA FILHO, E.F. **Aquífero Guarani. A verdadeira integração dos países do Mercosul.** Curitiba, Fundação Roberto Marinho, 2004.

CAETANO-CHANG, M.R; WU, F. T. Diagênese de arenitos da Formação Pirambóia no centro-leste paulista. São Paulo, UNESP, **Geociências**, v. 22, N. Especial, p. 33-39, 2003.

CAMPHORA, A.L; MAY, P.H. A valoração ambiental como ferramenta de gestão em unidades de conservação: há convergência de valores para o bioma Mata Atlântica? **Revista Megadiversidade,** v. 2, n 1-2, 2006.

CARAMASCHI, E. P. **Distribuição da ictiofauna de riachos das Bacias do Tietê e do Paranapanema, junto ao divisor de água (Botucatu, SP).** Tese de Doutorado, Universidade Federal de São Carlos, São Carlos, São Paulo, 1986, 245p.

CARVALHO, W. A. **Relações entre relevo e solos da bacia do Rio Capivara – município de Botucatu, SP.** 193 f. Tese (Livre-Docência) Faculdade de Ciências Agronômicas, Universidade Estadual Paulista, Botucatu, 1981.

CAMPOS, M; ALEXANDRINO, R. F; CAMPOS, S; SILVA, I.G. Geoprocessamento aplicado no conflito do uso do solo em áreas de preservação permanente na microbacia do córrego Três Barras Botucatu (SP). **Energia Agrícola**, Botucatu, vol. 30, n.4, p.378- 382, 2015.

CAMPOS, S; FELIPE, A.C.; RECHE, A.M; CAMPOS, M. Geoprocessamento aplicado na caracterização morfométrica da microbacia do Ribeirão Descalvado – Botucatu, SP. **Revista Irriga**, Botucatu, Ed. Esp., p. 52-65, 2015.

CARREGA, E.F.B. **Diagnóstico integrado de síntese da Bacia do Rio Capivara, Botucatu (SP).** 2010. 269 f. Tese (Doutorado em Agronomia/Energia na Agricultura) **-** Faculdade de Ciências Agronômicas, Universidade Estadual Paulista, Botucatu, 2010.

COSTA, C.W; *et al.* Fragilidade ambiental e escassez hídrica em bacias hidrográficas: Manancial do Rio das Araras – Araras, SP. **Revista Brasileira de Recursos Hídricos***,* v. 20 (4), 946-958 p., 2015.

CUNHA, A. R.; MARTINS, D., Classificação climática para os municípios de Botucatu e São Manuel, **Revista Irriga**, Botucatu, v. 14, n. 1, 2009.

DEVLIN, J; SOPHOCLEOUS, M. The persistence of the water budget myth and its relationship to sustainability**. Hydrogeologic Journal,** 13(4):549–554p., 2005.

DONADIO, N.M.; GALBIATTI, J.A; PAULA, R.C de. Qualidade da água de nascentes com diferentes usos do solo na bacia hidrográfica do Córrego Rico, São Paulo, Brasil. **Revista Engenharia Agrícola**, Jaboticabal, v.25, n.1, p.115-125, 2005.

DONHA, A.G; SOUZA, L.C.de P; SUGAMOSTO, M.L. Determinação da fraglidade ambiental utilizando técnicas de suporte à decisão e SIG. **Revista Brasileira de Engenharia Agrícola e Ambiental.** v.10, n.1, 175-181p., 2006.

DUC, T.T. Using GIS and AHP technique for land-use suitability analysis. In: **International Symposium on Geoinformatics for Spatial Infrastructure Development in Earth and Allied Sciences** (GIS-IDEAS 2006), 9–11 November, Ho Chi Minh City, Vietnam, 2006.

EASTMAN, J. R. **Decision suport**: decision strategy analysis. In: EASTMAN, J. R. Idrisi Selva Manual, Worcester: Clark Labs, ClarkUniversity, 222 p., 2012.

EMBRAPA. Centro Nacional e Pesquisa em Solos. **Sistema brasileiro de classificação de solos**. Brasília: Embrapa-SPI; Rio de Janeiro: Embrapa-Solos, 2013, 306 p.

FERRAZ, S. F. B.; VETTORAZZI, C. A. Identificação de Áreas prioritárias para Recomposição Florestal com Base em Princípios de Ecologia de Paisagem. **Revista Árvore**, Viçosa, v. 27, n. 4, p. 575-583, 2003.

FLORENZANO, T. G. **Iniciação em Sensoriamento Remoto**. São Paulo: Oficina de Texto, 128p, 2011.

GABRIEL, V. A. *et al*. A importância das plantações de eucalipto na conservação da biodiversidade. Revista **Pesquisa Florestal Brasileira**, Colombo, v. 33, n. 74, p. 203- 213, abr./jun, 2013.

GARCIA, G.J. *et al*. Impacto do uso da terra na erosão do solo e no balanço e qualidade de água na bacia do rio Corumbataí-SP**. HOLOS Environment**, v.6, n.2, 118-136p., 2006.

GENELETTI, D. A GIS-based decision support system to identify nature conservation priorities in an alpine valley. **Environmental Impact Assessement.** Rev. 26, 257–267, 2006.

GOMES, M.A.F.(Ed). **Uso agrícola das áreas de afloramento do Aqüífero Guarani no Brasil:** implicações para a água subterrânea e propostas de gestão com enfoque agroambiental Brasília: Embrapa Informação Tecnológica, 2008, 417p.

GONÇALVES, G. G. G; *et al.* Determinação da fragilidade ambiental de bacias hidrográficas. **Floresta**, Curitiba, PR, v. 41, n. 4, p. 79 -808, 2011.

HIGGS, G. Integrating multi-criteria techniques with geographical information systems in waste facility location to enhance public participation. **Journal of Waste Management & Research,** 2006.

IRITANI, M.A., e EZAKI, S. **As águas subterrâneas do Estado de São Paulo**. São Paulo: Secretaria do Estado de Meio Ambiente – SMA, 2 ed., 2009, 104 p.

JORGE, L. A. B. Comportamento de fragmentos de vegetação natural na Bacia do Rio Capivara, em Botucatu/SP. **Revista Árvore**, Viçosa, v.24, n. 4, p 389-396, 2000.

JOZI, S.A; BALSINI, M. S.; JAMSHIDI, A. Investigating the Promotion Possibility of No-Hunting Areas to the Protected Areas- a Case Study. **Journal Indian Society of Remote Sensoriety.** 41(3): 577–585p., 2013.

KANGAS, J., STORE, R., LESKINEN, P., MEHTÄTALO, L. Improving the quality of landscape ecological forest planning by utilizing advanced decision-support tools. For. **Ecology Management**. 132, 157–171, 2000.

LANDIM, P.M.B. (coord.) **Mapa Geológico de Estado de São Paulo**. Escala 1:250.000, São Paulo: IGCE/UNESP - DAEE, 1984.

LEAL, M.S; RIBAS, L.C. Contribuições para a proposta de uma política municipal de pagamento por serviços ambientais: o caso de Botucatu/SP. **FLORESTA**, v. 44, n. 3, p. 411 - 420, 2014.

LERNER, D. N.; HARRIS, B. The relationship between land use and groundwater resources and quality. **Land Use Policy***,* v. 26, n. 1, p. 265–273, 2009.

LIMA, W.P. **Hidrologia florestal aplicada ao manejo de bacias hidrográficas**. 2ª Edição. Piracicaba: ESALQ, 2008. 245 p.

LIMA, W.P.; ZAKIA, M.J.B. Hidrologia de matas ciliares. In: RODRIGUES, R.R.; LEITÃO–FILHO, H.F. (Eds). **Matas ciliares: conservação e recuperação**. São Paulo: Editora Universidade de São Paulo/Fapesp, 2000. p.33-44.

LIU, W.T.H. **Aplicações de sensoriamento remoto**. Campo Grande: Ed. UNIDERP, 908p, 2006.

MACHADO, C. A. S.; QUINTANILHA, J. A. **Módulo de Treinamento**. Sistemas de Informações Geográficas (SIG) e Geoposicionamento: Uma Aplicação Urbana. Escola Politécnica da Universidade de São Paulo - Departamento de Engenharia de Transportes. São Paulo, 2008.

MACHADO, F. H.; DUPAS, F. A. Valoração de recursos hídricos como subsídio na gestão do manancial urbano do Ribeirão do Feijão, São Carlos, SP. **Geousp (USP),** v. 33, p. 111-126, 2013.

MALCZEWSKI, J. On the use of weighted linear combination method in GIS: common and best practice approaches. **Transactions in GIS** 4 (1), 5–22, 2000.

MALCZEWSKI, J.GIS-based Land-use Suitability Analysis: A Critical Overview. **Progress in Planning,** 62 (1): 3-65, 2004.

MALCZEWSKI, J. Ordered weighted averaging with fuzzy quantifiers: GIS-based multicriteria evaluation for land-use suitability analysis. **Internacional Journal of Apply Earth Observation and Geoinformation**. 8, 270–277, 2006.

MALCZEWSKI, J. Local Weighted Linear Combination. **Transactions in GIS**, 15(4): 439–455p., 2011.

MAGANHOTTO, R. F.; SANTOS, L. J. C.; OLIVEIRA FILHO, P. C. de. Análise da fragilidade ambiental como suporte ao planejamento do ecoturismo em unidades de conservação: estudo de caso FLONA de Irati-PR. **FLORESTA**, Curitiba, PR, v. 41, n. 2, p. 231-242, 2011.

MANOEL FILHO, J.; FEITOSA, E. C.; DEMETRIO, J. G. (Eds.) **Hidrogeologia**: conceitos e aplicações. Rio de Janeiro: CPRM/LABHID, 2008.

MANZIONE, R. L. *et al.* Transfer function-noise modeling and spatial interpolation to evaluate the risk of extreme (shallow) water-table levels in the Brazilian Cerrado**. Hydrogeology Journal,** v.18, p. 1927-1938, 2010.

MANZIONE, R. L.; MARCUZZO, F. F. N.; WENDLAND, E. Modelagem de níveis freáticos em área de recarga do Sistema Aquífero Guarani sob diferentes usos do solo. In: XVI CONGRESSO BRASILEIRO DE ÁGUAS SUBTERRÂNEAS E XVII ENCONTRO NACIONAL DE PERFURADORES DE POÇOS, **anais**..., 2010, São Luis do Maranhão, ABAS, CD-ROM.

MANZIONE, R.L; DRUCK, S; CÂMARA, G.; MONTEIRO, A. M. V. Modelagem de incertezas na análise espaço-temporal dos níveis freáticos em uma bacia hidrográfica**.** Revista **Pesquisa Agropecuária Brasileira,** Brasília, v.42, n.1, p.25-34, jan. 2007.

MANZIONE, R. L; TANIKAWA, D. H, SOLDERA, B. C. Relação entre a resposta espectral da vegetação em diferentes cultivos agricolas e níveis freáticos em área de recarga do Sistema Aquífero Guarani. **Águas Subterrâneas***, v.* 28(1): 1-13p, 2014.

MANZIONE, R.L. **Águas Subterrâneas**: Conceitos e Aplicações sob uma visão multidisciplinar. Jundiaí, Paco Editorial: 2015.

MATTHIES, M.; GIUPPONI, C.; OSTENDORF, B. Environmental decision support system: current issues, methods and tools. **Environmental Modelling and Software**, 22(2), 123–127p., 2007.

MATIAS, S. S. R.; *et al*. Atributos físicos de um Latossolo Vermelho submetido a diferentes usos. **Revista Ciência Agronômica**, v. 40, n. 03, p. 331-338, 2009.

MEAULO, F.J. Mapeamento da vulnerabilidade natural à poluição dos recursos hídricos subterrâneos de Araraquara (SP). **HOLOS Environmental**, v.6, n.2, 70- 90p.,2006.

MENESES, P. R. **Modelos de cores aplicados às imagens**. In: MENESES, P. R.; ALMEIDA, T. (Org). Introdução ao processamento de imagens de sensoriamento remoto. Brasília: UnB, p. 121-137, 2012.

MENEZES, M. D. *et al.* Dinâmica hidrológica de duas nascentes, associada ao uso do solo, características pedológicas e atributos físico-hídricos na sub-bacia hidrográfica do Ribeirão Lavrinha – Serra da Mantiqueira (MG). **Scientia Forestalis**, Piracicaba, v. 37, n. 82, p. 175-184, jun. 2009.

MESSIAS, C.G. *et al*. Análise empírica de fragilidade ambiental utilizando técnicas de geoprocessamento: o caso da área de influência da hidrelétrica do Funil-MG. **Revista Geonorte,** Ed.esp, v.2, n.4, 112-125p., 2012.

MIARA, M.A; OKA-FIORI, C. Análise por múltiplos critérios para a definição de níveis de fragilidade ambiental – um estudo de caso: bacia hidrográfica do rio CARÁ-CARÁ, Ponta Grossa/PR. **Revista RAEGA**, n. 13, p. 85-98, 2007.

MILANO, M.S. Unidades de Conservação no Brasil: o desafio de sua efetiva operacionalização. In: Congresso Florestal Brasileiro, 7, Curitiba –PR. **Anais**... p. 116 – 121,1993.

MIRANDA, J. I. **Fundamentos de Sistemas de Informações Geográficas**. 2. Ed. rev. atual. Brasília, DF: Embrapa, 425, 2010.

MOEINADDINI, M. *et al.* Siting MSW landfill using weighted linear combination and analytical hierarchy process (AHP) methology in GIS environment (case study: Karaj). **Waste Management** 30(5): 912–920, 2010.

MORAES, F. Infiltração – uma variável geomorfológica. **Caderno de Geografia**, Belo Horizonte, v.22, n.38, p. 73-87, 2012.

NICOLETE, D.A.P. **Áreas hidrologicamente homogêneas como subsídio ao manejo de bacias hidrográficas.** 2015. 76f. Dissertação (Mestrado em Agronomia/Irrigação e Drenagem) -Faculdade de Ciências Agronômicas, Universidade Estadual Paulista, Botucatu, 2015.

NOSSACK, F.A. **Planejamento da recomposição florestal pela análise multicriterial na sub-bacia do córrego do Descalvado visando à conservação de recursos hídricos.** 2012.69 f. Dissertação (Mestrado em Agronomia/Irrigação e Drenagem) - Faculdade de Ciências Agronômicas, Universidade Estadual Paulista, Botucatu, 2012.

OAS/GEF (Organization of American States / Global Environment Facility). **Proyecto para La Protección Ambiental y Desarrollo Sostenible Integrado del SAG**. Montevideo, 133p., 2001.

ODONE, P. S. **Conexão Florestal em áreas mais favoráveis à infiltração na APA Botucatu-SP.** 2014. 85f. Dissertação (Mestrado em Agronomia/Irrigação e Drenagem) -Faculdade de Ciências Agronômicas, Universidade Estadual Paulista, Botucatu, 2014.

PAES, C.O; MEIRA-NETO, A.A; MANZIONE, R. L; WENDLAND, E. Influência da compactação de solos agrícolas na recarga subterrânea em área de afloramento do Sistema Aquífero Guarani (SAG). In: XVI CONGRESSO BRASILEIRO DE ÁGUAS SUBTERRÂNEAS E XVII ENCONTRO NACIONAL DE PERFURADORES DE POÇOS, **Anais**..., São Luis do Maranhão, ABAS, CD-ROM, 2010.

PADILHA, D. G.; TREVISAN, M. L.; CRUZ, J. C. Sensibilidade do modelo de fragilidades ambientais à ponderação multicriterial: aspectos físicos da bacia hidrográfica do Alto Uruguai. **FLORESTA,** Curitiba, PR, v. 44, n. 3, p. 535–548, 2014.

PALMBERG, C. **Annotated bibliography on environmental, social and economic impacts of eucalypts**. Compilation from English, French and Spanish publications between 1995-1999, set, 2002.

PILON, N. A. L. & DURIGAN, G. Critérios para indicação de espécies prioritárias para a restauração da vegetação de cerrado. **Scientia Forestalis,** 41: 389-399p., 2013.

PINHEIRO, E. S da; DURIGAN, G. Dinâmica espaço-temporal (1962-2006) das fitofisionomias em unidade de conservação do Cerrado no sudeste do Brasil. **Revista Brasileira de Botânica,** V.32, n.3, p.441-454, 2009.

PIROLI, E.L. **Geoprocessamento na determinação da capacidade e avaliação do uso da terra do município de BOTUCATU – SP.** 2002. 122p. Tese (Doutorado em Agronomia/Energia na Agricultura) -Faculdade de Ciências Agronômicas, Universidade Estadual Paulista, Botucatu, 2002.

PIROLI, E. L.; CAMPOS, S. Análise do uso da terra por classes de declividade em microbacia hidrográfica usando geoprocessamento. Revista Pesquisa Aplicada & **Agrotecnologia**. Guarapuava – PR, v.3, n.1, p.43 – 53, 2010.

PIROLI, E. L. **Geoprocessamento aplicado ao estudo do uso da terra das áreas de preservação permanente dos corpos d´água da bacia hidrográfica do rio pardo**. 2013. 123 p. Tese de Livre-Docência (Livre-Docência em Sensoriamento remoto e Geoprocessamento), UNESP, 2013.

QUANTUM GIS DEVELOPMENT TEAM. **Versão 2.8.3. 2015**. Disponível em: http://www.qgis.org. Acesso em 10 out. 2015.

RIBEIRO P., ALBUQUERQUE A., QUINTA-NOVA L., CAVALEIRO, V. Recycling of pulp mill sludge to improve soil fertility using GIS tools. **Resources, Conservation & Recycling,** v.54: p1303–11, 2010.

RIBEIRO, F. L. *et al*. Fisiografia da micro bacia do Ribeirão Coqueiro-Jataizinho, PR, obtida por meio de técnicas de geoprocessamento. **Brazilian Journal of Applied Technology for Agricultural Science**, v.8, n.2, p.73-80, 2015.

RIBEIRO, F. L.; CAMPOS, S. Vulnerabilidade à erosão do solo da região do Alto Rio Pardo, Pardinho, SP. **Revista Brasileira de Engenharia Agrícola e Ambiental,** v. 11, n. 06, p. 628–636, 2007.

RODRIGUES, E. L. *et al*. Impact of changes in land use in the flow of the Para River Basin, MG. **Revista Brasileira de Engenharia Agrícola e Ambiental**.v.19, n.1, 70- 76p., 2015.

RODRIGUES, M.T. **Comportamento de sistemas de informações geográficas por meio de classificação supervisionada em diferentes bacias hidrográficas**. 2015. 101f. Tese (Doutorado em Agronomia/Energia na Agricultura) -Faculdade de Ciências Agronômicas, Universidade Estadual Paulista, Botucatu, 2015.

ROY, D. P. Landsat-8: Science and product vision for terrestrial global change research. **Remote Sensing of Environment**, Amsterdam, v. 144, p. 154-172, 2014.

ROSA FILHO, E.F.; FORLIN, M; XAVIER, J.M. Informações básicas sobre a distribuição do Sistema Aquífero Guarani nas regiões Sul e Sudeste do Brasil. **Revista Técnica e Informativa da CPRM**, Brasília, DF, n. 10, p. 23-26, 1998.

ROSA FILHO, E.F; et al. Sistema Aquífero Guarani – Considerações preliminares sobre a influência do arco de Ponta Grossa no fluxo das águas subterrâneas. **Revista da Associação Brasileira de Águas Subterrâneas**, n.17, p. 91-111, 2003.

ROSA FILHO, E.F; Caracterização hidroquímica do Aquífero Guarani na porção centro norte do Estado do Paraná, Brasil. **Revista da Associação Brasileira de Águas Subterrâneas**, v.19, n.1, 87-94, 2005.

ROSS, J. L. S. Análise Empírica da Fragilidade dos Ambientes Naturais e Antropizados. **GEOUSP**. São Paulo, v. 8, p. 63-74, 1994.

ROSS, J. L. S. Landforms and environmental planning: potentialities and fragilities. **GEOUSP,** vol. esp., p. 38-51, 2012.

SAATY, T.L. A scaling method for priorities in hierarchical structures. **Journal of Mathematical Psychology,** v.15, 57–68, 1977.

SAATY, T.L. **The Analytic Hierarchy Process: Planning, Priority Setting, Resource Allocation.** McGraw-Hill International, New York, NY, USA, 1980.

SAATY, T. L. The Analytical Hierarchy Process: what it is and how it is used. **Math Modelling**, Kidlington, v. 9, n. 3-5, p. 161-176, 1987.

SAATY, T.L. An exposition of the AHP in reply to the paper 'remarks on the analytic hierarchy process'. **Management Science** v.36, 259–268, 1990.

SANTOS, J. B. *et al.* Avaliação da adequação da ocupação do solo em Áreas de Preservação Permanente (APPs). **Revista IRRIGA**, Botucatu, v. 19, n. 2, p. 333-344, abril-junho, 2014.

SÃO PAULO (Estado). Instituo Geográfico e Cartográfico de São Paulo. **Cartas Topográficas do município de Botucatu**. Folhas (SF-22-Z-B-VI-3-NO-B; SF-22-Z-B-VI-3-NO-D; SF-22-Z-B-VI-3-NO-F; SF-22-Z-B-VI-3-SO-B; SF-22-Z-B-VI-3-SO-D; SF-22-Z-B-VI-3-SO-V; SF-22-Z-B-VI-3-NE-A; SF-22-Z-B-VI-3-NE-C; SF-22-Z-B-VI-3-NE-D; SF-22-Z-B-VI-3-NE-E; SF-22-Z-B-VI-3-SE-A; SF-22-Z-B-VI-3-SE-B; SF-22-Z-B-VI-3-SE-C; SF-22-Z-B-VI-3-SE-D; SF-22-Z-B-VI-3-SE-E) Escala 1:10.000, 1978. Disponível em: http://www.igc.sp.gov.br/produtos/mapeamento.html Acesso em: 10 out 2015.

SÃO PAULO (Estado). **DECRETO ESTADUAL Nº 20.960, DE 8 DE JUNHO DE 1983.** Declara área de proteção ambiental a regiões situadas em diversos municípios, dentre os quais Corumbataí, Botucatu e Tejupá. Disponível em: http://www.al.sp.gov.br/norma/?id=57437, acesso em: 20 fev 2015.

SÃO PAULO (Estado). Secretaria do Meio Ambiente de São Paulo. Fundação Florestal. **Plano de Manejo da APA Corumbataí, Botucatu e Tejupá – Perímetro Botucatu** – Vol. I e II. São Paulo, 2011. Disponível em: http://www.fflorestal.sp.gov.br/media/.../dowaloadadoaeditalana9909.doc, Acesso em: 12 set 2015.

SCHUELER, T.; FRALEY-MCNEAL, L.; CAPPIELLA, K. Is Impervious Cover Still Important? Review of Recent Research. **Journal of Hydrologic Engineering***,* v. 14, n. 4, p. 309-315, 2009.

SCOPEL, I.; SOUSA, M.S; PEIXINHO, D.M; MARTINS, A. P. Delimitação de unidades de mapeamento de Neossolos Quartzarênicos no Sudoeste de Goiás. In: **XIV Simpósio Brasileiro de Geografia Física Aplicada, 2011**, Dourados/MS. Dinâmicas socioambientais, das inter-relações às interdependências. Dourados: UFGD, 2011. v. 1. p. 234-246.

SPÖRL, C. **Análise da fragilidade ambiental relevo-solo com aplicação de três modelos alternativos nas altas bacias do Rio Jaguari-Mirim, Ribeirão do Quartel e Ribeirão da Prata**. 159 f. 2001. Dissertação (Mestrado em Geografia Física) – Universidade de São Paulo, São Paulo, 2001.

SPÖRL, C.; ROSS, J. L. S. Análise comparativa da fragilidade ambiental com aplicação de três modelos. **GEOUSP**: Espaço e Tempo, São Paulo, n. 15, p. 39 - 49, 2004.

SEVERIANO, E. C. *et al.* Compactação de solos cultivados com cana-de-açúcar: I modelagem e quantificação da compactação adicional após as operações de colheita. **Revista Engenharia Agrícola**, v. 30, n. 3, p. 404-413, 2010.

SILVA, A. N. R., et al. **SIG**: uma plataforma para introdução de técnicas emergentes no planejamento urbano, regional e transportes. São Carlos: Ed dos Autores, 2004.

SILVA, N.L; FONSECA, B.M. Análise espaço-temporal das mudanças no uso e cobertura do solo no município de São Thomé das Letras. **Caderno de Geografia**, v.26, n.45, 2016.

SILVEIRA, A; CUNHA, C.M.L. da. Análises empírica da fragilidade ambiental em área de expansão urbana: o caso do setor noroeste do sítio urbano de Piracicaba (SP). **Revista Geografia**, v.35, n.3, Rio Claro, UNESP, 553-572 p., 2010.

SOUSA, D.G; MINCATO, R.L; KAWAKUBO, F.S. Análise multitemporal do uso da terra utilizando imagens Landsat-5 TM da região de Alfenas, Sul de Minas Gerais, visando a conservação de fragmentos florestais. **Revista Brasileira de Geografia Física** v. 08, n. 05, 1482-1492 p., 2015.

STOLL-KLEEMANN, S. Evaluation of management effectiveness in protected areas: methodologies and results. **Basic and Applied Ecology**, 11(5), 377–382, 2010.

SVORAY, T.; BAR, K. P; BANNET, T. Urban land-use allocation in a Mediterranean ecotone: habitat heterogeneity model incorporated in a GIS using a multicriteria mechanism. **Journal of Landscape and Urban Planning**, 72, 337–351, 2005.

TAKAHASHI, L. **Uso Público em Unidade de Conservação**. Cadernos de Conservação Nº 2. Fundação O Boticário de Proteção à Natureza, 2004.

TANIKAWA, D.H; MANZIONE, R.L; WENDLAND, E. Monitoramento de níveis freáticos em área de recarga do Sistema Aquífero Guarani (SAG) através de modelos baseados em séries temporais. In: II CONGRESSO INTERNACIONAL DE MEIO AMBIENTE SUBTERRÂNEO, **Anais**..., São Paulo, ABAS, CD-ROM, 2011.

TRAFICANTE, D.P. **Estudos limnológicos de balneabilidade no Parque Natural Municipal Cachoeira da Marta (Botucatu, SP, Brasil): relação com possíveis fontes poluidoras**. 77p. 2011. Dissertação (Mestrado em Aquicultura). Centro de Aquicultura da Unesp (CAUNESP), Universidade Estadual Paulista, Jaboticabal, 2011.

TRAFICANTE, D.P.; RODRIGUES, M.T.; CAMPOS, S. Land use of Capivara river watershed in the context of the protected areas in the municipality of Botucatu, Sao Paulo State, Brazil. XI Seminário de Atualização em Sensoriamento Remoto e Sistemas de Informações Geográficas Aplicados à Engenharia Florestal. **Anais**..., Curitiba, PR. CD-ROM, 2014.

TRICART, J. **Ecodinâmica: Recursos naturais e meio ambiente**. Rio de Janeiro: IBGE, Diretoria Técnica, SUPREN, 91 p., 1977.

TUCCI, C. E. M. Gestão integrada das águas urbanas. Revista de Gestão de Águas da América Latina**. REGA**, v. 5, n. 2, p. 71–81, 2008.

TUNDISI, J. G. **Água no século XXI**: enfrentando a escassez. São Carlos, SP. RiMa, IIE, 2ª ed., 248p., 2005.

TUNDISI, J.G; et al. **A bacia hidrográfica do Tietê/Jacaré**: estudo de caso em pesquisa e gerenciamento. Estudos avançados, 22 (63), 159-172p., 2008.

VILAS BOAS, S. **Parâmetros da rede de drenagem e do relevo na discriminação de solos do município do Botucatu-SP.** 1991. 129 f. Dissertação (Mestrado em Agronomia/Energia na Agricultura) -Faculdade de Ciências Agronômicas, Universidade Estadual Paulista, Botucatu, 1991.

VITAL, M.H.F. Impacto Ambiental de Florestas de Eucalipto. **Revista do BNDES**, Rio de Janeiro, v. 14, n. 28, p. 235-276, 2007.

VLAHOS, N., HERBST, J. Prioritizing watershed land for conservation: a case study in the Hammonasset watershed, Connecticut. J. N. **England Water Works Association** 144, 10–25, 2000.

VOLK, L.B.S.; COGO, N. P.; STRECK, E. V. Erosão hídrica influenciada por condições físicas de superfície e subsuperfície do solo resultantes do seu manejo, na ausência de cobertura vegetal. **Revista Brasileira de Ciência do Solo**, 28:763-774p., 2004.

ZANELLA, L. **Análise da interferência antrópica na fragmentação da Mata Atlântica e modelos de simulação da paisagem na microrregião da Serra da Mantiqueira do Estado de Minas Gerais.** 117f. Dissertação (Mestrado em Ecologia Aplicada), UFLA, Lavras, 2011.